## **20** More Probability, **200 and Counting**

 $\overline{\phantom{a}}$ 

The classic game of bingo has several hundred years of history! Today, many churches and other organizations host bingo fund-raising events. There are 12 different ways to win on each bingo card.

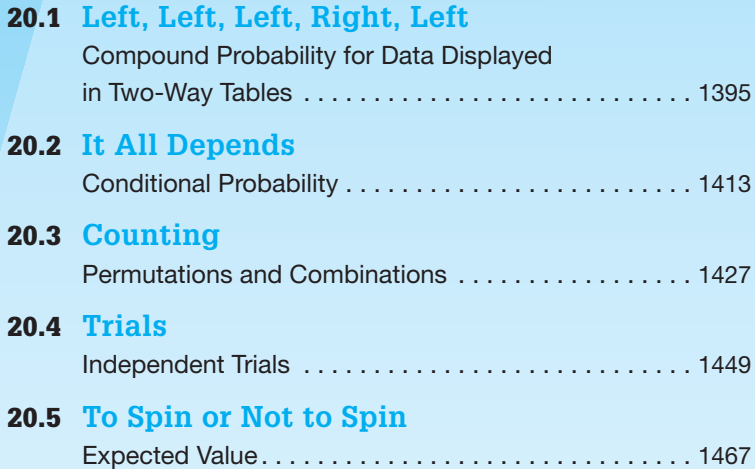

#### **Chapter 20 Overview**

This chapter addresses more compound probability concepts and more counting strategies. Compound probability concepts are presented using two-way frequency tables, conditional probability, and independent trials. The counting strategies include permutations, permutations with repetition, circular permutations, and combinations. The last lesson focuses on geometric probability and expected value.

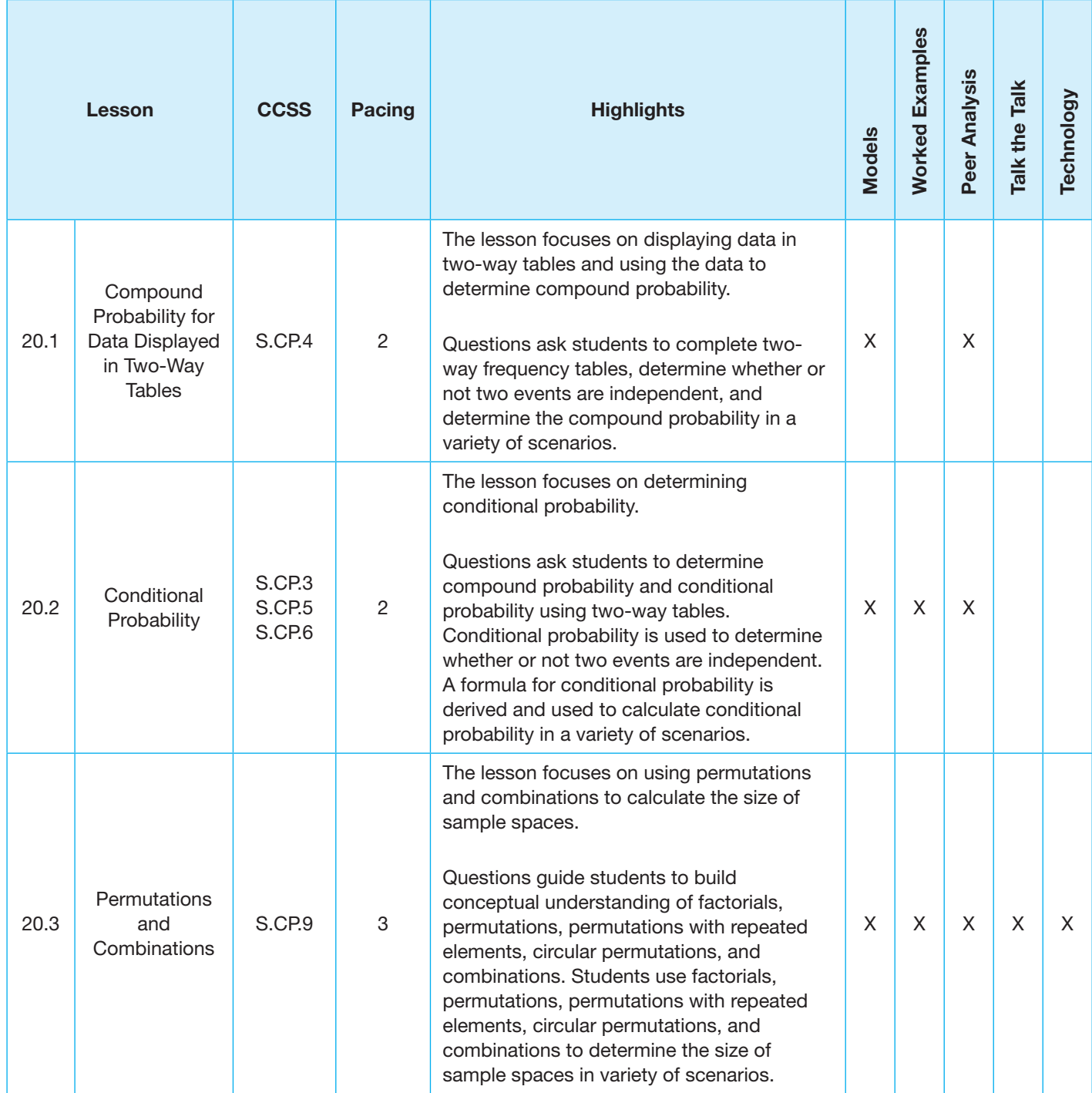

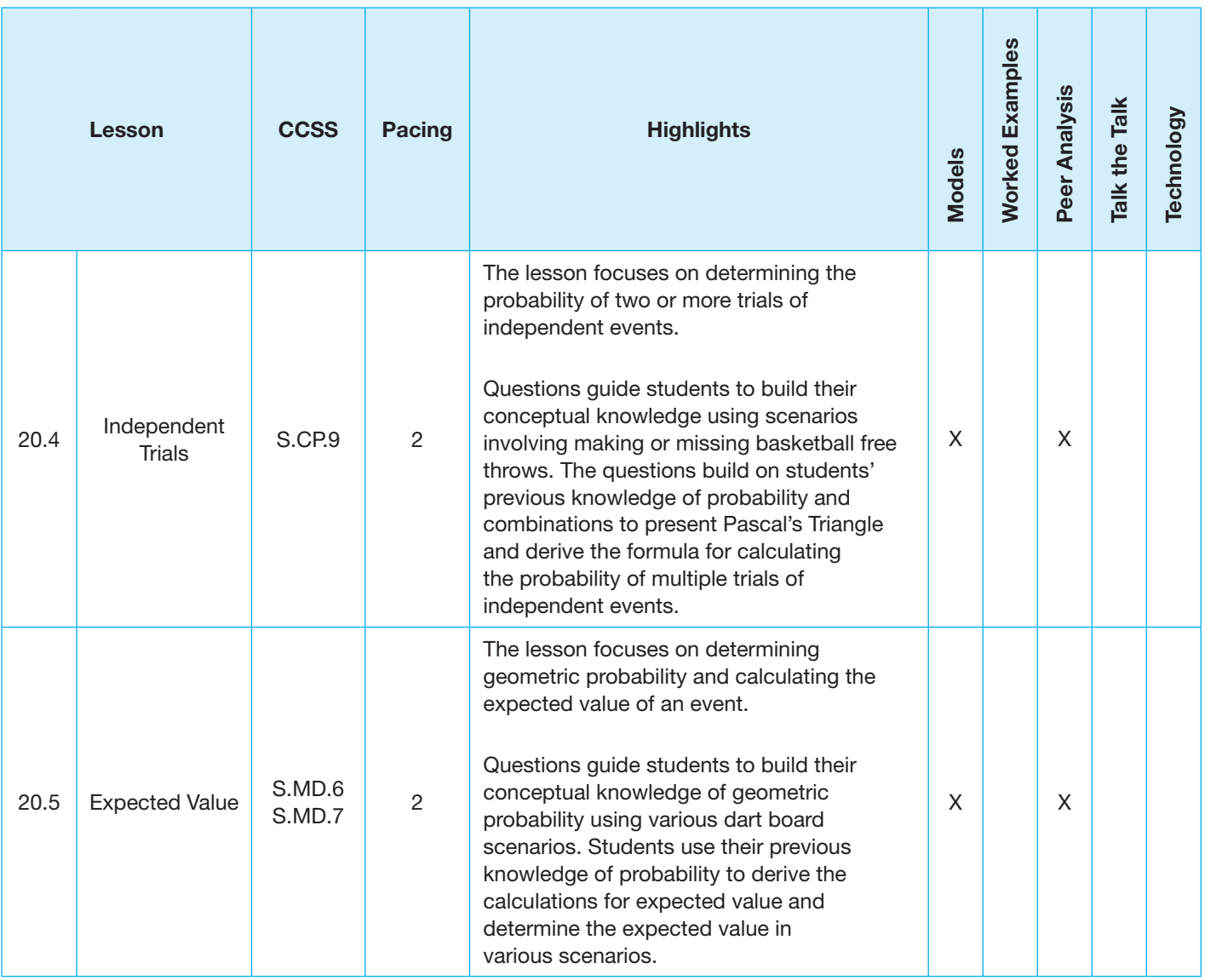

### **Skills Practice Correlation for Chapter 20**

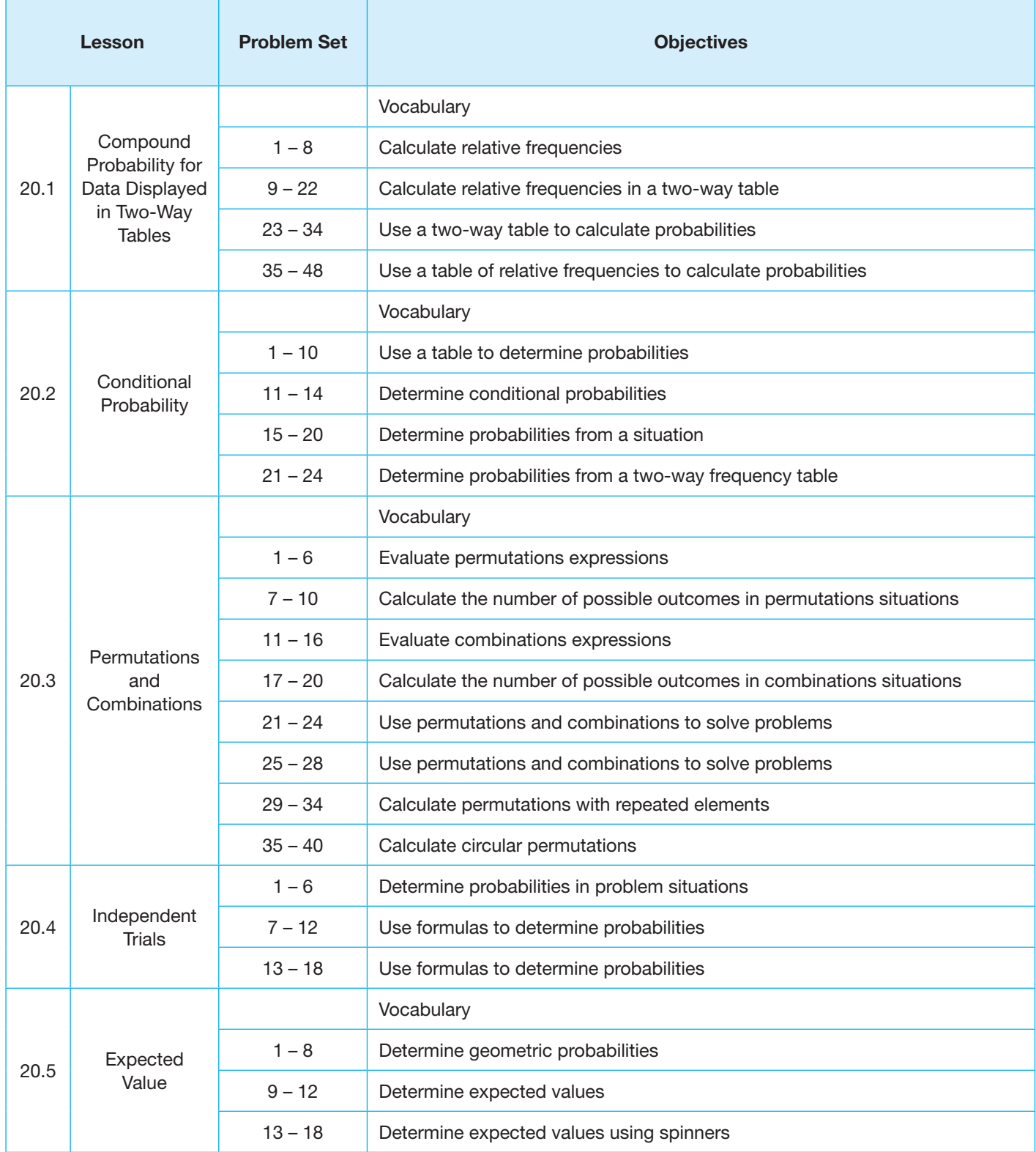

# **20.1**

## Left, Left, Left, Right, Left **Compound Probability for Data Displayed in Two-Way Tables**

#### **lEArning gOAlS**

In this lesson, you will:

- Determine probabilities of compound events for data displayed in two-way tables.
- Determine relative frequencies of events.

#### **ESSEntiAl idEAS**

- A two-way table is a table that shows the relationship between two data sets, one organized in rows and one organized in columns.
- A frequency table is a table that shows the frequency of an item, number, or event appearing in a sample space.
- A two-way frequency table or contingency table shows the number of data points and their frequencies for two variables.
- A relative frequency is the ratio of occurrences within a category to the total number of occurrences.
- A two-way relative frequency table displays the relative frequencies for two categories of data.
- Two-way tables can be used to determine the probabilities of compound events.
- The converse of the multiplication rule for probability states that If the probability of two events *A* and *B* occurring together is  $P(A) \cdot P(B)$ , then the two events are independent.

#### **KEy tErmS**

- two-way table
- frequency table
- two-way frequency table
- contingency table
- categorical data
- qualitative data
- relative frequency
- two-way relative frequency table

#### **COmmOn COrE StAtE StAndArdS fOr mAthEmAtiCS**

S-CP Conditional Probability and the Rules of Probability

#### Understand independence and conditional probability and use them to interpret data

4. Construct and interpret two-way frequency tables of data when two categories are associated with each object being classified. Use the two-way table as a sample space to decide if events are independent and to approximate conditional probabilities.

#### **Overview**

Two number cubes and the results of surveys are the contexts for creating sample spaces, organized lists, and tables. The converse of the multiplication rule is stated and used to determine when events are independent. The terms frequency, frequency table, two-way frequency table, relative frequency, and two-way relative frequency table are introduced. Students complete these types of tables and use the tables to answer questions related to the situations. Students convert ratios to percents.

#### **Warm Up**

A quiz in a magazine contains 5 true-false questions. The questions are written in a foreign language you do not recognize.

What is the probability of guessing the correct answers to all 5 questions? Create a table or organized list to determine the probability.

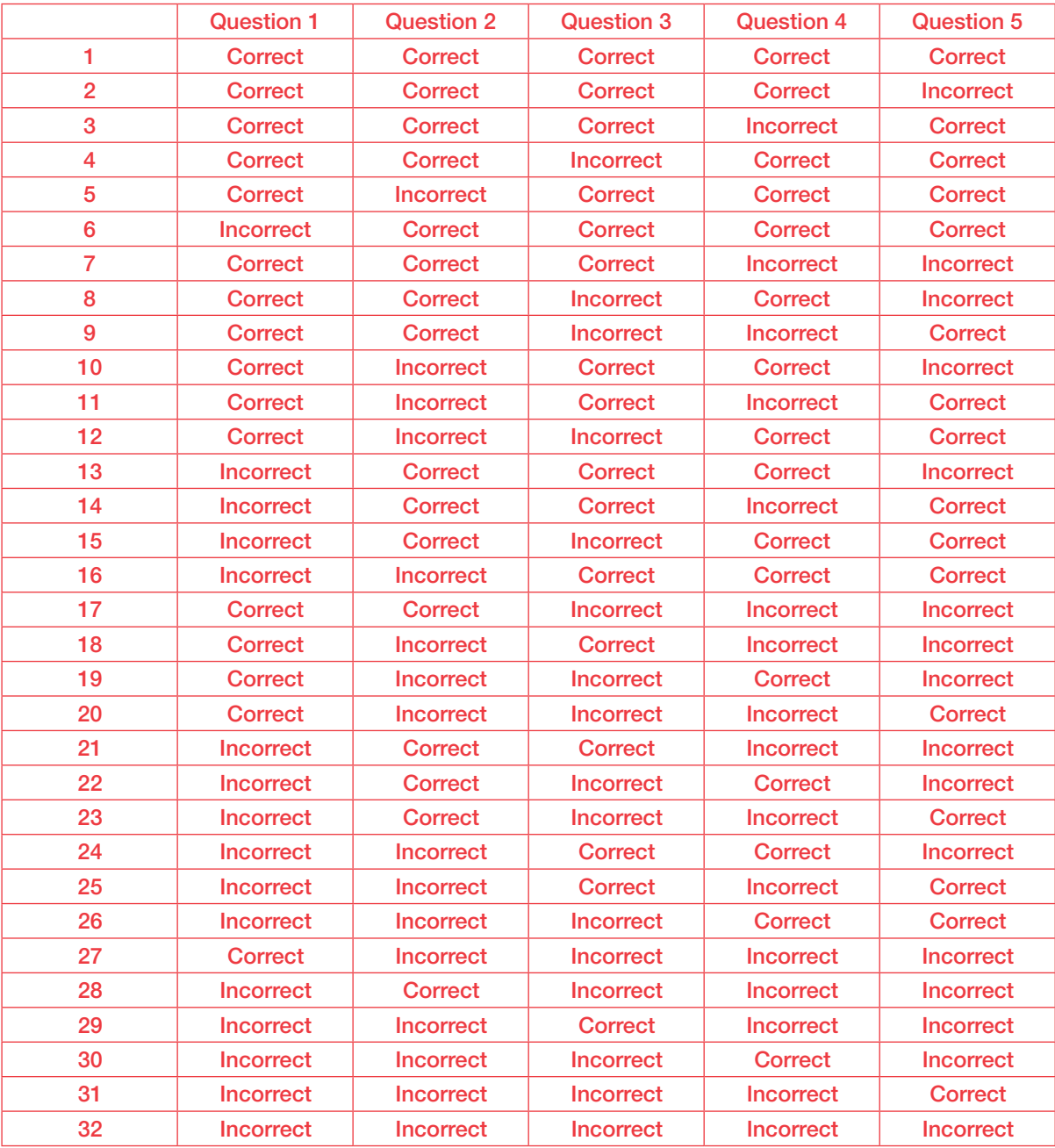

The probability of guessing all 5 answers correctly is  $\frac{1}{32}$ .

## **20.1**

**20**

### **Left, Left, Left, Right, Left Compound Probability for Data Displayed in Two-Way Tables**

#### **LEARNING GOALS KEY TERMS**

In this lesson, you will:

- Determine probabilities of compound events for data displayed in two-way tables .
- Determine relative frequencies of events.

- $\bullet$  two-way table
- frequency table
- two-way frequency table
- contingency table
- categorical data • qualitative data
- relative frequency
- two-way relative frequency table

One good thing about a multiple choice question is that you can always make an educated guess. This can be a good strategy, especially if you're not 100% sure about the solution.

On the flip side, relying too much on guessing means you may not have been prepared for the questions. Remember, a little extra preparation can go a long way!

Have you thought about the chances of guessing the correct answer to a multiple choice question? What about the chances of guessing the correct answers to a bunch of multiple choice questions?

#### **Problem 1**

Two number cubes are used to generate outcomes. Students write the sample space when two number cubes are rolled and the sum is calculated. The sample space is created in the form of an organized list, and then students represent all of the possible sums in a twoway table. The converse of the multiplication rule is stated and used to determine when events are independent. Next, students create a frequency table listing the frequencies of each possible sum and use the table to determine probabilities of specified events.

#### **grouping**

Have students complete Questions 1 through 4 with a partner. Then have students share their responses as a class.

#### **guiding Questions for Share Phase, Questions 1 through 4**

- How many possible outcomes are there for the first number cube?
- How many possible outcomes are there for the second number cube?
- How is the Counting Principle used to compute the number of possible outcomes in this situation?
- Did you use an organized list to write the sample space representing the possible outcomes?

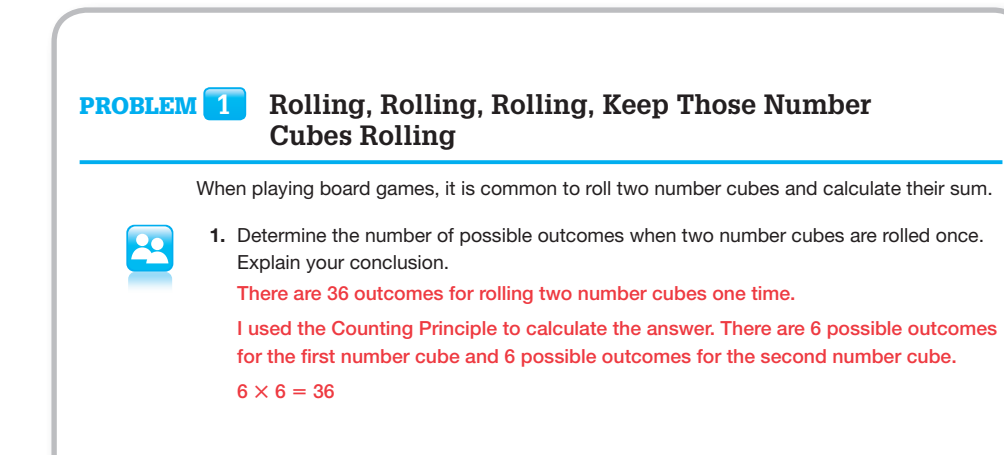

2. Write the sample space for rolling two number cubes one time.

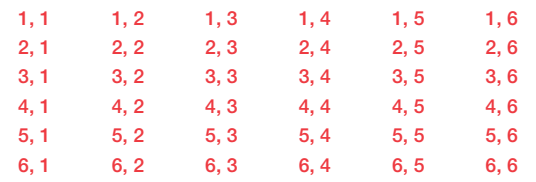

A two-way table shows the relationship between two data sets, one data set is organized in rows and the other data set is organized in columns .

3. Complete the two-way table to represent all the possible sums that result from rolling two number cubes one time.

2nd Number Cube

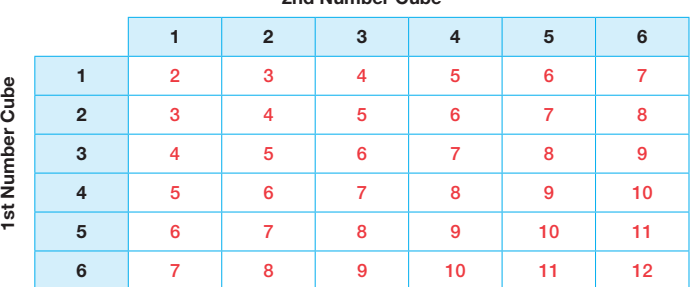

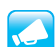

4. What are the possible sums? Explain your reasoning.

The possible sums are 2, 3, 4, 5, 6, 7, 8, 9, 10, 11, and 12. I determined the possible sums from the two-way table. The least sum of 2 results from rolling two 1's. The greatest sum of 12 results from rolling two 6's.

- **20** How many outcomes are possible?
- How did you decide what should be written in each cell of the two-way table?
- What kind of questions can be answered using this two-way table?
	- Are all of the numbers in the two-way table possible sums of the two number cubes when rolled once?
	- What is the least sum?
	- What is the greatest sum?

#### **grouping**

Have students complete Question 5 with a partner. Then have students share their responses as a class.

#### **guiding Questions for Share Phase, Question 5**

- What is the purpose of the converse of the multiplication rule? In what situation is it helpful?
- If  $P(A \text{ and } B) = P(A) \cdot P(B)$ , are the events independent or dependent?
- What ratio represents *P*(*A*) in this situation?
- What ratio represents *P*(*B*) in this situation?
- What ratio represents *P*(*A* and *B*) in this situation?

You have learned that if two events *A* and *B* are independent, the probability of both events occurring,  $P(A \text{ and } B)$ , is  $P(A) \cdot P(B)$ .

The converse is also true: If the probability of two events *A* and *B, P*(*A* and *B*), occurring together is  $P(A) \cdot P(B)$ , then the two events are independent.

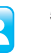

 5. Use the converse of the multiplication rule to determine whether the events are independent. Explain your reasoning.

a. A result of 3 on the first number cube and a result of 3 on the second number cube The events are independent because the probability of the compound event *P*(*A* and *B*) is equal to the product of the events' individual probabilities  $P(A) \cdot P(B)$ .

Let *A* represent the event resulting in a 3 on the first number cube.

Let *B* represent the event resulting in a 3 on the second number cube.

 One of the 36 outcomes in the sample space results in a 3 on the first number cube and a 3 on the second number cube, which means  $P(A \text{ and } B) = \frac{1}{36}$ .

The individual probabilities of events *A* and *B* are  $P(A) = \frac{1}{6}$  and  $P(B) = \frac{1}{6}$ , and  $P(A) \cdot P(B) = \frac{1}{6} \cdot \frac{1}{6} = \frac{1}{36}.$ 

Because the values of *P*(*A* and *B*) and *P*(*A*)  $\cdot$  *P*(*B*) both equal  $\frac{1}{36}$ , events *A* and *B* are independent.

b. A result of two 3's and a sum of 6

 The events are not independent because the probability of the compound event *P*(*A* and *B*) is not equal to the product of the events' individual probabilities  $P(A) \cdot P(B)$ .

Let *A* represent the event resulting in two 3's.

Let *B* represent the event resulting in a sum of 6.

 One of the 36 outcomes in the sample space results in two 3's and a sum of 6, which means  $P(A \text{ and } B) = \frac{1}{36}$ .

The individual probabilities of events *A* and *B* are  $P(A) = \frac{1}{36}$  and  $P(B) = \frac{5}{36}$ , and  $P(A) \cdot P(B) = \frac{1}{36} \cdot \frac{5}{36} = \frac{5}{1296}.$ 

Because the value of  $P(A \text{ and } B)$ ,  $\frac{1}{36}$ , is not equal to the value of  $P(A) \cdot P(B)$ ,  $\frac{5}{1296}$ events *A* and *B* are not independent.

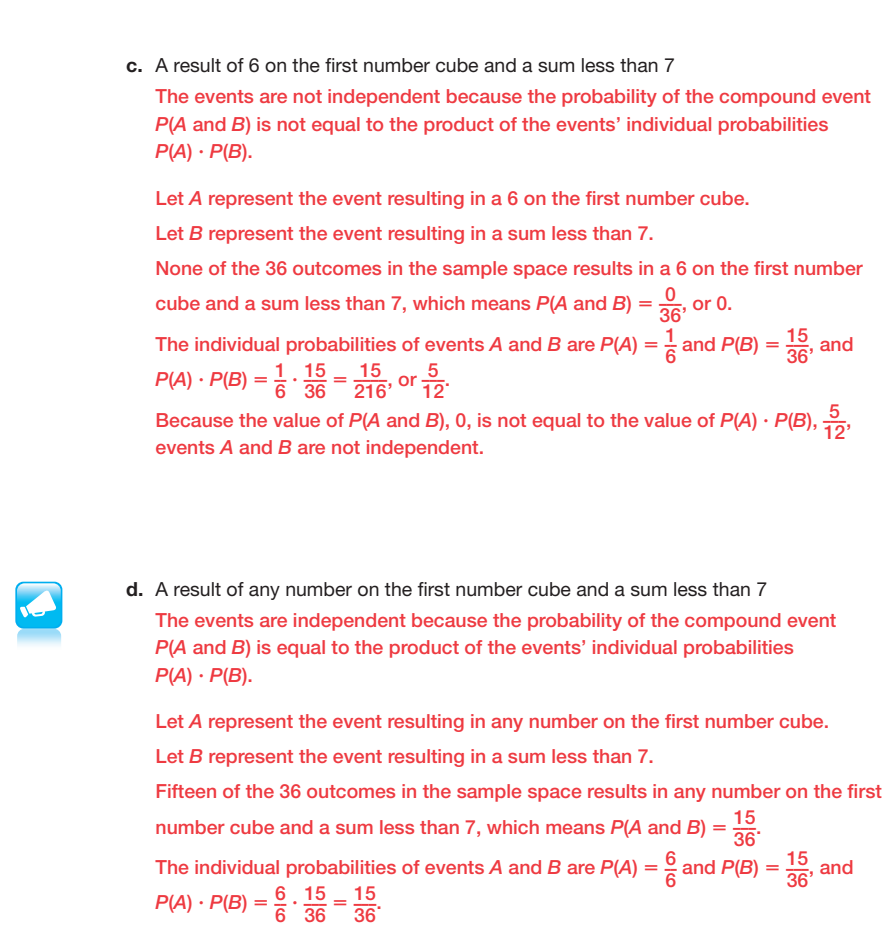

Because the values of *P*(*A* and *B*) and *P*(*A*)  $\cdot$  *P*(*B*) both equal  $\frac{15}{36}$ , events *A* and *B* are independent.

 $\epsilon$ 

© Carnegie Learning

#### **grouping**

Have students complete Question 6 with a partner. Then have students share their responses as a class.

#### **guiding Questions for Share Phase, Question 6**

- What is the difference between a two-way table and a frequency table?
- How did you decide what should be written in each cell of the frequency table?
- What kind of questions can be answered using this frequency table?
- What does the word frequency mean?
- How is the frequency table used to determine probabilities of events occurring?
- What types of probabilities can be determined using this frequency table?
- What are the different ways the sum of 7 can be generated? • What are the different<br>
• What are the different<br>
ways the sum of 7 can<br>
be generated?<br>
• Which sums are less than 7?
- Which sums are considered odd?
- 

A frequency table shows the frequency of an item, number, or event appearing in a sample space.

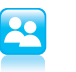

6. Use the two-way table to answer each question.

a. Complete the frequency table shown.

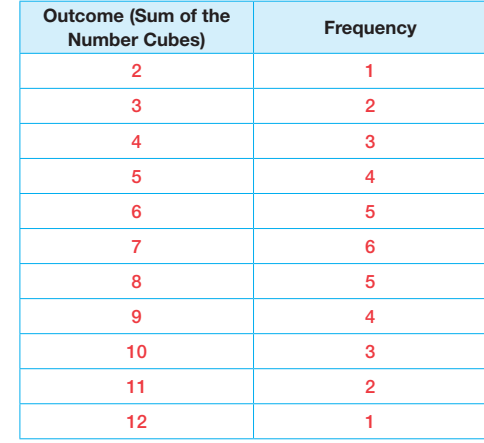

b. What is the sum of the frequencies? Why? The sum of the frequencies is 36, which is equal to the size of the sample space.

c. Which sum appears most often in the frequency table? Why do you think this sum appears the most?

The sum of 7 appears the most within the frequency table.

 The reason 7 appears the most within the frequency table is there are more ways to get a sum of 7 than any other number combination. The ways to get a sum of 7  $are 1 + 6$ ,  $6 + 1$ ,  $5 + 2$ ,  $2 + 5$ ,  $3 + 4$ , and  $4 + 3$ .

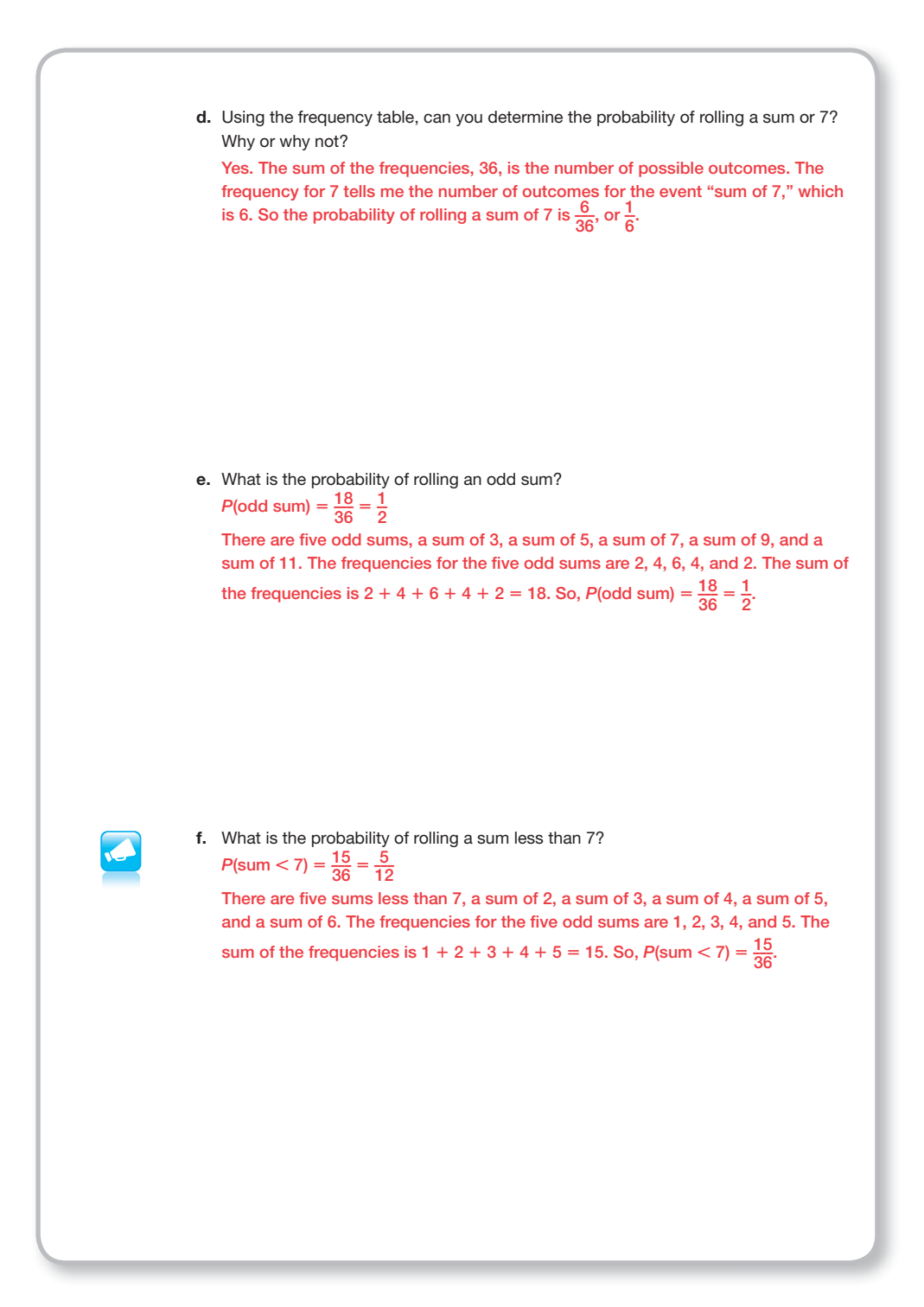

#### **Problem 2**

Students create a frequency table to determine the probability of passing a 4-question true-false test.

#### **grouping**

Have students complete Questions 1 through 4 with a partner. Then have students share their responses as a class.

#### **guiding Questions for Share Phase, Questions 1 through 4**

- How many outcomes are possible on this 4-question true-false test?
- Which outcome(s) is least probable on this 4-question true-false test?
- Which outcome(s) is most probable on this 4-question true-false test?
- What is the probability of answering 4 questions correctly?
- What is the probability of answering 3 questions correctly?
- What is the probability of answering 2 questions correctly?
- What is the probability of answering 1 question correctly?
- What is the probability of answering 0 questions correctly?

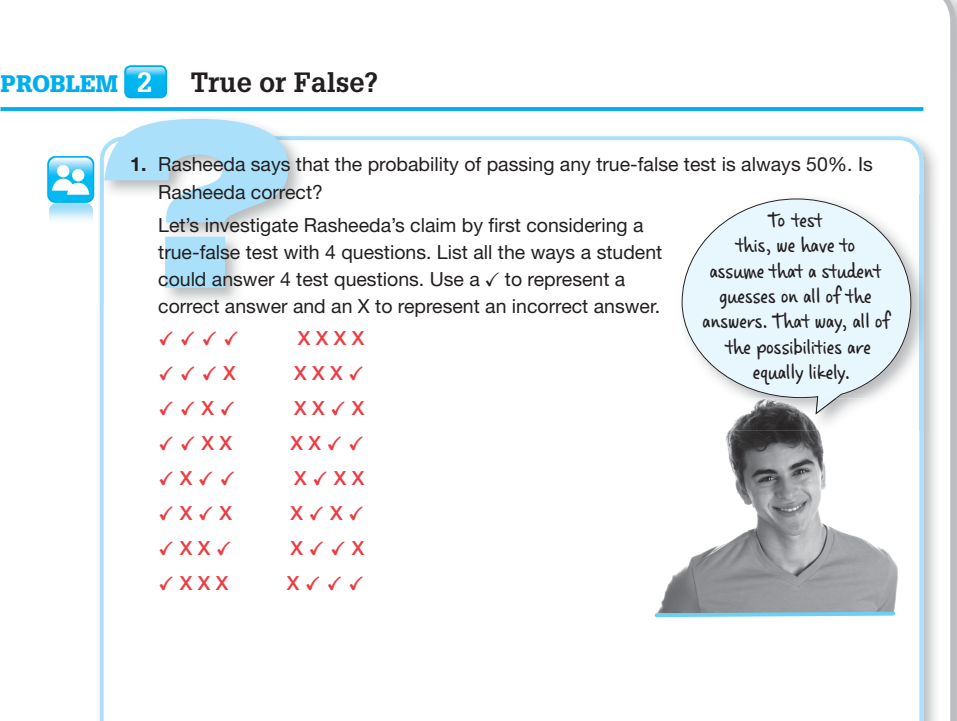

2. Create a frequency table with the number of correct answers and their frequency.

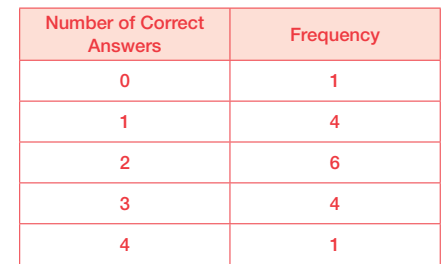

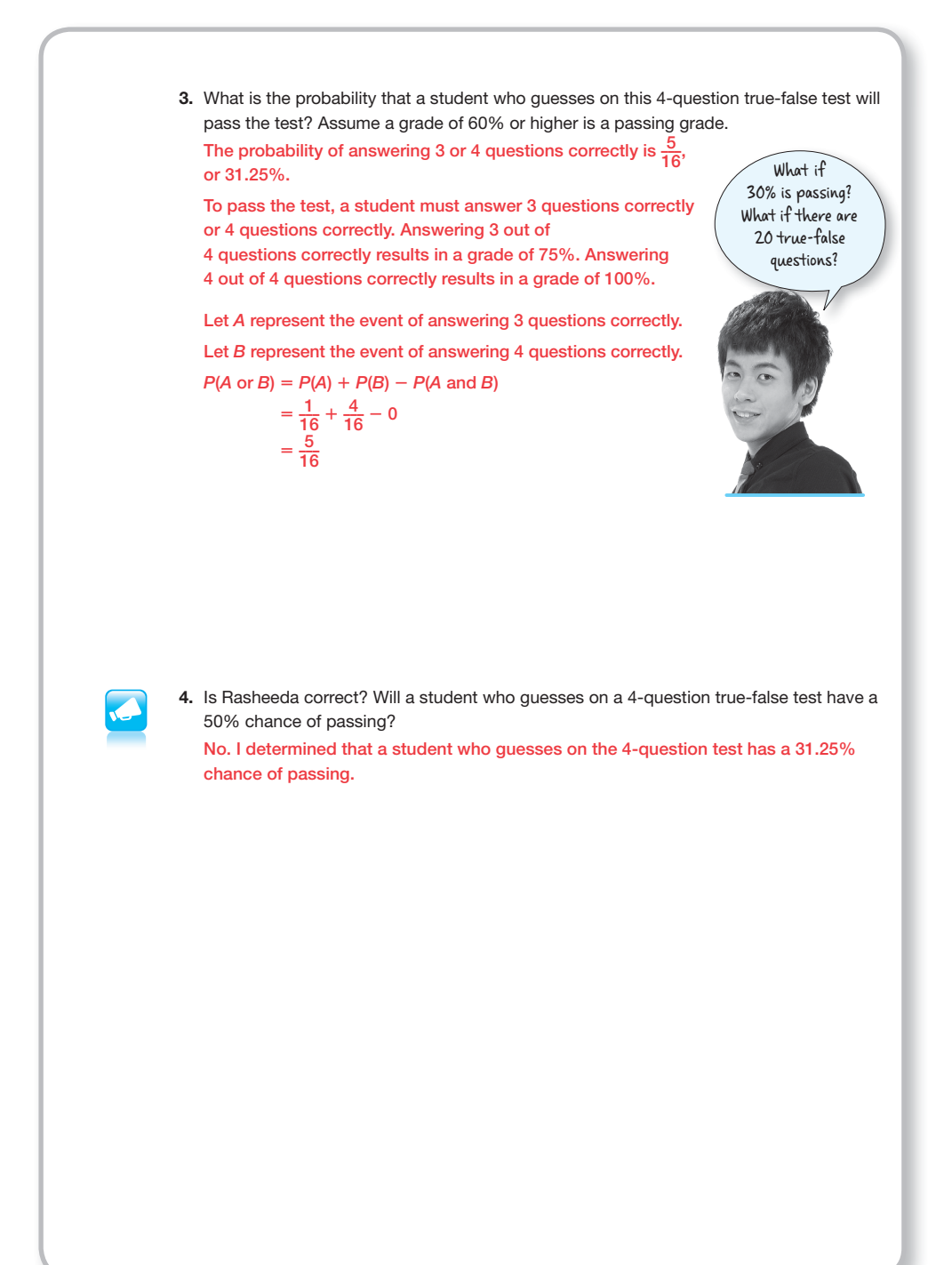

#### **Problem 3**

A two-way frequency table or contingency table is introduced, and students complete the table within the context of a situation involving right-handed vs. left-handed people that may or may not participate in team or individual sports. The table is used to answer questions related to the situation. Next, the terms relative frequency and two-way relative frequency table are introduced. The information from the previous survey is used to calculate the relative frequency of each entry and students record the results in a two-way relative frequency table expressing each result as a fraction and then as a percent. The table is used to determine specified probabilities. Students also explain both correct and incorrect reasoning used in student work examples.

#### **grouping**

© Carnegie Learning

© Carnegie Learning

- Ask a student to read aloud the information and definition. Complete the table as a class. © Carnegie Learning
- Have students complete Questions 1 through 4 with a partner. Then have students share their responses as a class.

#### **guiding Questions for Share Phase, Questions 1 through 4**

• What makes a frequency table a two-way frequency table?

#### Problem **3 Left, Left, Left, Right, Left . . .**

A two-way frequency table, also called a contingency table, shows the number of data points and their frequencies for two variables . One variable is divided into rows, and the other is divided into columns.

A recent study estimates that between 70% to 90% of the world's population is righthanded. Another study suggests that almost 90% of athletes are right-handed. And yet another study shows that left-handed people have a higher percentage of participation in individual sports like wrestling or golf.

Favored hand and sports participation are examples of data sets that can be grouped into categories. These data are called categorical data, or qualitative data.

Mr . Harris's math class decides to conduct a survey of 63 people to determine which hand is favored and whether the hand favored affects whether a person participates in certain types of sports or no sports at all. The results are shown in the two-way table.

Sports Participation

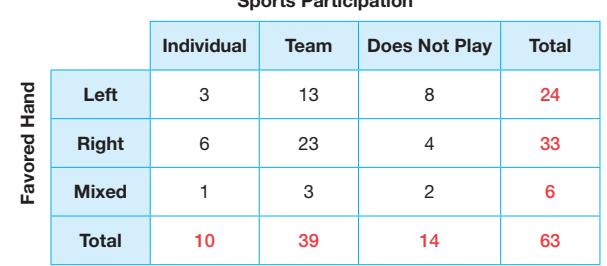

1. Name the two variables displayed in the table. The two variables are hand favored and sports participation.

2. Calculate the total for each row and each column in the table. Write each total next to the row or column it belongs to.

- How many people were surveyed? **20**
- Do you think surveying 63 people is enough people to reach valid conclusions? Why or why not? The change of the change of the change of the change of the change of the change of the change of the change of the change of the change of the change of the change of the change of the change of the change
	- Reading the table, how many right-handed people play team sports?
	- What does 'mixed' mean in the table?
	- How did you determine the totals in the two-way frequency table?
	- What does the number 8 represent in the two-way frequency table?
- What does the total of 14 represent in the two-way frequency table?
- Where are the names of the variables located on the twoway frequency table?
- Did Campbell calculate the percents for each category?

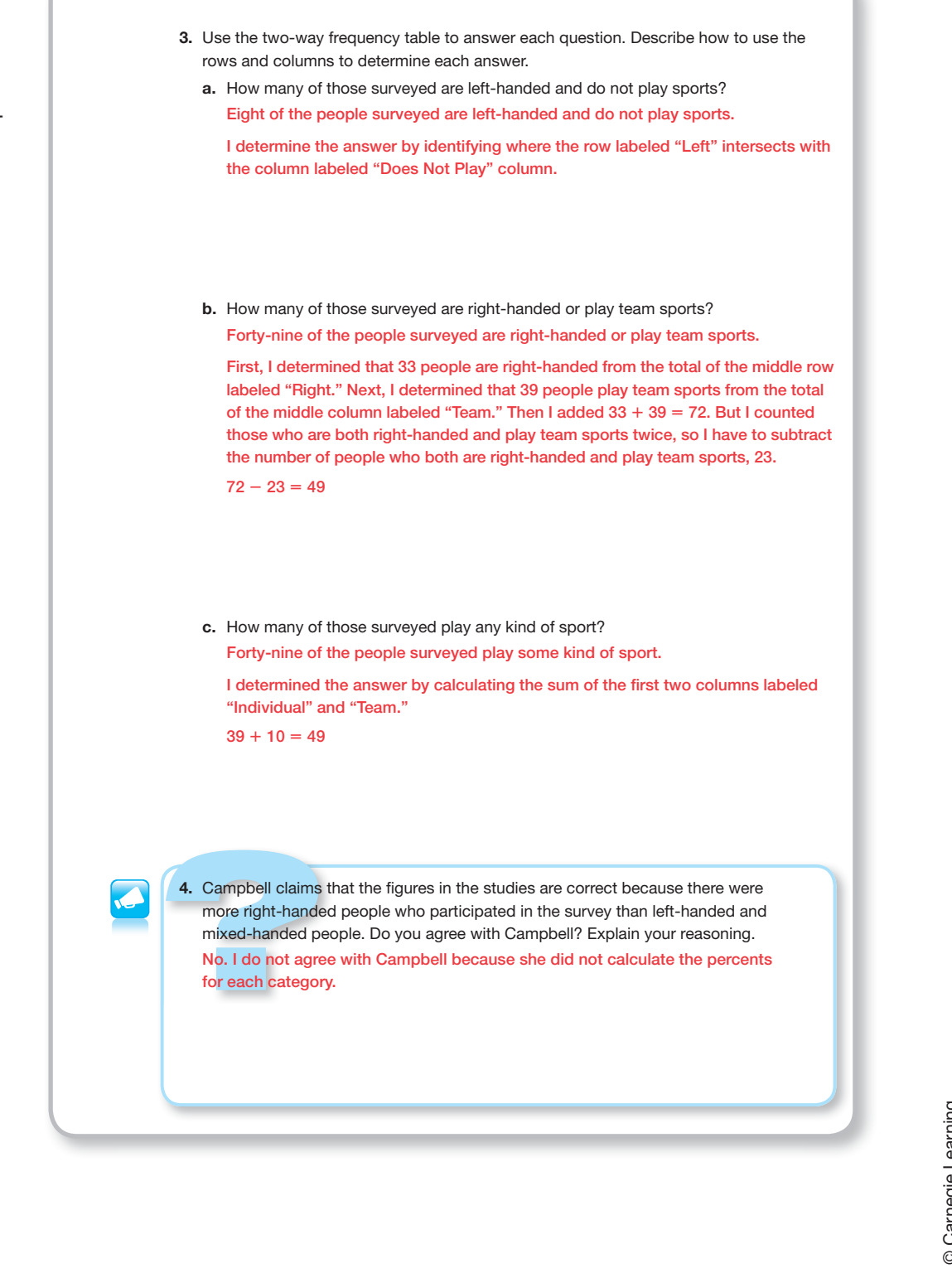

#### **grouping**

Have students complete Questions 5 through 7 with a partner. Then have students share their responses as a class.

#### **guiding Questions for Share Phase, Questions 5 through 7**

- What is the difference between frequency and relative frequency?
- What is the difference between a two-way frequency table and a twoway relative frequency table?
- What number is in the denominator of every fractional entry in the relative frequency table? Why?
- How did you convert each ratio into a percent?
- When is it appropriate to apply the Addition Rule for Probability?

Because there are 3 types of handed people who participated in the survey, Mr . Harris's students cannot claim that the studies' figures are correct by simply looking at the frequencies . Instead they must determine the *relative frequencies* . A relative frequency is the ratio of occurrences within a category to the total number of occurrences . To determine the ratio for each category, determine the part to the whole for each category.

A two-way relative frequency table displays the relative frequencies for two categories of data .

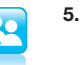

5. Use the survey results to calculate the relative frequency of each entry. Record the results in the two-way relative frequency table. Write each result as a fraction and as a percent rounded to the tenths place.

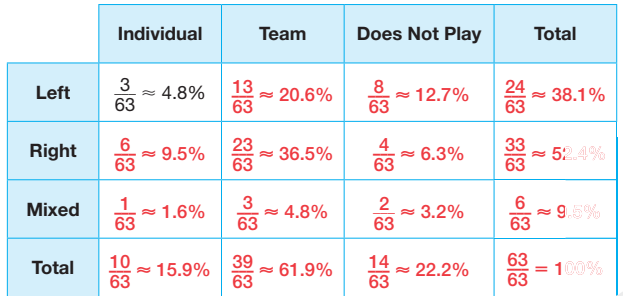

Do your percents add up to 100%? If not, why not?

**20**

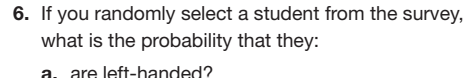

 $P$ (left-handed)  $\approx$  38.1%

Twenty-four out of 63 people surveyed are left-handed.

 $\frac{24}{63} \approx 0.381$ 

b. are right-handed?  $P$ (right-handed)  $\approx$  52.4%

Thirty-three out of 63 people surveyed are right-handed.

- $\frac{33}{63} \approx 0.524$
- c. participate in some kind of sport? *P*(participate in sport)  $\approx$  77.8%

Out of 63 people surveyed, 10 + 39, or 49, people participate in some kind of sport.

 $\frac{49}{63} \approx 0.778$ 

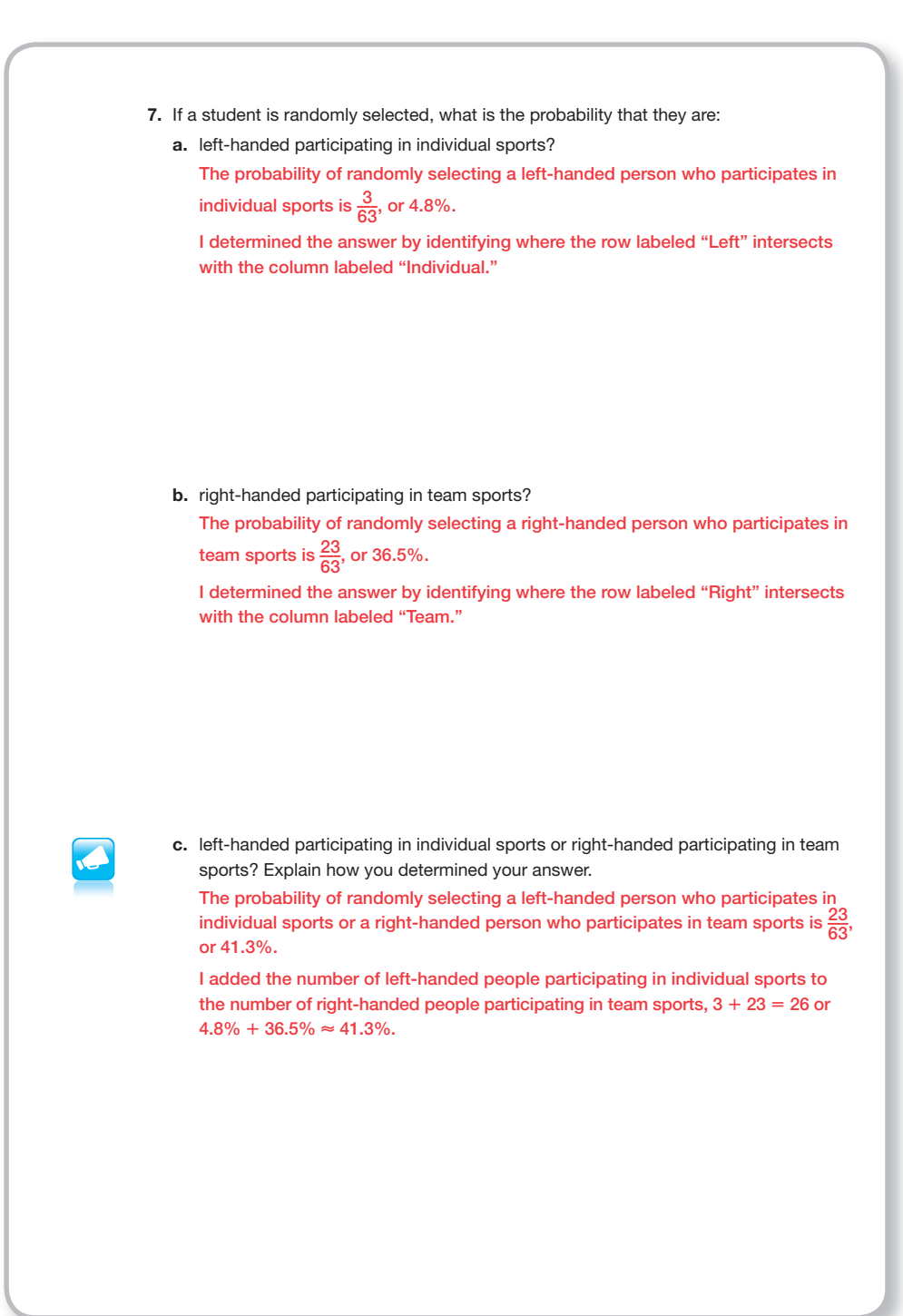

#### **grouping**

Have students complete Questions 8 through 10 with a partner. Then have students share their responses as a class.

#### **guiding Questions for Share Phase, Questions 8 through 10**

- Which probability rule did you use to answer parts (a) and (b)?
- Why is Danielle's solution method incorrect? Explain.
- Why is Tyler's solution method incorrect? Explain.

Explain how you can use the probability rules you have learned to answer each question. 8. If a student is randomly selected, what is the probability they: a. are left-handed or participate in team sports? Explain how you determined your answer . *P*(left-handed or team sports)  $\approx$  79.4% I used the Addition Rule for Probability which states  $P(A \text{ or } B) = P(A) + P(B)$ *P*(*A* and *B*). Let *A* represent the event of selecting a left-handed person. Let *B* represent the event of selecting a person who participates in a team sport.  $P(A \text{ or } B) = P(A) + P(B) - P(A \text{ and } B).$  $\approx$  38.1% + 61.9% - 20.6%  $\approx 79.4\%$ b. do not play sports or are mixed-handed? Explain how you determined your answer. *P*(no sports or mixed-handed)  $\approx$  28.5% I used the Addition Rule for Probability which states  $P(A \text{ or } B) = P(A) + P(B)$ *P*(*A* and *B*).

Let *A* represent the event of selecting a person who does not participate in sports. Let *B* represent the event of selecting a mixed-handed person.

- $P(A \text{ or } B) = P(A) + P(B) P(A \text{ and } B).$ 
	- $\approx$  22.2% + 9.5% 3.2%
	- $\approx 28.5\%$
- 9. How do the results of the survey compare with the estimate that between 70% and 90% of the world's population is right-handed?

The survey shows a lower percentage of right-handed students than what is estimated for the world's population.

I determine the answer by identifying the total percent for the row labeled "Right." 52.4% **,** 70%

**20.1** Compound Probability for Data Displayed in Two-Way Tables **1407**

 10. How do the results of the survey compare with the estimate that almost 90% of athletes are right-handed?

Three students attempted to answer this question. Their work and reasoning are shown.

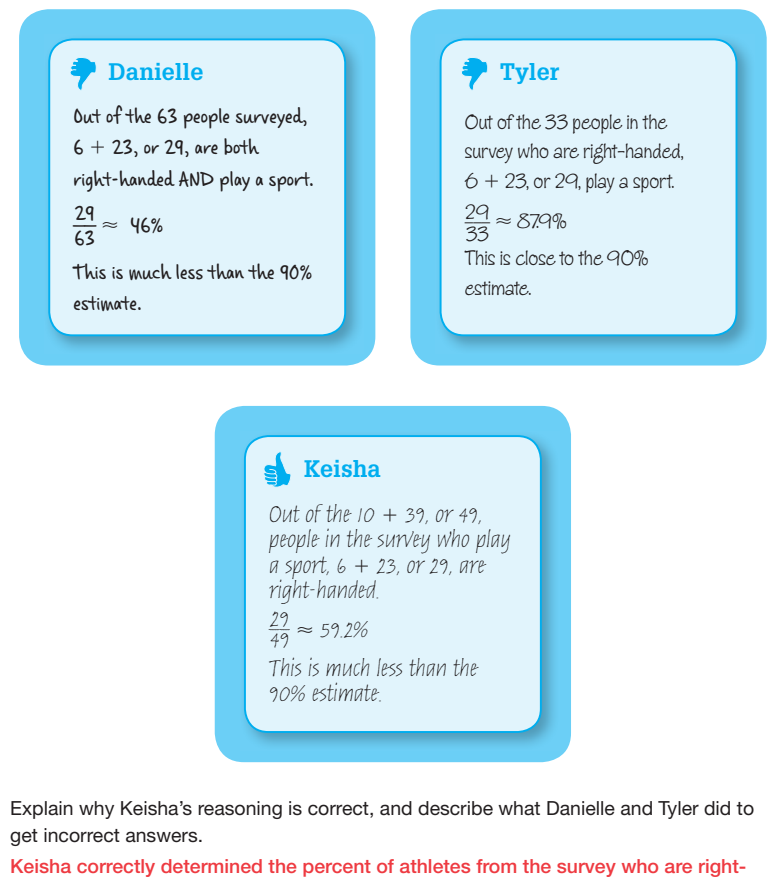

handed. She considered the total number of right-handed people who play sports, which includes the right-handers in individual sports and the right-handers in team sports. This is the correct comparison to the estimate that almost 90% of athletes

Danielle used the total number of people in the survey instead of the total number of people who play a sport to determine the answer. Her answer describes the percentage of all the people in the survey who are right-handed and play a sport.

are right-handed.

Tyler used the total number of right-handed people in the survey instead of the total number of people who play a sport to determine the answer. His answer describes the percentage of right-handed people in the survey who are right-handed and play a sport.

#### **Problem 4**

The results of a survey concerning what students do when they are not attending school are listed in a two-way relative frequency table. The frequencies are provided but the students complete the table by computing the relative frequency ratios and equivalent percentages for each entry. The table is then used to answer several questions related to the situation.

#### **grouping**

- Discuss the introduction and complete the table as a class.
- Have students complete Questions 1 through 3 with a partner. Then have students share their responses as a class.

#### **guiding Questions for Share Phase, Questions 1 through 3**

- How many students were surveyed?
- How many male students were surveyed?
- How many female students were surveyed?
- What number is in the denominator of every fractional entry in the relative frequency table? Why?
- How did you convert each ratio into a percent?  $451$

#### Problem **4 More of My Favorite Things**

A survey was conducted in one class about students' favorite after-school activities . The frequencies of male and female responses are shown in the table.

What is your favorite thing to do when you are not in school?

Writing probability in fraction form is helpful because I can see the desired outcomes and the total outcomes. But, I prefer to use percents when comparing probabilities. I wonder which form my classmates prefer to use?

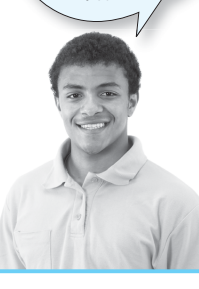

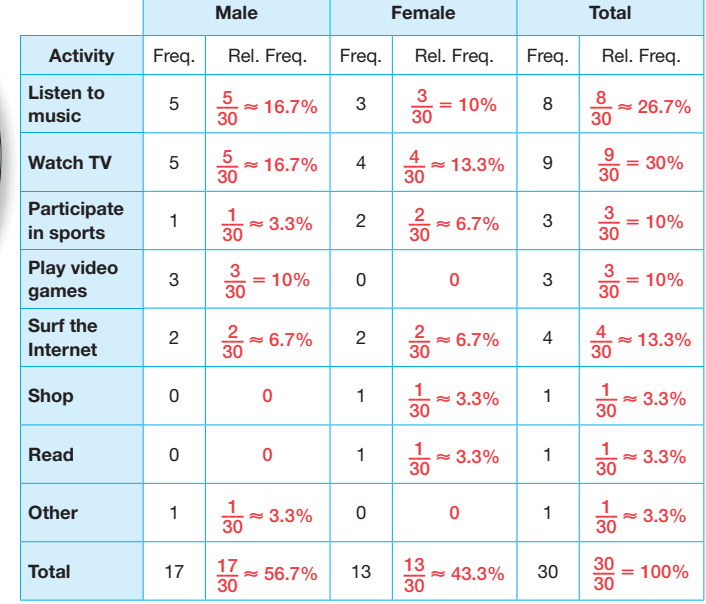

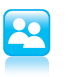

 $\overline{\phantom{a}}$ 

 1. Calculate the relative frequency of each entry . Record the results in the two-way relative frequency table. Write each result as a fraction and as a percent rounded to the tenths place.

2. What is the probability that a randomly chosen student from the class:

a. is male?

The probability of randomly selecting a male student is  $\frac{17}{30}$ , or 56.7%.

 I determined the answer by locating the cell with the total number of males. It is located at the bottom of the column labeled "Male."

- What is *P*(*A*) ? *<sup>P</sup>*(*B*)? How does this compare to the survey results? **20**
- If the ratios are not equal, are the events dependent or independent?

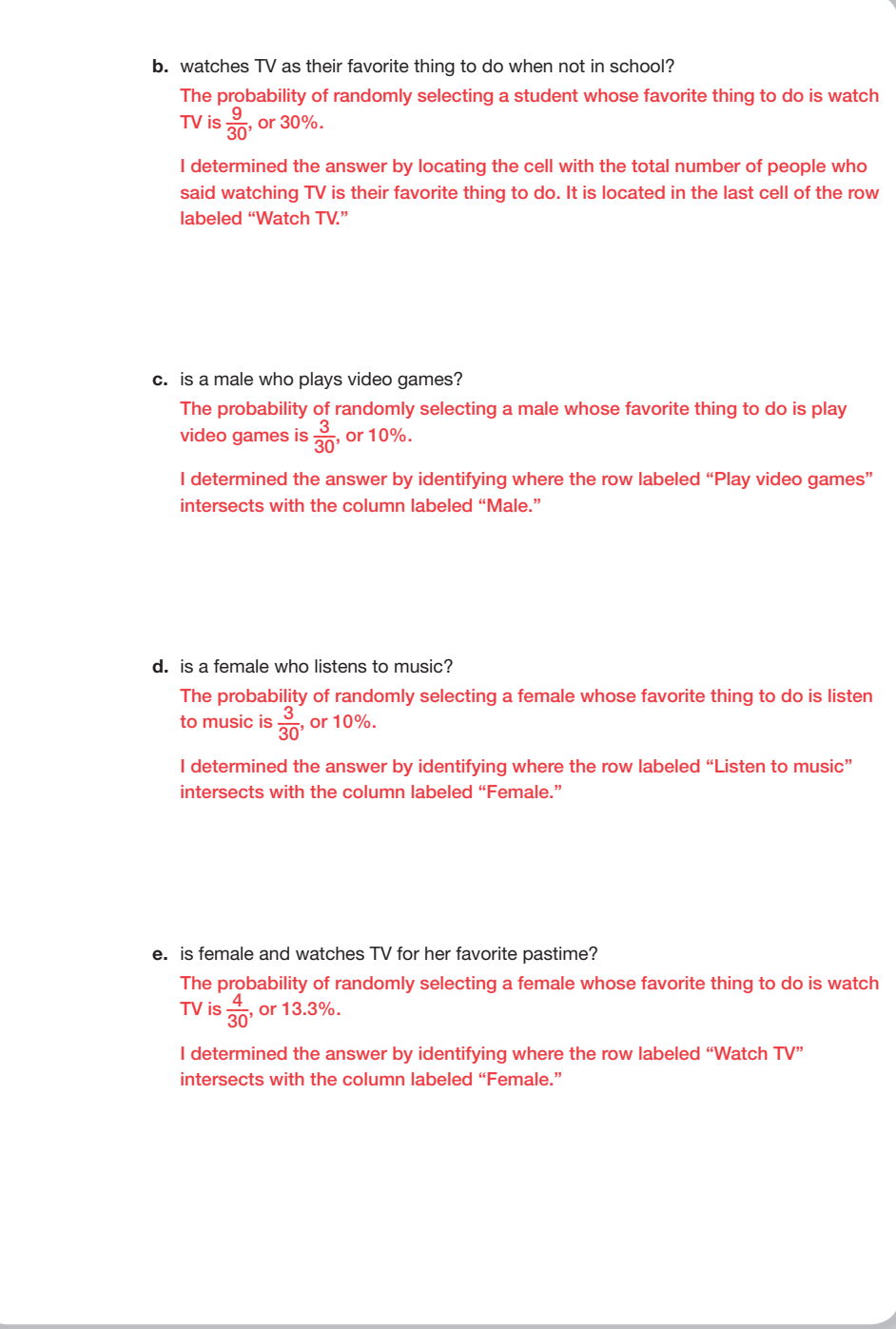

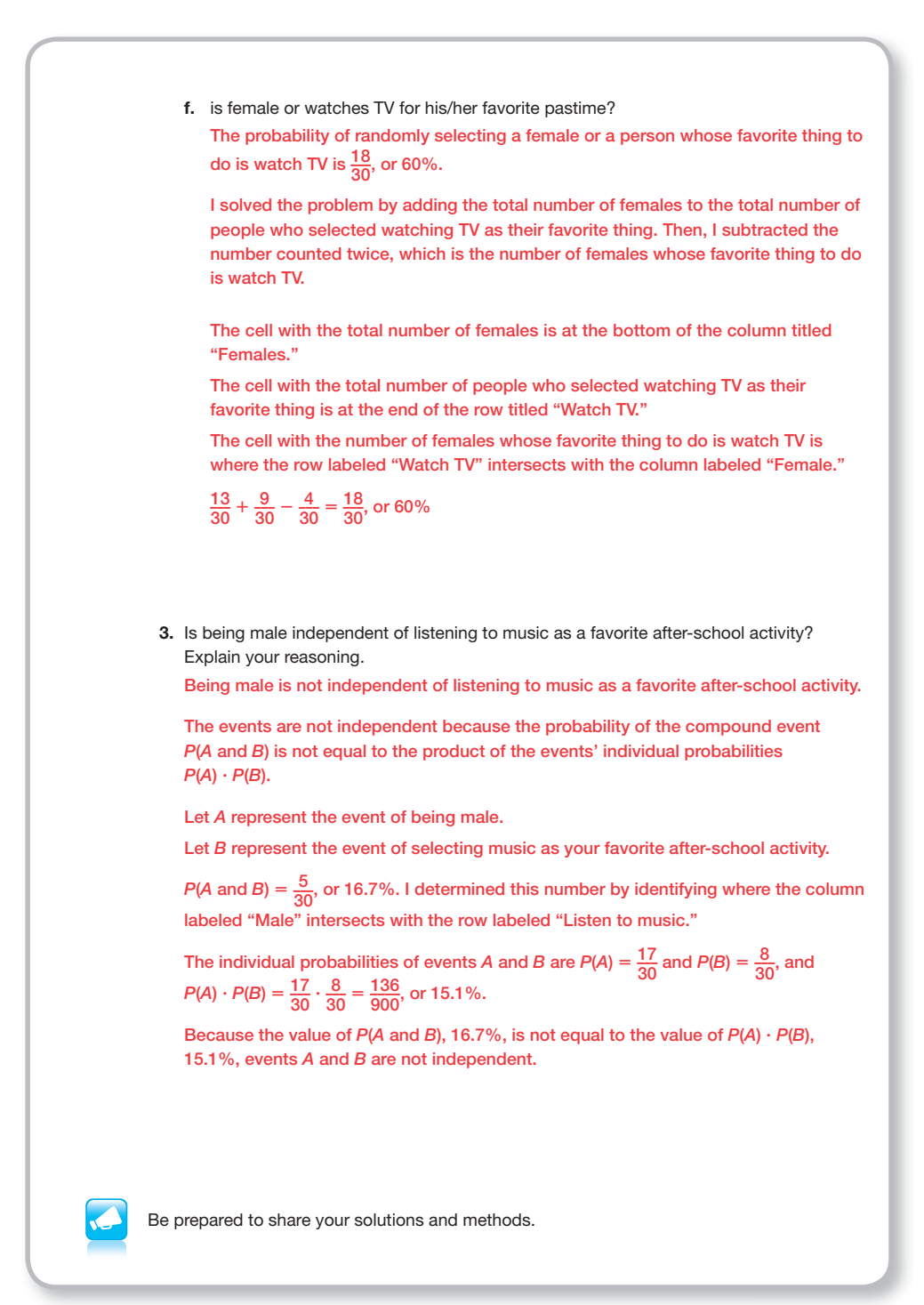

#### **Check for Students' Understanding**

Suppose someone made the statement that most students in chess club are also on the honor roll or taking a foreign language.

Describe how you might go about showing the probabilities related to this statement.

I could begin by surveying all of the students that are members of the chess club and ask them if they are on the honor roll and if they are taking a foreign language.

I could enter the data from the survey into a table and compute the frequency of occurrence for each entry. Then I could calculate the percent of students that are members of the chess club and also on the honor roll, or also take a foreign language. If more than half of the students are in one or both groups, then the statement is truthful.

# **20.2**

## **It All Depends Conditional Probability**

#### **lEArning gOAlS**

In this lesson, you will:

- Use conditional probability to determine the probability of an event given that another event has occurred.
- Use conditional probability to determine whether or not events are independent.

#### **ESSEntiAl idEAS**

- Conditional probability is the probability of Event *B*, given that Event *A* has already occurred.
- The notation for conditional probability is *P*(*B*|*A*), which reads, "the probability of Event *B*, given Event *A*."
- When  $P(B|A) = P(B)$ , the two events, A and *B*, are independent.
- When  $P(B|A) \neq P(B)$ , the two events, *A* and *B*, are dependent.
- The conditional probability formula is stated as  $P(B|A) = \frac{P(A \text{ and } B)}{P(A)}$ .

#### **COmmOn COrE StAtE StAndArdS fOr mAthEmAtiCS**

S-CP Conditional Probability and the Rules of Probability

#### Understand independence and conditional probability and use them to interpret data

3. Understand the conditional probability of *A* given *B* as *P*(*A* and *B*)/*P*(*B*), and interpret

#### **KEy tErm**

#### • conditional probability

independence of *A* and *B* as saying that the conditional probability of *A* given *B* is the same as the probability of *A*, and the conditional probability of *B* given *A* is the same as the probability of *B*.

5. Recognize and explain the concepts of conditional probability and independence in everyday language and everyday situations.

#### Use the rules of probability to compute probabilities of compound events in a uniform probability model

6. Find the conditional probability of *A* given *B* as the fraction of *B*'s outcomes that also belong to *A*, and interpret the answer in terms of the model.

#### **Overview**

Rolling two number cubes and calculating the sum is once again used to generate a two-way data table listing the possible outcomes. Different events are described and students calculate *P*(*A*), *P*(*B*), and *P*(*A* and *B*). The term conditional probability, *P*(*B*|*A*) is defined. Students derive a formula for computing conditional probability,  $P(B|A) = \frac{P(A \text{ and } B)}{P(A)}$ . The conditional probability formula is applied to several different situations.

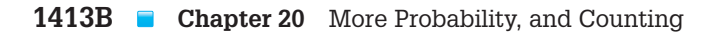

#### **Warm Up**

A middle school teacher remarked that it seems like younger and younger children have their own smart phones each year.

Suppose the teacher wants to determine the probabilities of a random male and female middle school student having their own smart phone, so she administers a random survey. She has quite a bit of data on several sheets of paper and these data need to be organized and recorded. She asks for your assistance.

Create a two-way frequency table that can be used to record the data.

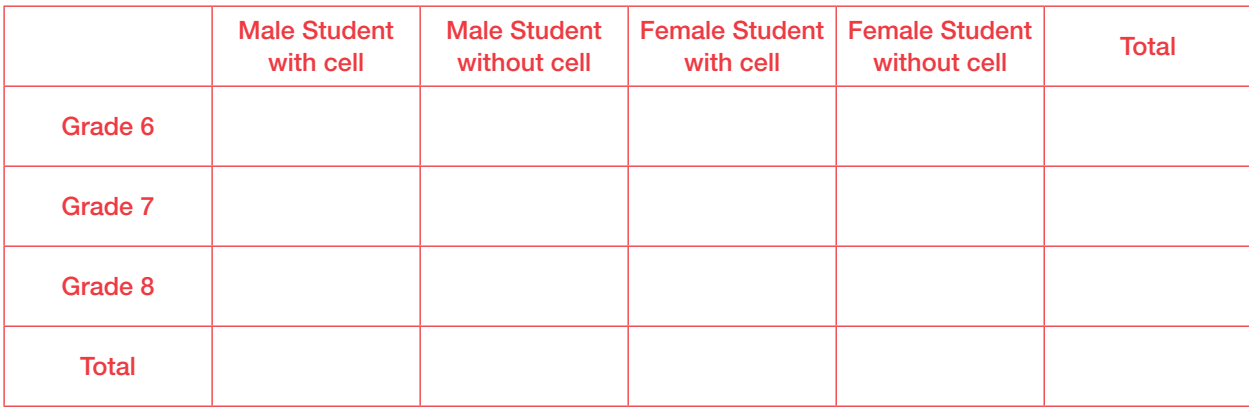

### **It All Depends Conditional Probability**

## **20.2**

#### **LEARNING GOALS KEY TERM**

- Use conditional probability to determine the probability of an event given that another event has occurred.
- Use conditional probability to determine whether or not events are independent.

In this lesson, you will: • conditional probability

on't you hate it when your sock drawer is unorganized and your socks are all over the place? A disorganized sock drawer means you'll probably spend more time looking for a matching pair of socks, which could make your head spin!

Believe it or not, one web site lists the top 10 cities with the messiest sock drawers and the top 10 cities with the most organized sock drawers.

Does your sock drawer belong to the messy category or organized category?

#### **Problem 1**

A two-way table listing the outcomes of rolling a number cube twice and computing the sum is provided. The table is used to determine compound probabilities. The term conditional probability is introduced, and notation for conditional probability is described. The two-way table is used to determine the probabilities of Event *A*, Event *B*, and the probability of Event *B*, given Event *A*. it is concluded that when two events are independent events,  $P(B|A) = P(B)$ , and when two events are dependent events,  $P(B|A) \neq P(B)$ .

#### **grouping**

- Ask students to read the introduction. Discuss as a class.
- Have students complete Question 1 with a partner. Then have students share their responses as a class.

#### **guiding Questions for Share Phase, Question 1**

- How many possible outcomes are there for the first number cube roll?
- How many possible outcomes are there for the second number cube roll?
- How is the Counting Principle used to compute the number of possible outcomes in this situation?
- How many outcomes are possible?

#### Problem **1 Rollin', Rollin', Rollin'**

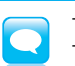

The two-way table represents a situation in which 2 number cubes are rolled, one at a time. The sums of the two rolls are shown.

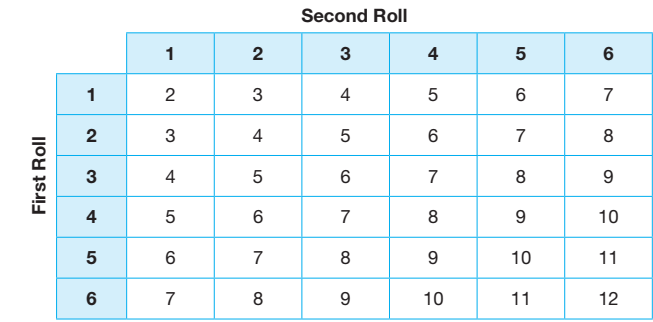

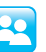

 1. Suppose event *A* is rolling a 5 on the first roll, and event *B* is rolling a 4 or less on the second roll.

 Determine the probability of rolling a 5 on the first roll and rolling a 4 or less on the second roll, *P*(*A* and *B*).

a. What is the probability of rolling a 5 on the first roll, *P*(*A*)? Shade the desired outcomes, and draw a border around the possible outcomes. Explain your reasoning.

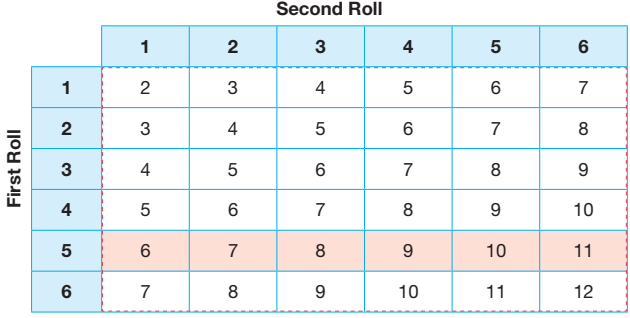

 $P(A) = \frac{6}{36} = \frac{1}{6}$ 

I shaded all 6 cells in row 5 to represent all the desired outcomes of rolling a five on the first roll. The second roll can be any of the columns numbered 1 through 6, because its outcome was not specified. I drew a border around all 36 cells to represent all the possible outcomes.

- **20** How many possible What kind of questions can be answered using this two-way table?
	- What does *P*(*A*) represent in this situation?
	- When determining  $P(A)$ , how many cells were shaded in the two-way table?
		- What does *P*(*B*) represent in this situation?
		- When determining *P*(*B*), how many cells were shaded in the two-way table?
		- What does *P*(*A* and *B*) represent in this situation?
		- When determining *P*(*A* and *B*), how many cells were shaded in the two-way table?

b. What is the probability of rolling a 4 or less on the second roll, *P*(*B*)? Shade the desired outcomes, and draw a border around the possible outcomes. Explain your reasoning.

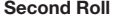

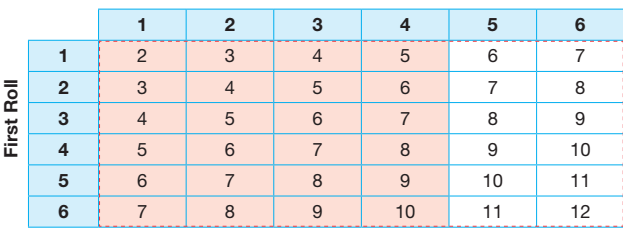

#### $P(B) = \frac{24}{36} = \frac{2}{3}$

I shaded all 6 cells in columns 1 through 4 to represent all the desired outcomes of rolling a four or less on the second roll. The first roll can be any row numbered 1 through 6, because its outcome was not specified. I drew a border around all 36 cells to represent all the possible outcomes.

c. What is the probability of rolling a 5 first AND a 4 or less second, *P*(*A* and *B*)? Shade the desired outcomes, and draw a border around the possible outcomes. Explain your reasoning.

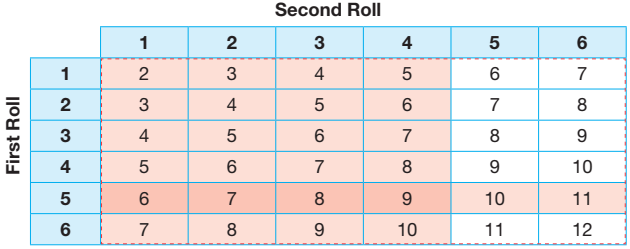

#### *P*(*A* and *B*) =  $\frac{4}{36} = \frac{1}{9}$

I determined the answer by identifying the overlapping cells in the table for rolling a 5 on the first roll and rolling a 4 or less on the second roll. I copied the shading for the two events from the previous questions and saw that the first four cells in row 5 are overlapping.

I can also calculate  $P(A \text{ and } B)$  by multiplying  $P(A)$  and  $P(B)$ , because A and B are independent events.

 $P(A \text{ and } B) = P(A) \cdot P(B)$ 

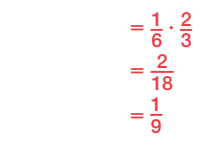

#### **grouping**

Have students complete Questions 2 and 3 with a partner. Then have students share their responses as a class.

#### **guiding Questions for Share Phase, Questions 2 and 3**

- What is the difference between probability and conditional probability?
- If the occurrence of Event *A* doesn't change the probability of Event *B*, what information does this give you about the relationship between Event *A* and Event *B*?
- If the occurrence of Event *A* changes the probability of Event *B*, what information does this give you about the relationship between Event *A* and Event *B*?

A conditional probability is the probability of event *B*, given that event *A* has already occurred. The probability of rolling a 4 or less on the second roll of the number cube (*B*), given that a 5 is rolled first (*A*), is an example of a conditional probability.

The notation for conditional probability is *P*(*B*|*A*), which reads, "the probability of event *B*, given event *A*."

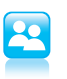

 2. What is the probability of rolling a 4 or less on the second roll, given that a 5 is rolled first, *P*(*B*|*A*)? Shade the desired outcomes, and draw a border around the possible outcomes. Explain your reasoning.

If I know that a 5 is rolled first, that changes the possible outcomes,

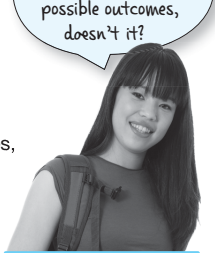

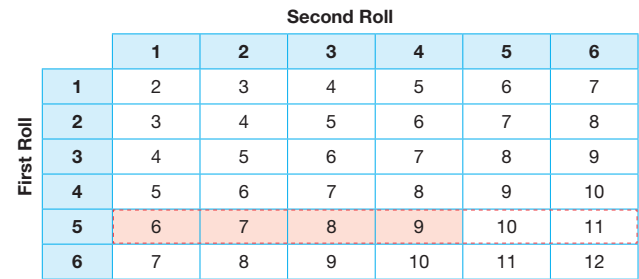

#### $P(B|A) = \frac{4}{6} = \frac{2}{3}$

The number of possible outcomes is 6, not 36, because of the given condition that a 5 is rolled first. So, I drew a border around all of the cells in row five. Also, I shaded the first 4 columns in row five to represent rolling a 4 or less on the second roll, given that a 5 is rolled first.

#### 3. Compare *P*(*B*|*A*) with *P*(*B*).

a. What do you notice?

 $P(B|A) = P(B)$ 

The probability of rolling a 4 or less on the second roll, given that a 5 is rolled first is  $\frac{4}{6}$ , or  $\frac{2}{3}$ .

The probability of rolling a 4 or less on the second roll is also  $\frac{4}{6}$ , or  $\frac{2}{3}$ .

b. Do you think event *A* and *B* are independent or dependent events? Explain your reasoning.

Events A and B are independent.

If  $P(B|A) = P(B)$ , that means the occurrence of event A does not affect the probability of event *B*. So, the two events are independent.

#### **grouping**

Have students complete Question 4 with a partner. Then have students share their responses as a class.

#### **guiding Questions for Share Phase, Question 4**

- Under what circumstance  $P(B|A) = P(B)$ ?
- Under what circumstance  $\text{does } P(B|A) \neq P(B)$ ?

 $\mathbf{r}$ 

 4. Suppose event *A* is rolling a 5 on the first roll, and event *B* is rolling a sum greater than or equal to 8.

a. What is the probability of rolling a 5 on the first roll, *P*(*A*)? Shade the desired outcomes, and draw a border around the possible outcomes.

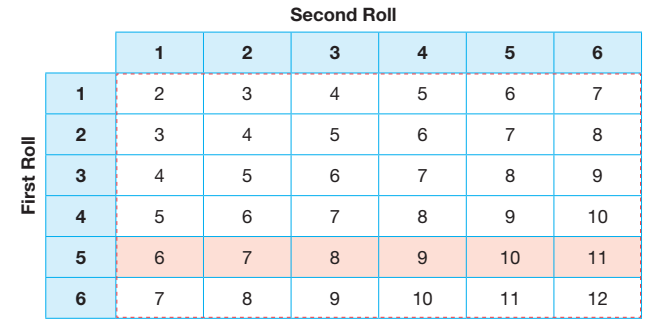

$$
P(A) = \frac{6}{36} = \frac{1}{6}
$$

I shaded all 6 cells in row 5 to represent all the desired outcomes of rolling a five on the first roll. The second roll can be any column numbered 1 through 6, because its outcome was not specified. I drew a border around all 36 cells to represent all the possible outcomes.

b. What is the probability of rolling a sum greater than or equal to 8, *P*(*B*)? Shade in the table to show your answer. Shade the desired outcomes, and draw a border around the possible outcomes. Explain your reasoning.

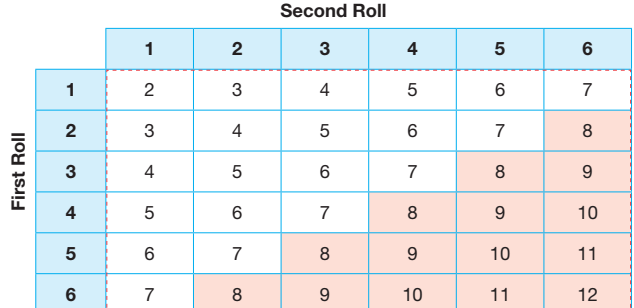

#### $P(B) = \frac{15}{36} = \frac{5}{12}$

In rows 2 through 6, I shaded all the cells with value greater than or equal to 8. This represents all the desired outcomes for rolling a sum greater than or equal to 8. I drew a border around all 36 cells to represent all the possible outcomes.

c. What is the probability of rolling a 5 first AND a sum greater than or equal to 8, *P*(*A* and *B*)? Shade the desired outcomes, and draw a border around the possible outcomes. Explain your reasoning.

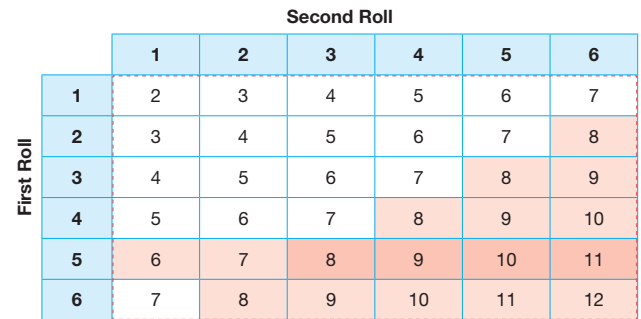

$$
P(A \text{ and } B) = \frac{4}{36} = \frac{1}{9}
$$

I determined the answer by identifying the overlapping cells in the table for rolling a 5 on the first roll and rolling a sum greater than or equal to 8. I copied the shading from the previous questions and saw that the last four cells in row 5 are overlapping.

d. What is the probability of rolling a sum greater than or equal to 8, given that a 5 is rolled first, *P*(*B*|*A*)? Shade the desired outcomes, and draw a border around the possible outcomes. Explain your reasoning.

|            | <b>Second Roll</b> |                  |                 |   |    |   |    |
|------------|--------------------|------------------|-----------------|---|----|---|----|
|            |                    |                  | 2               |   |    | 5 | 6  |
| First Roll |                    | 2                | ٩               |   | 5  | 6 |    |
|            | 2                  | 3                |                 | 5 | 6  |   | 8  |
|            | з                  |                  | 5               | 6 |    | 8 | 9  |
|            |                    | 5                | 6               |   | 8  | 9 | 10 |
|            | 5                  | ĥ<br>-----<br>-- | -----<br>------ |   |    |   |    |
|            | 6                  |                  |                 |   | 10 |   | 12 |

$$
P(B|A)=\frac{4}{6}=\frac{2}{3}
$$

The number of possible outcomes is 6, not 36, because of the given condition that a 5 is rolled first. So, I drew a border around all of the cells in row five. Also, I shaded the last 4 cells in row five to represent rolling a sum greater than or equal to 8.

 $\epsilon$ 

© Carnegie Learning
Students use two-way tables from the previous problem and Event *A* and Event *B* to derive the formula for the conditional probability for two independent events,  $P(B|A) = \frac{P(A \text{ and } B)}{P(A)}$ .

#### **grouping**

- Have students complete Question 1 with a partner. Then have students share their responses as a class.
- Discuss the worked example after Question 1 as a class. © Carnegie Learning

#### **guiding Questions for Share Phase, Question 1**

• If Event *A* is described as rolling a 5 on the first roll, which rows of the two-way table are not considered possible outcomes?

© Carnegie Learning

© Carnegie Learning

• If Event *B* is described as rolling 4 or less on the second roll, which columns of the twoway table are not considered possible outcomes?

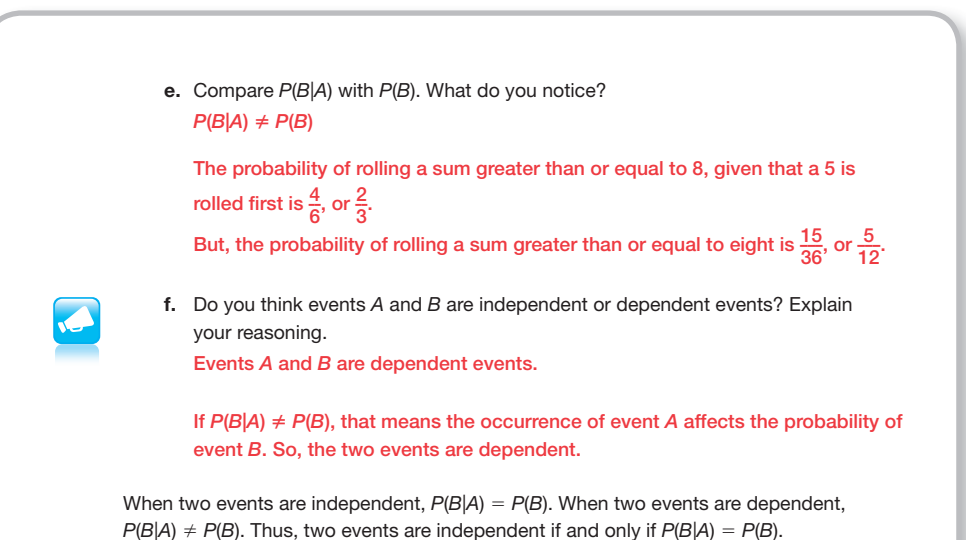

#### Problem **2 Building the Formula**

Now you can derive the formula for the conditional probability of two independent events, *P*(*B*|*A*) .

1. Let *A* represent the event of rolling a 5 on the first roll. Let *B* represent the event of rolling a number less than or equal to 4 on the second roll.

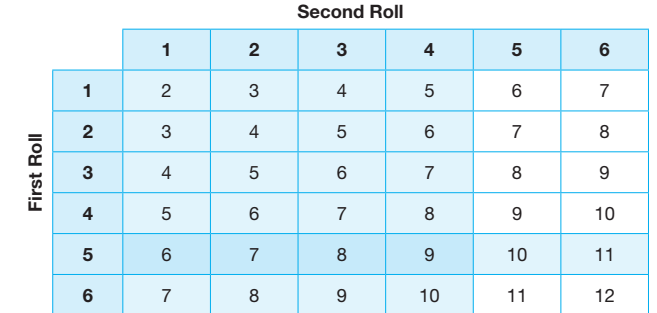

a. Complete the following .

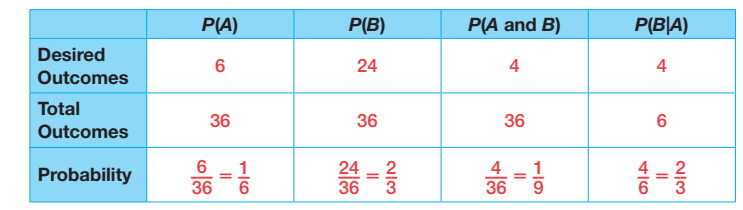

- Which outcomes are no longer possible? **20**
- What are the desired outcomes?
- When determining the conditional probability, what is the new sample space?
	- When determining the conditional probability, what are the desired outcomes?
	- Is  $P(A \text{ and } B) = P(A) \cdot P(B)$ ?
	- What is  $\frac{P(A) \cdot P(B)}{P(A)}$  simplified?

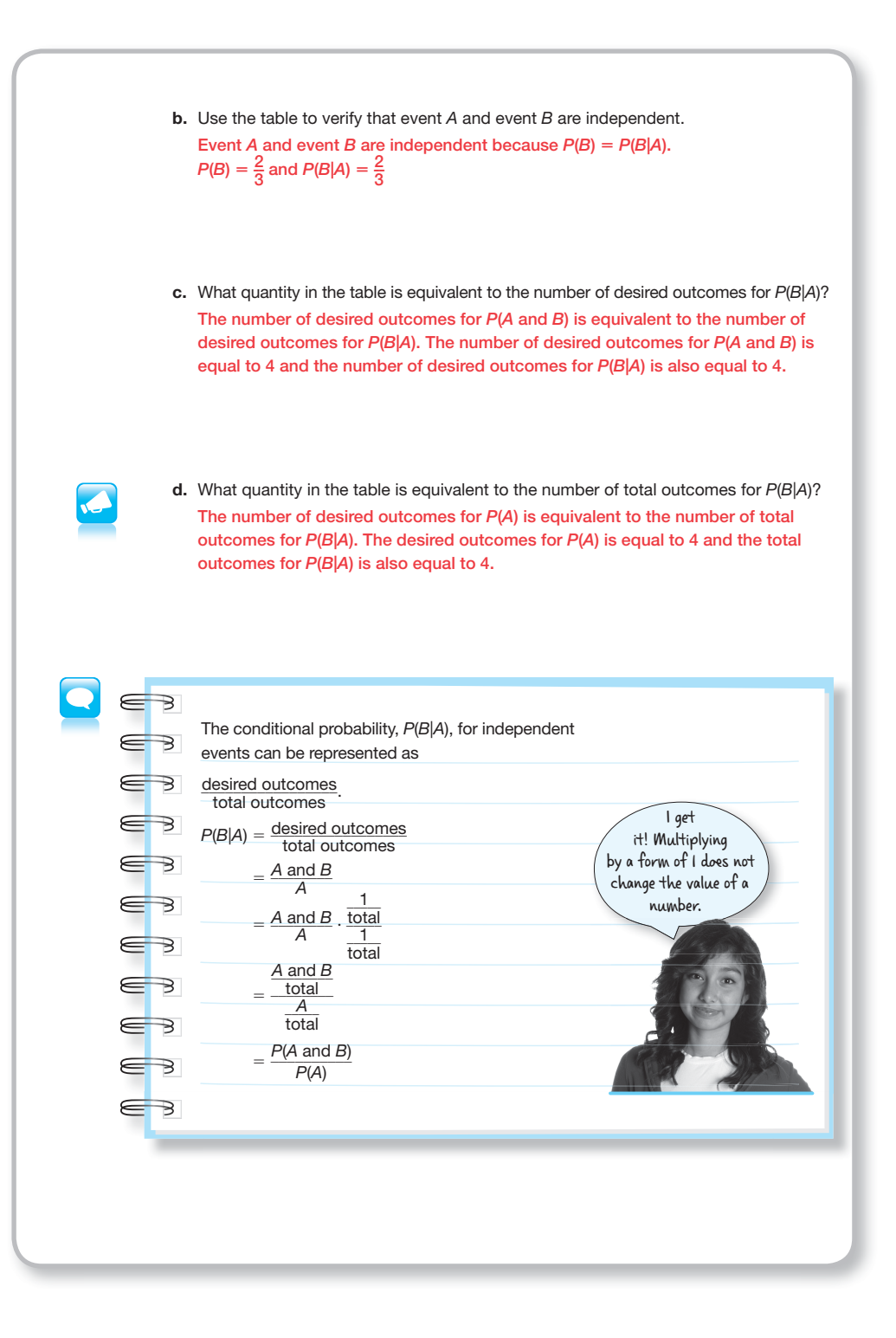

# **grouping**

Have students complete Questions 2 and 3 with a partner. Then have students share their responses as a class.

#### **guiding Questions for Share Phase, Questions 2 and 3**

- What does it mean for two events to be independent?
- Do you think  $P(B|A) = P(A|B)$ ?
- Why is the denominator written in the formula for conditional probability?

2. Michael says the<br>roll, given a 5 on<br>than or equal to 4<br>Is Michael correct<br>Yes. Michael is a 2. Michael says the probability of rolling a number less than or equal to 4 on the second roll, given a 5 on the first roll, *P*(*B*|*A*), is equal to the probability of rolling a number less than or equal to 4 on the second roll, *P*(*B*), because Events *A* and *B* are independent . Is Michael correct? Explain your reasoning. Yes. Michael is correct. The conditional probability *P*(*B*|*A*) is equal to the probability of Event *B*, *P*(*B*), because the outcomes of event *A* do not affect the outcomes of Event *B*. 3. How is the formula in the worked example related to Michael's statement in Question 2? The conditional probability *P*(*B*|*A*) for independent events *A* and *B* is equal to  $\frac{P(A \text{ and } B)}{P(A)}$ . Because the events are independent,  $P(A \text{ and } B)$  is  $P(A) \times P(B)$ . *P*(*A*) Thus,  $\frac{P(A) \times P(B)}{P(A)} = P(B).$ 

A probability situation involving choosing socks from a drawer is presented.

Students determine that the conditional probability formula works for actions that affect the outcomes of other actions.

#### **grouping**

Have students complete Questions 1 through 6 with a partner. Then have students share their responses as a class.

#### **guiding Questions for Share Phase, Questions 1 through 6**

- How many outcomes are in your organized list?
- How many outcomes contain at least one red sock?
- How many outcomes contain a red sock picked first?
- How many outcomes contain a red sock picked second?
- How many outcomes contain **20** a red sock picked first and a red sock picked second?
- Is there replacement in this situation?
- Does the occurrence of Event *A* effect the number of possible outcomes for Event *B*?

**20**

- Before the occurrence of Event *A*, how many socks are in the drawer?
- After the occurrence of Event *A*, how many socks remain in the drawer?

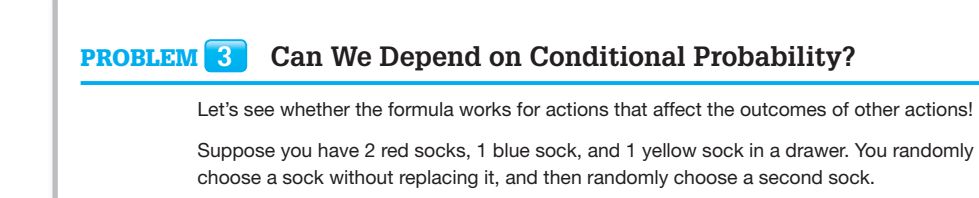

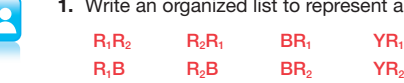

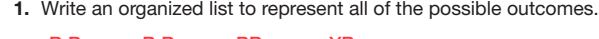

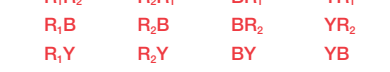

 2. What is the probability of randomly choosing a red sock first, *P*(*A*)?  $P(A) = \frac{6}{12} = \frac{1}{2}$ 

Six out of the 12 outcomes in the sample space result in choosing a red sock first, which means  $P(A) = \frac{6}{12}$ , or  $\frac{1}{2}$ .

Another way to determine the answer is to consider that 2 out of the 4 socks in the drawer are red, which means  $P(A) = \frac{2}{4}$ , or  $\frac{1}{2}$ .

 3. What is the probability of randomly choosing a red sock second, given that a red sock is randomly chosen first, *P*(*B*|*A*)?

 $P(B|A) = \frac{2}{6} = \frac{1}{3}$ 

There are 6 outcomes that result in choosing a red sock first and 2 of the 6 outcomes result in choosing a red sock second. That translates to  $P(B|A) = \frac{2}{6}$ , or  $\frac{1}{3}$ .

Another way to determine the answer is to consider that after picking a red sock first, only 1 of the 3 remaining socks is red. That translates to  $P(B|A) = \frac{1}{3}$ .

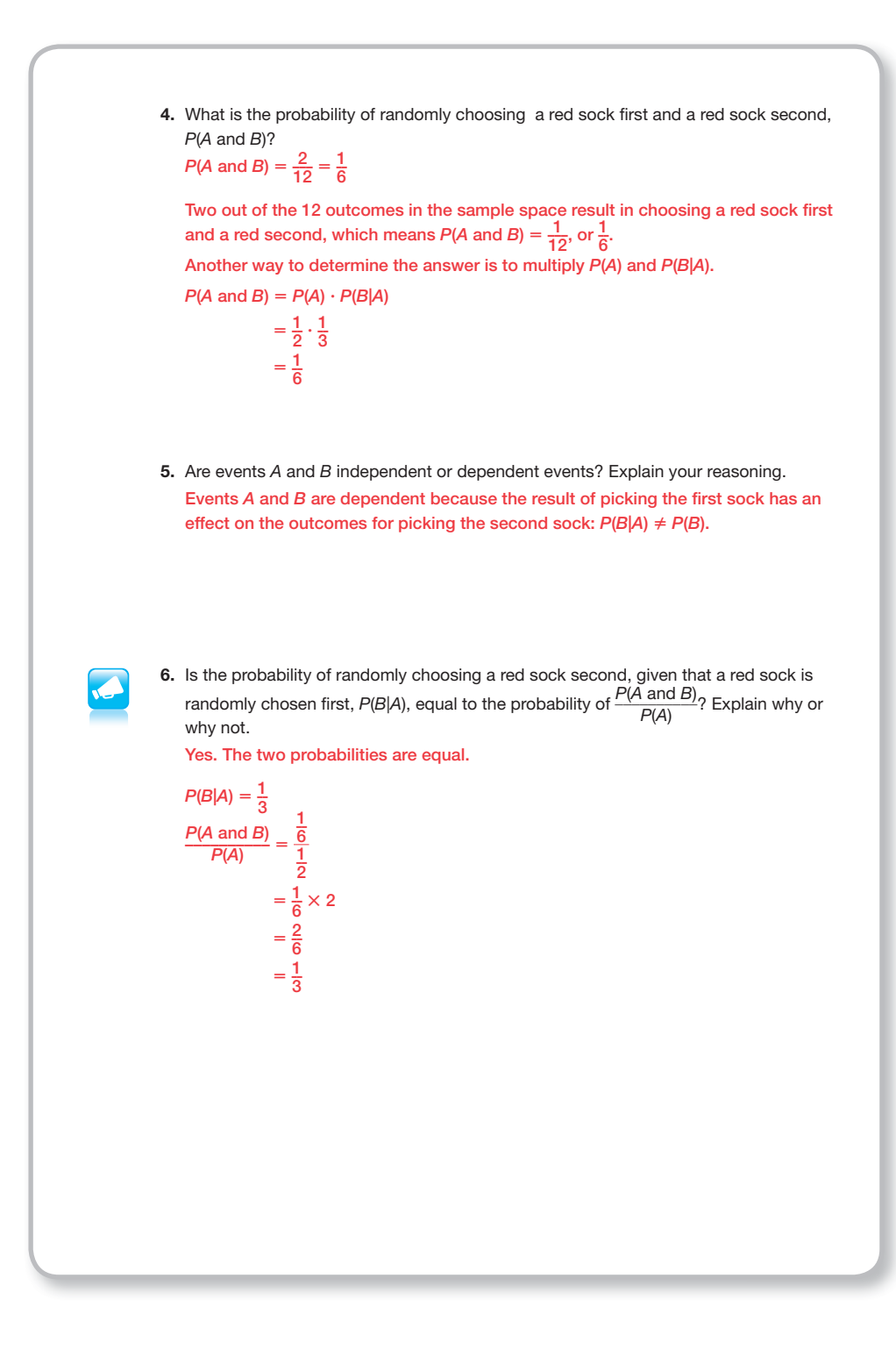

**20.2** Conditional Probability **1423**

Students apply the conditional probability formula,  $P(B|A) = \frac{P(A \text{ and } B)}{P(A)}$ , to three different situations to determine conditional probability.

# **grouping**

Have students complete Questions 1 through 3 with a partner. Then have students share their responses as a class.

#### **guiding Questions for Share Phase, Questions 1 through 3**

- What is Event *A* in this situation?
- What is Event *B* in this situation?
- What is *P*(*A* and *B*) in this situation?
- What is  $\frac{P(A \text{ and } B)}{P(A)}$  in this situation?
- Does  $P(B|A) = P(B)$ ? What implication does this have on the relationship between Event *A* and Event *B*?
- Does  $P(B|A) \neq P(B)$ ? What implication does this have on the relationship between Event *A* and Event *B*?

**20**

#### **PROBLEM 4** Using the Formula for Conditional Probability

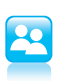

1. A biology teacher gave her students two tests. The probability that a student received a score of 90% or above on both tests is  $\frac{1}{10}$ . The probability that a student received a score of 90% or above on the first test is  $\frac{1}{5}$ , and the probability that a student received a score of 90% or above on the second test is  $\frac{1}{2}$ .

- a. What is the probability that a student who received a score of 90% or above on the first test also received a score of 90% or above on the second test?
	- The probability that a student received a score of 90% or above on the second test if they already received a score of 90% or above on the first test is  $\frac{1}{2}$ .
	- Let *A* represent the event of scoring 90% or above on the first test.

Let *B* represent the event of scoring 90% or above on the second test.

$$
P(B|A) = \frac{P(A \text{ and } B)}{P(A)} = \frac{\frac{1}{10}}{\frac{1}{5}} = \frac{1}{2}
$$

b. Are "scoring 90% or above on the first test" and "scoring 90% or above on the second test" independent or dependent events? Explain your reasoning. The events are independent because the probability of scoring 90% or above on the second test is equal to the probability of scoring 90% or above on the second test, given that the student scored 90% or above on the first test.

Let *A* represent the event of scoring 90% or above on the first test.

Let *B* represent the event of scoring 90% or above on the second test.

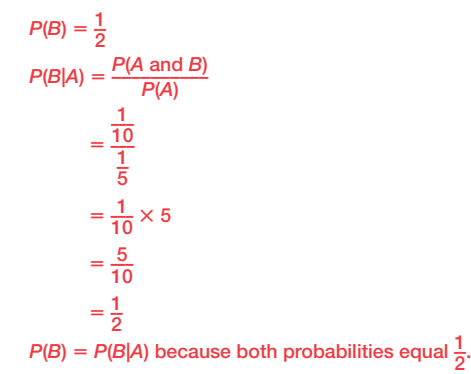

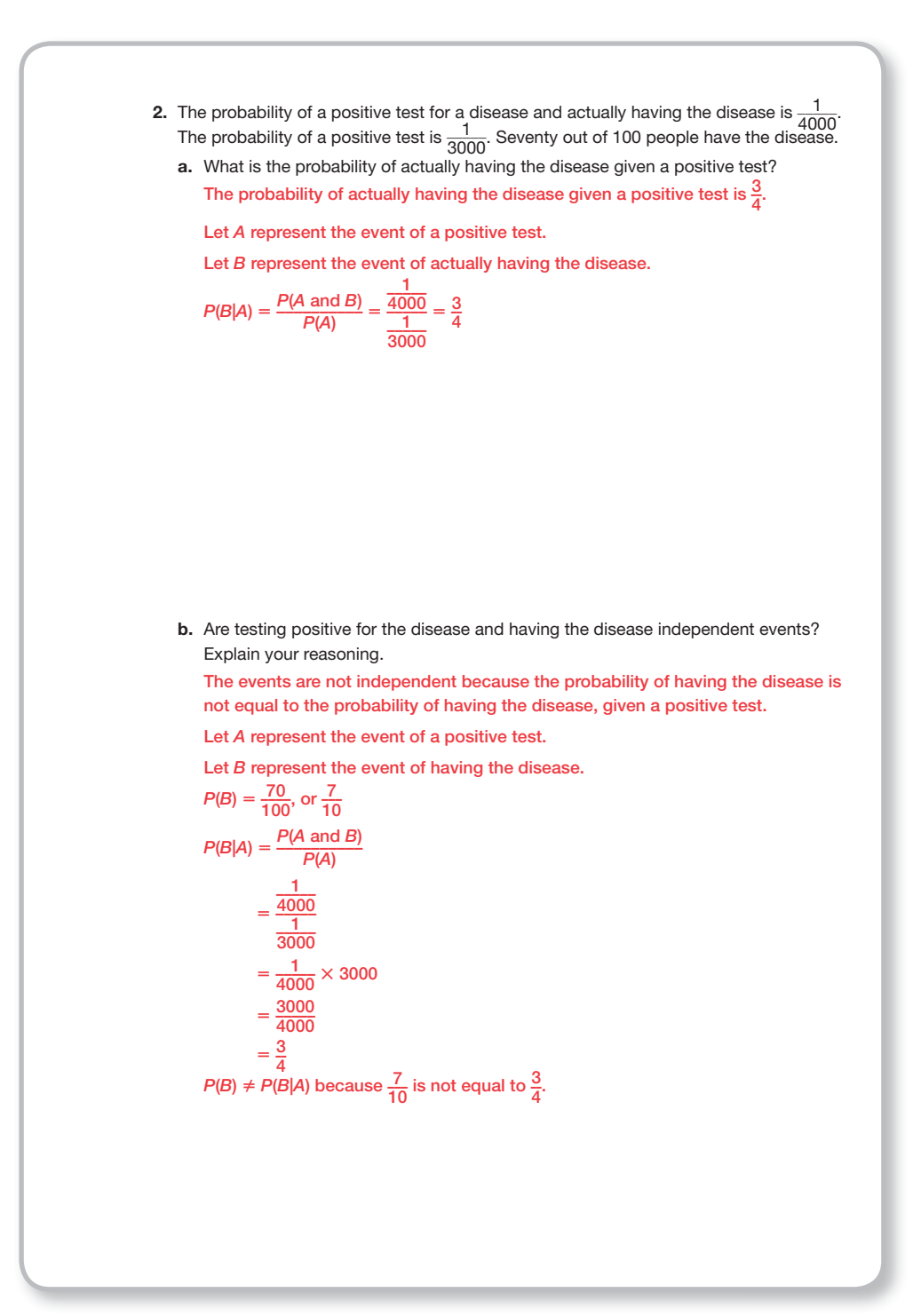

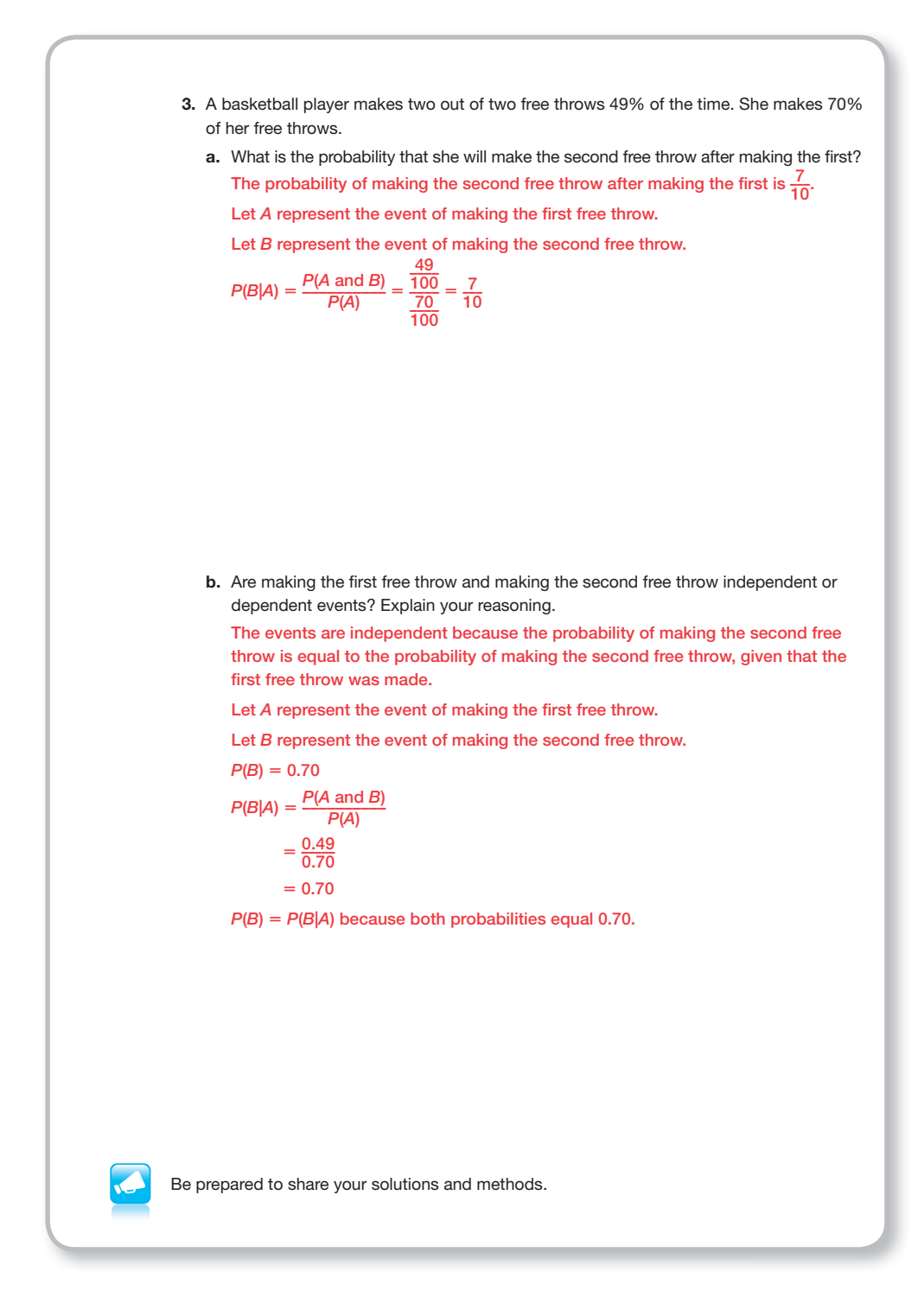

You and five friends decide to go out to dinner together, but everyone wants to go to a different restaurant.

One method for picking who gets to make the decision is to draw straws. Five straws of equal length and one straw slightly shorter are placed in a container. One at a time, each person draws one straw and whoever draws the shorter straw gets to make the decision.

- 1. Determine the probability of the first person drawing the shortest straw, *P*(*A*). The probability of the first person drawing the shortest straw is  $\frac{1}{6}$  $\frac{1}{6}$
- **2.** Determine the probability of the first person not drawing the shortest straw,  $P(\overline{A})$ . The probability of the first person not drawing the shortest straw is  $\frac{5}{6}$  $\frac{5}{6}$ .
- 3. Determine the probability of the second person drawing the shortest straw, *P*(*B*). The probability of the second person drawing the shortest straw is  $\frac{1}{5}$  $\frac{1}{5}$ .
- 4. Does  $P(B|\overline{A}) = P(B)$ ? What does this imply about the relationship between Event *A* and Event *B*? No.  $P(B|\overline{A}) = \frac{5}{6}$  $\frac{5}{6}$  and *P*(*B*) =  $\frac{1}{5}$ 5 . Event *A* and event *B* are dependent events.
- 5. Is this a fair method of selection? Why or why not? The probability of the second person drawing the shortest straw is

$$
P(B) = P(B|\overline{A}) \cdot P(\overline{A})
$$

$$
P(B) = \frac{1}{E} \cdot \frac{5}{E} = \frac{1}{E}
$$

 $\frac{1}{5} \cdot \frac{5}{6}$  $\frac{5}{6} = \frac{1}{6}$  $\frac{1}{6}$ 

The probability that neither of the first two people drawing the shortest straw is  $\frac{5}{6}$  $\frac{5}{6} \cdot \frac{4}{5}$  $\frac{4}{5} = \frac{4}{6}$  $\frac{4}{6}$ , so the probability of the third person drawing the shortest straw is  $\frac{1}{4}$  $\frac{1}{4} \cdot \frac{4}{6}$  $\frac{4}{6} = \frac{1}{6}$  $\frac{1}{6}$ 

Yes, it is a fair selection method.

# **20.3**

# **Counting Permutations and Combinations**

#### **lEArning gOAlS**

In this lesson, you will:

- Use permutations to calculate the size of sample spaces.
- Use combinations to calculate the size of sample spaces.
- Use permutations to calculate probabilities.
- Use combinations to calculate probabilities.
- Calculate permutations with repeated elements.
- Calculate circular permutations.

#### **ESSEntiAl idEAS**

- The factorial of *n*, which is written with an exclamation mark as *n*! is the product of all non-negative integers less than or equal to *n*:  $n(n-1)(n-2)$ ...
- A permutation is an ordered arrangement of items without repetition.
- The notation denoting a permutation or *r* elements taken from a collection of *n* items is:  ${}_{n}P_{r} = P(n, r) = P_{r}^{n}$ .
- The formula used to compute the number of permutations, *P*, of *r* elements chosen from *n* elements is:  ${}_{n}P_{r} = \frac{n!}{(n-r)!}$ .
- A combination is an unordered collection of items.
- The notation denoting a combination or *r* elements taken from a collection of *n* elements is:  ${}_{n}C_{r} = C(n, r) = C_{r}^{n}$ .
- The formula used to compute the number of combinations, *C*, of *r* elements chosen from

*n* elements is: 
$$
{}_{n}C_{r} = \frac{n!}{(n-r)!r!}
$$
.

#### **KEY TERMS**

- factorial
- **permutation**
- circular permutation
- combination

- The formula for the number of permutations of *n* elements with *k* copies of an element  $\frac{n!}{L!}$ *k*! .
- The formula for the number of permutations of *n* elements with *k* copies of one element and *h* copies of another element is  $\frac{n!}{k!n!}$
- The circular permutation of *n* objects is  $(n - 1)!$ .

#### **COmmOn COrE StAtE StAndArdS fOr mAthEmAtiCS**

S-CP Conditional Probability and the Rules of Probability

Use the rules of probability to compute probabilities of compound events in a uniform probability model

9. Use permutations and combinations to compute probabilities of compound events and solve problems.

#### **Overview**

The terms factorial, permutation, and combination are defined. Students derive the formulas to calculate permutations and combinations, then apply them in different situations. Situations involve permutations with and without repeated elements. Students answer questions, complete tables, and make the connections necessary to develop additional formulas related to combinations and permutations. Circular permutations are introduced. Students conclude that the formula for the circular permutation of *n* objects is  $(n - 1)!$ .

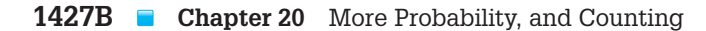

Consider the following outcomes.

Heads, Tails, Heads Tails, Heads, Heads Heads, Heads, Tails

1. How are the three outcomes similar?

The three outcomes are similar because the three outcomes contain the same elements.

2. How are the three outcomes different?

The three outcomes are different because the order of the elements is different in each outcome.

- 3. Which outcome might describe a coin flip that resulted in heads the first flip, heads the second flip, and tails the third flip? Heads, Heads, Tails, describes a coin flip that resulted in heads the first flip, heads the second flip, and tails the third flip.
- 4. Did the order matter when determining the answer to Question 3? Why or why not? Yes. Order mattered when answering Question 3 because the question specified the results in a particular order.
- 5. Which outcome might describe a coin flip that resulted in heads twice and tails once? All three outcomes describe a coin flip that resulted in heads twice and tails once.
- 6. Did the order matter when determining the answer to Question 5? Why or why not? No. Order did not matter when answering Question 5 because the question did not specify the results in any particular order.
- 7. If order matters, are the three outcomes considered names for the same outcome or are they considered three different outcomes? If order matters, the three outcomes are considered different because the order of the elements is different in each outcome.
- 8. If order doesn't matter, are the three outcomes considered names for the same outcome or are they considered three different outcomes?

If order doesn't matter, the three outcomes are considered names for the same outcome because the elements are the same in each outcome.

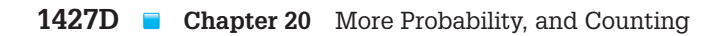

# **20.3 Counting Permutations and Combinations**

#### **LEARNING GOALS KEY TERMS**

#### In this lesson, you will:

- Use permutations to calculate the size of sample spaces.
- Use combinations to calculate the size of sample spaces.
- Use permutations to calculate probabilities.
- Use combinations to calculate probabilities.
- Calculate permutations with repeated elements.
- Calculate circular permutations.

- $\bullet$  factorial
- permutation
- circular permutation
- combination

An estimated 50 million Americans do crossword puzzles each day!

Have you tried a crossword puzzle?

Let's say you were trying to figure out the letters for a 4-letter word by randomly choosing letters. It would take you a long time to randomly try all of the different arrangements of letters. In fact, for a 4-letter word there are 456,976 possible arrangements! Good thing crossword puzzles provide hints for each word.

When sample spaces are large and too cumbersome to compose organized lists, students explore patterns when calculating the number of possible outcomes. They generalize by concluding that if there are *n* letters, and they are taken three at a time without repetition, there can only be *n* choices for the first letter, *n* – 1 choices for the second letter, and *n* − 2 choices for the third letter, for a total of *n* (*n* – 1) (*n* – 2). And if there are *n* letters, chosen three at a time with repetition, there can only be *n* choices for the first letter, *n* choices for the second letter, and *n* choices for the third letter, for a total of *n*(*n*)(*n*) or *n*<sup>3</sup> .

# **grouping**

Have students complete Questions 1 through 11 with a partner. Then have students share their responses as a class.

#### **guiding Questions for Share Phase, Questions 1 through 11**

- What are the first four letters of the alphabet
- What is a three-letter string?
- Is ACA a possible three-letter string? Why not?
- If the first letter is chosen. how many choices remain for the second letter in the threeletter string?

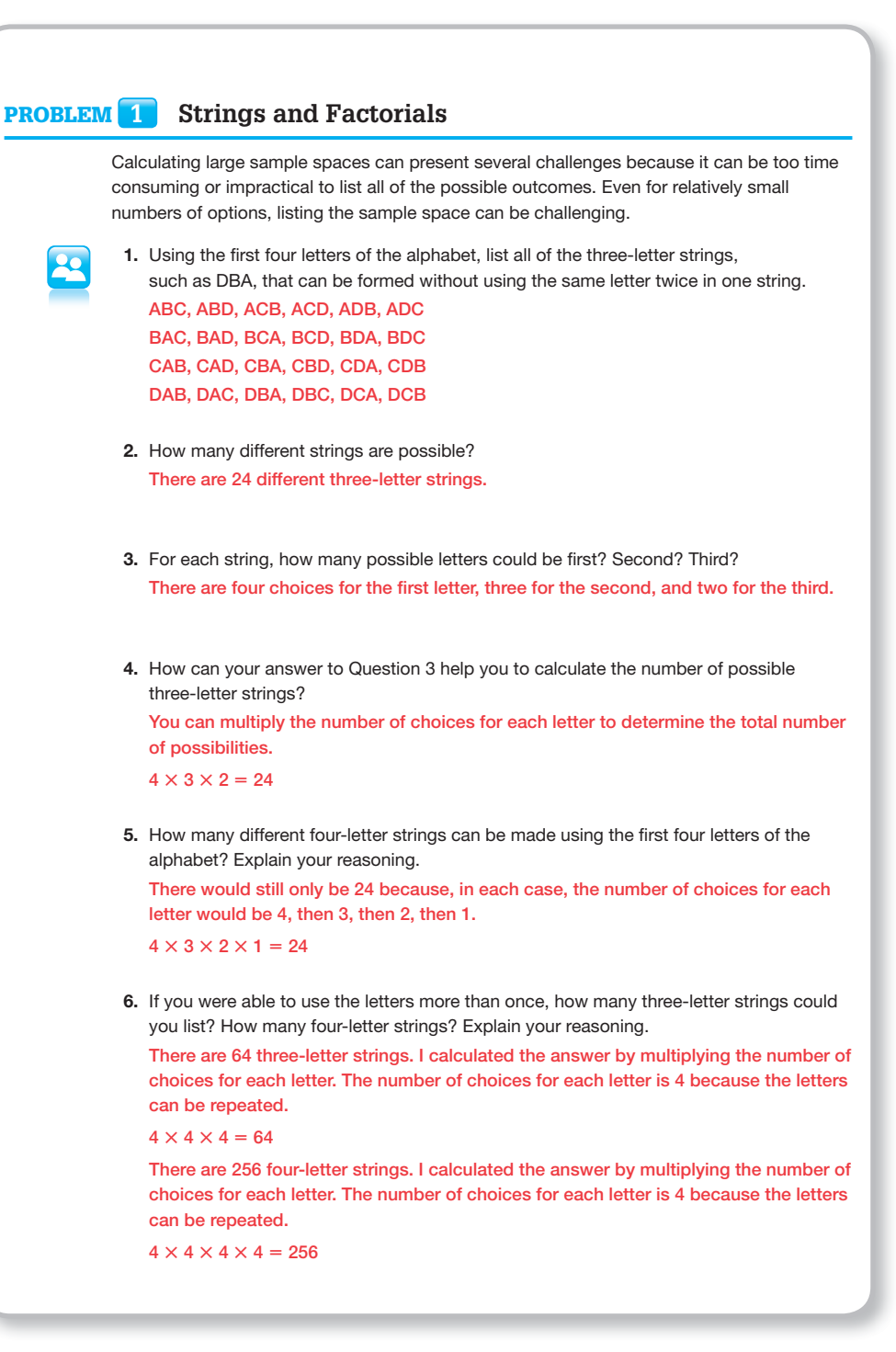

- **20** If the first and second letters are chosen, how many choices remain for the third letter in the three-letter string?
	- What happens when you multiply the number of choices for each position? Does this product look familiar? Why?
		- How many choices are there for the first letter in a four-letter string?
		- If the first letter is chosen, how many choices remain for the second letter in the four-letter string?
- If the first and second letters are chosen, how many choices remain for the third letter in the four-letter string?
- If the first, second and third letters are chosen, how many choices remain for the fourth letter in the four-letter string?
- How does introducing replacement change the situation?
- If the situation involves replacement, how many choices are there for each of the four letters in the threeletter string?
- If the situation involves replacement, how many choices are there for each of the four letters in the fourletter string?
- How many letters are in the alphabet?
- How many choices for the first letter? The second letter? The third letter?
- If this situation involved replacement, what effect would that have on the possible number of threeletter strings?
- If there are *n* choices for the first letter, what algebraic phrase represents one less choice?
- If there are *n* choices for the first letter, what algebraic phrase represents two less choices?

 7. If each letter could only be used once, how many 10-letter strings could you list using the first 10 letters of the alphabet? Explain your reasoning. There are 3,628,800 ten-letter strings. I calculated the answer by multiplying the number of choices for each letter. The number of possibilities for each successive letter decrease by 1 because letters cannot be repeated.  $10 \times 9 \times 8 \times 7 \times 6 \times 5 \times 4 \times 3 \times 2 \times 1 = 3,628,800$ 8. If you use the entire alphabet, how many three-letter strings can be made if each letter was only used once in each string? Explain your reasoning. There are 15,600 three-letter strings. I calculated the answer by multiplying the number of choices for each letter. The number of possibilities for each successive letter decrease by 1 because letters cannot be repeated.  $26 \times 25 \times 24 = 15,600$ 9. Calculate the number of 26-letter strings possible without replacement. There are approximately  $4.03 \times 10^{26}$  26-letter strings. I calculated the answer by multiplying the number of choices for each letter. The number of possibilities for each successive letter decrease by 1 because letters cannot be repeated.  $26 \times 25 \times 24... \times 3 \times 2 \times 1 = 4.03 \times 10^{26}$  10. In general, if there are *n* letters, how many three-letter lists are possible without repetition? There can only be *n* choices for the first letter,  $n - 1$  for the second, and  $n - 2$  for the third, for a total of  $n(n - 1)(n - 2)$ . 11. In general, if there are *n* letters, how many three-letter lists are possible with repetition? The number of three-letter outcomes using *n* letters, with repeating letters, is *n*3 because there are *n* choices for each place in the list.

The term factorial is defined. Students calculate several factorials and write expressions as ratios of two factorials. They simplify fractions involving factorials by dividing out common factors. Answers to questions in Problem 1 are rewritten as factorials or factorial fractions.

# **grouping**

Have students complete Questions 1 through 5 with a partner. Then have students share their responses as a class.

#### **guiding Questions for Share Phase, Questions 1 through 5**

- What are integers?
- What are non-negative integers?
- Does your calculator have a factorial function? Where is it located? How do you use it?
- Is Josh ignoring the factorial signs?
- Why can't you ignore the factorial signs?
- What is the equivalent of 10!?
- What is the equivalent of 5!?
- Is 10! one half of 5!? Why not?
- When expressing the product as a ratio of 2 factorials, how do you know which factorial to place in the numerator?

2. Josh says that  $\frac{10}{51}$ <br>reasoning. If not,<br>Josh is not corre<br> $\frac{10!}{5!} = \frac{(10 \cdot 9 \cdot 5 \cdot 5 \cdot 12)}{5!}$ Problem **2 Give Me 5!** In 1808, Christian Kramp introduced the *factorial*, which could help you to perform some of the calculations in the previous questions. The factorial of *n*, which is written with an exclamation mark as *n*!, is the product of all non-negative integers less than or equal to *n*. For example,  $3! = 3 \times 2 \times 1 = 6$ . 1. Calculate each factorial. a.  $5! = 5(4)(3)(2)(1) = 120$ **b.**  $7! = 7(6)(5)(4)(3)(2)(1) = 5040$ c.  $10! = 10(9)(8)7! = 720(5040) = 3,628,800$ **2.** Josh says that  $\frac{10!}{5!}$  is 2! because 10  $\div$  5 = 2. Is Josh correct? If so, explain Josh's reasoning. If not, show how to calculate the correct quotient. Josh is not correct because  $\frac{10!}{5!} = 30,240$  and  $2! = 2$ . \_\_\_ 10! **Example 18** (10 **c**)  $\frac{1}{2}$  (10 **c**)  $\frac{1}{2}$  (10 **c**)  $\frac{1}{2}$  (10 **c**)  $\frac{1}{2}$  (10 **c**)  $\frac{1}{2}$  (10 **c**)  $\frac{1}{2}$  (10 **c**)  $\frac{1}{2}$  (10 **c**)  $\frac{1}{2}$  (10 **c**)  $\frac{1}{2}$  (10 **c**)  $\frac{1}{2}$  (10 **c**)  $\frac{1}{2}$  $2! = 2 \times 1 = 2$  3. Write each expression as a ratio of 2 factorials. **a.**  $(5)(4)(3) = \frac{5!}{2!}$ **b.**  $7 \cdot 6 \cdot 5 \cdot 4 = \frac{7!}{3!}$ <sup>6</sup> <sup>5</sup> <sup>4</sup> <sup>3</sup> <sup>2</sup> 1) <sup>8</sup> <sup>7</sup> \_\_\_\_\_\_\_\_\_\_\_\_\_\_\_\_\_\_\_\_\_\_\_\_\_\_\_\_\_\_ 5 <sup>4</sup> <sup>3</sup> <sup>2</sup> <sup>1</sup> \_\_\_\_\_\_\_\_\_\_\_\_\_\_\_\_\_\_\_\_\_\_\_\_\_\_\_\_\_\_ 3 1 

- **20** When expressing the product as a ratio of 2 factorials, what feature of the product helps to determine the factorial that is placed in the denominator?
- $^t$   $\bullet$  If 6! appears as a factor in both the numerator and the denominator, can it be  $^{\circ}$ crossed out and divided into itself 1 time?

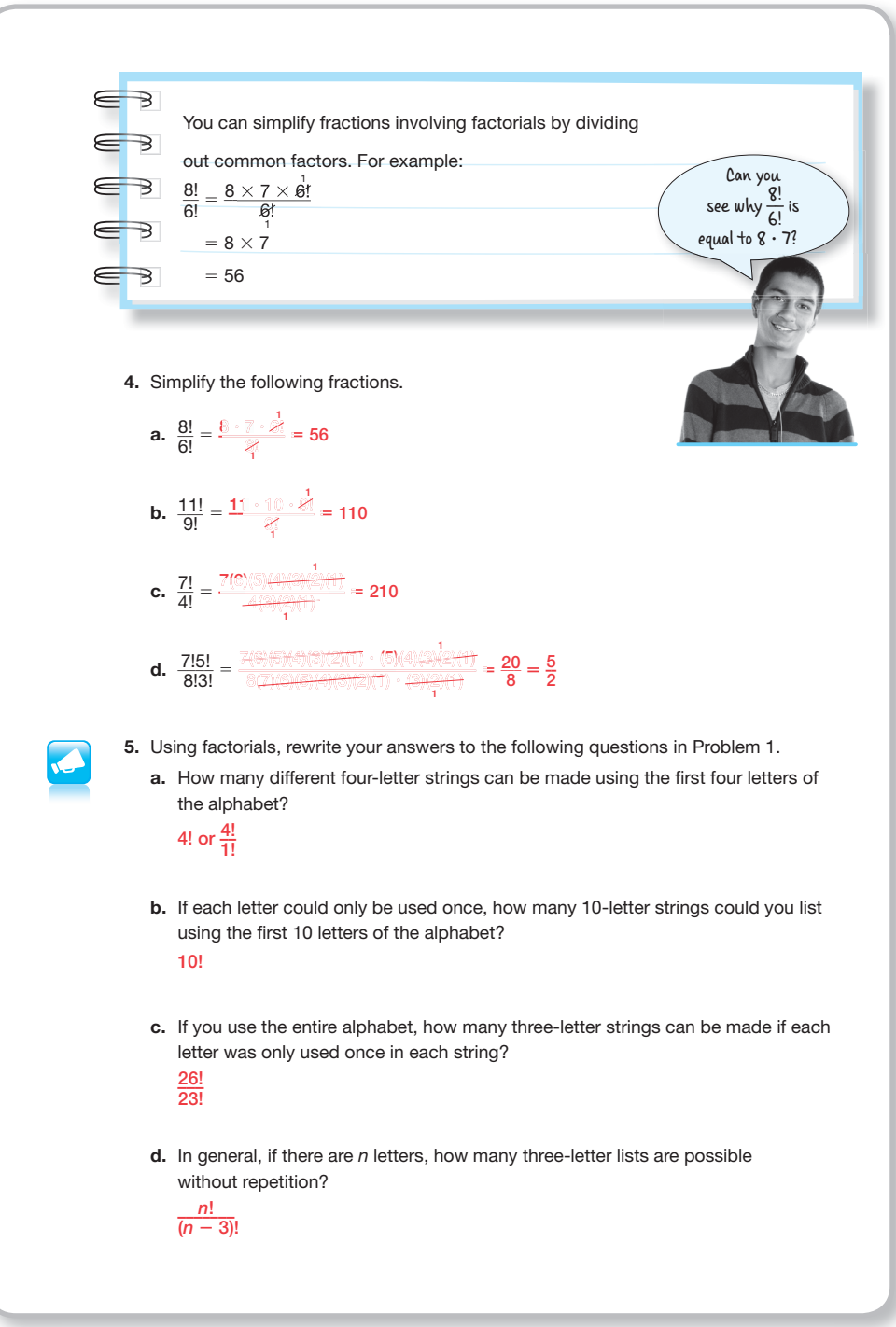

The term permutation is defined and permutation notation is introduced. Students practice writing permutations as ratios of factorials. Students write a formula to describe the number of permutations, *P*, of *r* letters chosen from *n* letters;  ${}_{n}P_{r} = \frac{n!}{(n-r)!}$ . Students apply the formula to different situations to answer questions related to permutations.

# **grouping**

• Have students complete Questions 1 through 5 with a partner. Then have students share their responses as a class.

#### **guiding Questions for Share Phase, Questions 1 through 5**

- If you are forming a two-letter string from the first 4 letters of the alphabet, are you replacing the letter after you chose it?
- How is  ${}_{4}P_{2}$  read?
- How do you write the number of permutations as a ratio of factorials?
- How is  ${}_{5}P_{3}$  read?
- How do you express this situation using permutation notation?
- What is placed in the numerator of the formula?
- What is placed in the denominator of the formula?
- What does *n* represent in the formula with respect to the problem situation?

![](_page_55_Figure_13.jpeg)

- **20** What does *r* represent in the formula with respect to the problem situation?
- How did you determine what the value of *n* is in this situation?
- How did you determine what the value of *r* is in this situation?
	- Can the denominator of a fraction be equal to zero? Why or why not?
	- Does 0! equal zero or one?
	- Will the formula work if 0! is equal to zero?
	- Will the formula work if 0! is equal to one?

#### **grouping**

Have students complete Questions 6 and 7 with a partner. Then have students share their responses as a class.

#### **guiding Questions for Share Phase, Questions 6 and 7**

- How do you express this situation using permutation notation?
- What does *n* represent in the formula with respect to the problem situation?
- What does *r* represent in the formula with respect to the problem situation?

**5.** Calculate the following permutations using the formula  ${}_{n}P_{r} = \frac{n!}{(n-r)!}$ Calculate the following permutations usi<br> **a.**  ${}_{6}P_{3} = \frac{6!}{(6-3)!} = \frac{6(5)(4)(3)(2)(1)}{2(2)(1)} = 120$ **a.**  ${}_6P_3 = \frac{6!}{(6-3)!} = \frac{90 \times 100 \times 100 \times 100}{(6-3)!} = 120$ <br> **b.**  ${}_{10}P_1 = \frac{10!}{(10-1)!} = \frac{(10)(3)(8)(7)(7)(7)(7)(7)(7)(7)}{(6-3)(6)(7)(7)(7)(7)} = 10$ c.  ${}_{5}P_{2} = \frac{5!}{(5-2)!} = \frac{5(4)(3)(2)(1)}{(3)(2)(1)} = 20$  6. A sundae shop sells yogurt sundaes with 2 layers, 4 layers, or 5 layers of yogurt flavors. The shop carries 65 flavors in all. a. How many different 4-layer sundaes could you create without repeating flavors? I could create 16,248,960 different 4-layer sundaes.  $_{65}P_4 = \frac{65!}{(65-4)!} = 65 \times 64 \times 63 \times 62 = 16,248,960$ b. Which type of sundae would give you the greatest number of choices if you do not repeat flavors? 2-layer sundae choices:  $_{65}P_2 = \frac{65!}{(65-2)!} = 65 \times 64 = 4160$ 4-layer sundae choices:  $_{65}P_4 = \frac{64!}{(64 - 4)!} = 65 \times 64 \times 63 \times 62 = 16{,}248{,}960$ 5-layer sundae choices:  $_{65}P_5 = \frac{65!}{(65-5)!} = 65 \times 64 \times 63 \times 62 \times 61 = 991,186,560$  $^{(1\,0)}$ (9)(8) $^{(2)}$ (6)(5)(4)(3)(2)(1) (9)(8)(8)(8)(1)<br><del>2(2)(1)</del><br>(0)(2)(2)(7(6)(6)(6)(3)(2)(1)<br>(2)(2)(7)(6)(6)(4)(5)(7)(1) 5(4)(3)(2)(1) 1 <sup>1</sup> <sup>1</sup> 1  $1$  1 1 Graphing calculators have a permutations key.  $P<sub>r</sub>$ 

The 5-layer sundae would give me the greatest number of choices.

**20.3** Permutations and Combinations **1433**

![](_page_57_Picture_0.jpeg)

Students use a formula to determine the number of permutations in a situation and create an organized list to verify their answer. Next, order doesn't matter enters the situation which effects the number of permutations. Permutations of other situations are compared when order matters and then when order doesn't matter. Students use answers from previous questions to complete a table which helps them write a formula for the number of permutations of *n* elements with k copies of an element: \_\_ *n*!  $\frac{H!}{k!}$ . Next, the write a formula for the number of permutations of *n* elements with *k* copies of one element and *h* copies of another element:  $\frac{n!}{k!n!}$ .

#### **grouping**

- Have students complete Questions 1 through 4 with a partner. Then have students share their responses as a class. © Carnegie Learning
- Discuss the paragraph below Question 4 as a class.

#### **guiding Questions for Share Phase, Questions 1 through 4**

- Is the order of the books important in this situation?
- Are  $N_1N_2RS$  and  $N_1N_2SR$ both considered different permutations in this situation?

#### **PROBLEM 4** Permutations with Repeated Elements Sofie has 4 books on her shelf - 2 novels (N<sub>1</sub> and N<sub>2</sub>), 1 science book (S), and 1 reference book (R). 1. How many permutations of all 4 books are there? Write an organized list to verify your answer . There are 24 permutations.  $N_1N_2RS$   $\qquad \qquad RN_1N_2S$   $\qquad SN_1N_2R$  $N_1N_2$ SR N $\mathbb{N}_2$ n $\mathbb{N}_3$  rn $_1$ SN $_2$  SN $_1$ RN $_2$  $N_1$ RN $_2$ S in $\mathbb{R}$ natis (Dipartic SN2N1R) **n,rn<sub>2</sub>s (destre) Stephen Stephen**<br><mark>n,rsn<sub>2</sub> (destre) Dessay</mark> (destre)<br><mark>n,sn<sub>2</sub>r (dessay)</mark> RSN,N<sub>2</sub> SRN,N<sub>2</sub> RN1SN2 RN N S RN2N1S **STANKER**

RSN N RSN1N2 RN2SN1 RN SN

 $\mathbb{S}\mathbb{R}\mathbb{N}_1\mathbb{N}_2$ 

SD<sub>R</sub>RN

RSK<sub>2</sub>N<sub>1</sub>

2. Suppose that Sofie wants to arrange her books by book type. The order of the 2 novels doesn't matter to her. a. Does this change the number of permutations?

> Yes. If the order of the novels doesn't matter, then  $N_2N_1$  is the same as  $N_1N_2$ . That means that any arrangement which repeats the order of the novels from any other arrangement is not

Explain your reasoning.

a permutation.

 $N_1$ RSN $_2$  (M2RSN) RN2SN1 SN2RN1

N1SRN2 N2SRN2 RSN2N1 SRN2N1

N2<br>N2RN

order of the novels doesn't matter, then the subscripts don't matter.  $N_1N_2$  is just NN.

If the

![](_page_58_Picture_11.jpeg)

- b. If necessary, modify the organized list in Question 1 to show the new number of permutations . See organized list. I crossed off 12 repeated arrangements.
	- So, the number of permutations by book type is 12.

- If Sophie wants to arrange her books by book type, does this mean order is **20** important when determining the permutations?
- $\bullet$  Is N<sub>1</sub>N<sub>2</sub> considered the same permutation as N<sub>2</sub>N<sub>1</sub>?
	- Is  $RN_1N_2N_3$  considered the same permutation as  $RN_2N_1N_3$ ?
	- Is  $RN_1N_2N_3$  considered the same permutation as  $N_2N_1RN_3$ ?
	- Is  $N_4N_1N_2N_3$  considered the same permutation as  $N_2N_1N_3N_4$ ?

![](_page_59_Picture_0.jpeg)

# **grouping**

Have students complete Questions 5 through 12 with a partner. Then have students share their responses as a class.

#### **guiding Questions for Share Phase, Questions 5 through 12**

- What do you notice about the relationship between the middle two columns of the table?
- How does the number of permutations when order matters compare to the number of permutations when order doesn't matter?
- Under what condition can we think of  $\mathsf{N}_\mathsf{1}\mathsf{N}_\mathsf{2}$  as NN?
- Under what condition can we not think of  $\mathsf{N}_\mathsf{1}\mathsf{N}_\mathsf{2}$  as NN?
- What did you divide by? Is it the same as the product of the number of copies of each element?
- Is the number of permutations always a whole number? Why or why not? e

 $\mathbf{r}$ 

5. Use your answers from Questions 1-4 to complete the first three rows of the table.

![](_page_60_Picture_335.jpeg)

 6. Refer to the table in Question 5 to describe how to calculate the number of permutations when the order of the novels doesn't matter.

I can determine the number of permutations when the order of novels doesn't matter by dividing the number of permutations when the order of the novels matters by the factorial of the number of repeated elements.

7. Write a formula to describe the number of permutations of *n* elements with *k* copies of an element.

![](_page_60_Picture_15.jpeg)

9. Suppose Sofie has 3 reference books and 2 science books . The order of each type of book doesn't matter. Write an organized list of all the different permutations of Sofie's books.

![](_page_60_Picture_336.jpeg)

![](_page_61_Picture_240.jpeg)

11. Compare the value that you divided by each time to the number of copies. What do you notice?

If one item had multiple copies, then I divided by the factorial of that number of copies. For example, in Question 4 there are 4 novels, so I divided by 4!, or 12. If more than one item has multiple copies, then I divide by the product of the factorial of each number of copies. For example, in Question 9 there are 3 reference books and 2 science books, so I divided by 3!  $\cdot$  2!, or 12.

![](_page_61_Picture_3.jpeg)

12. Write a formula to describe the number of permutations of *n* elements with *k* copies of one element and *h* copies of another element. \_\_\_\_ *n*! *k*! *h*!

# **grouping**

Have students complete Questions 13 through 16 with a partner. Then have students share their responses as a class.

#### **guiding Questions for Share Phase, Questions 13 through 16**

- Is the formula  $\frac{n!}{b!}$  $\frac{H!}{k!}$  used when order matters or when order doesn't matter?
- When is it appropriate to use the formula  $\frac{n!}{n!}$ *k*! ?
- When determining the number of 6-letter strings formed by the word CANNON, does order matter? How do you know?
- When determining the number of 7-letter strings formed by the word Alabama, does order matter? How do you know?

![](_page_62_Figure_7.jpeg)

The term circular permutation is described. A round table seating arrangement is used to list examples of circular permutations. Students list elements that are equivalent to specified orders. The circular permutation of *n* objects is  $(n - 1)!$ . Students use this formula to answer questions related to the situation.

#### **grouping**

Have students complete Questions 1 through 7 with a partner. Then have students share their responses as a class.

#### **guiding Questions for Share Phase, Questions 1 through 7**

- How many different ways can the officers be arranged in a line?
- Does order matter when arranging the officers in a line?
- How did you determine which elements were equivalent to the specified table seating?
- Why do you suppose the circular permutation of *n* objects is (*n*2 1)!?

**20**

#### Problem **5 Circular Permutations**

A club consists of four officers: a president (P), a vice-president (VP), a secretary (S), and a treasurer (T).

![](_page_63_Figure_11.jpeg)

2. List the different ways that the officers could be arranged in a line.

![](_page_63_Picture_307.jpeg)

 3. Which elements from Question 2 are equivalent to the table seating of President, Vice-President, Secretary, Treasurer?

P, VP, S, T

T, P, VP, S

S, T, P, VP

VP, S, T, P

 4. Which elements from Question 2 are equivalent to the table seating of President, Secretary, Vice-President, Treasurer?

P, S, VP, T

T, P, S, VP

VP, T, P, S S, VP, T, P

![](_page_64_Picture_0.jpeg)

The term combination is defined and combination notation is introduced. Students first determine combinations by determining the permutations and then removing all permutations containing the same elements. Students write a formula to describe the number of combinations, *C*, of *r* elements taken from a collection of *n* elements;  $C_r = \frac{n!}{(n-r)!r!}$ . The connection between this formula and  $C_r = \frac{nP_r}{r}$ *r*! is made. Students apply the formula to different situations to answer questions related to combinations.

# **grouping**

- Have students complete Question 1, parts (a) and (b) with a partner. Then have students share their responses as a class.
- Ask students to read the narrative about combinations. Discuss as a class.

#### **guiding Questions for Share Phase, Question 1, parts (a) and (b)**

- When determining the 3-letter permutations of DEFG, does order matter?
- What is the total number of permutations?
- How many outcomes contain the exact same elements as DEF?

![](_page_65_Figure_9.jpeg)

**20** • How many outcomes did you end up removing? How many combinations are in this situation?

#### **grouping**

Have students complete Question 1, part (c) through Question 7 with a partner. Then have students share their responses as a class.

#### **guiding Questions for Share Phase, Question 1, parts (c) through Question 7**

- $\bullet$  How is <sub>4</sub>C<sub>3</sub> read?
- 24 divided by what number equals 4?
- How can 6 be rewritten as a factorial?
- Will 3! satisfy the equation?
- How is 3! related to  ${}_{4}C_{3}$ ?
- How is 2! related to  ${}_{4}C_{2}$ ?
- How is 3! related to  ${}_{3}C_{3}$ ?
- How is 2! related to  ${}_{5}C_{2}$ ?

 2. The 2-letter permutations of DEFG are shown: DE ED FD GD DF EF FE GE DG EG FG GF  $_4P_2=\frac{4!}{(4-2)!}=\frac{24}{2}=12$  permutations a. How many combinations of 2-letter strings are there, <sub>4</sub>C<sub>2</sub>? There are 6 combinations of 2-letter strings. b. Write a value in factorial notation to make the equation true.  $_4C_2 = \frac{4P_2}{\sqrt{2P_1}}$ 2! l. 3. The 3-letter permutations of WXY are shown: WXY XWY YWX WYX XYW YXW  ${}_{3}P_{3} = \frac{3!}{(3-3)!} = \frac{6}{1} = 6$  permutations a. How many combinations of 3-letter strings are there, <sub>3</sub>C<sub>3</sub>? There is 1 combination of 3-letter strings. b. Write a value in factorial notation to make the equation true.  ${}_{3}C_{3} = \frac{2P_{3}}{P_{3}}$ 3! l. 4. The 2-letter permutations of RSTVX are shown: RS SR TR VR XR RT ST TS VS XS ED FD GD FE YWX TR TS SR XR VR VS

![](_page_66_Picture_398.jpeg)

 ${}_{5}P_{2} = \frac{5!}{(5-2)!} = \frac{120}{6} = 20$  permutations

2! l.

a. How many combinations of 2-letter strings are there,  ${}_{5}C_{2}$ ? There are 10 combinations of 2-letter strings.

b. Write a value in factorial notation to make the equation true.  ${}_{5}C_{2} = \frac{{}_{5}P_{2}}{{}_{5}C_{2}}$ 

5. Use your answers in Questions 1–4 to complete the table .

|                   | $\overline{ }$ |   | $P_r$ | Divided by | $C_r$ |
|-------------------|----------------|---|-------|------------|-------|
| <b>Question 1</b> | 4              | 3 | 24    | 6 or (3!)  |       |
| <b>Question 2</b> | 4              | 2 | 12    | 2 or (2!)  | 6     |
| <b>Question 3</b> | 3              | 3 | 6     | 6 or (3!)  |       |
| <b>Question 4</b> | 5              | ົ | 20    | 2 or (2!)  | 10    |

6. Compare the value that you divided by each time to the value of *r*. What do you notice? The value that I divided by is equivalent to *r*!.

7. Study the table. Write a value in factorial notation to make this general statement true.  $_{n}C_{r} = \frac{nP_{r}}{r}$ *r*! l.

**grouping**

Have students complete Questions 8 and 9 with a partner. Then have students share their responses as a class.

#### **guiding Questions for Share Phase, Questions 8 and 9**

- Are there any shortcuts when calculating the combinations using the formula or must you multiply all of the factors in both the numerator and denominator?
- **20** Carrine ractorials be divided How is  ${}_{10}C_1$ • Can like factorials be divided
	- How is  ${}_{10}C_4$  read?
	- How is  ${}_{10}C_6$  read?

![](_page_67_Figure_12.jpeg)

- How is  $_{10}C_1$  read?
- What is the value of 0!? Does that make sense with respect to this situation?
- What happens when 0! is all that is left in the denominator?

![](_page_68_Picture_235.jpeg)

#### **Talk the Talk**

Different situations are described and students decide whether it is associated with a permutation or a combination. Then they calculate the answer.

#### **grouping**

Have students complete Questions 1 and 2 with a partner. Then have students share their responses as a class.

#### **Talk the Talk**

![](_page_69_Picture_5.jpeg)

1. State whether each question uses permutations or combinations. Then calculate the answer. a. Using a standard deck of playing cards, how many different five-card hands can be dealt without replacement? Combinations;  $\binom{52}{5} = \frac{52!}{(52-5)!5!} = 2,598,960$ b. How many different numbers can be made using any three digits of 12,378? Permutations;  ${}_{5}P_{3} = 5(4)(3) = 60$ c. How many different ways can you arrange 10 CDs on a shelf? Permutations;  $_{10}P_{10} = 10! = 3,628,800$ d. A professional basketball team has 12 members, but only five can play at any one time. How many different groups of players can be on the court at one time?<br>Combinations;  ${}_{12}C_5 = \frac{12!}{(12-5)!5!} = 792$ 

![](_page_70_Figure_0.jpeg)

Explain the usefulness of each formula.

**1.**  ${}_{n}C_{r} = \frac{n!}{(n-r)!r!}$ 

This is the formula used to compute the number of combinations, *C*, of *r* letters chosen from *n* letters.

**2.**  $\frac{n!}{k!n!}$ 

This is the formula for the number of permutations of *n* elements with *k* copies of one element and *h* copies of another element.

3.  ${}_{n}P_{r} = \frac{n!}{(n-r)!r!}$ 

This is the formula used to compute the number of permutations, *P*, of *r* letters chosen from *n* letters.

#### 4.  $\frac{n!}{n!}$ *k*!

This is the formula for the number of permutations of *n* elements with *k* copies of an element.

5.  $(n - 1)!$ 

This is the formula used to compute circular permutation of objects of *n* objects.

#### 6.  $n(n - 1)(n - 2) \ldots$

This is the formula used to calculate *n*! (factorial).
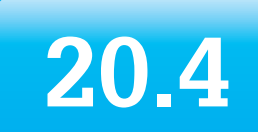

## **trials independent Trials**

## **lEArning gOAlS**

In this lesson, you will:

- Calculate the probability of two trials of two independent events.
- Calculate the probability of multiple trials of two independent events.
- Determine the formula for calculating the probability of multiple trials of independent events.

### **ESSEntiAl idEA**

If the probability of Event *A* is *p* and the probability of Event *B* is  $1 - p$ , then the probability of Event *A* occurring *r* times and Event *B* occurring  $n - r$  times in *n* trials is: *P*(*A* occurring *r* times and *B* occurring  $n - r$ times) or  ${}_{n}C_{r}$  (p)<sup>r</sup> (1 - p)<sup>n-r</sup>

## **COmmOn COrE StAtE StAndArdS fOr mAthEmAtiCS**

S-CP Conditional Probability and the Rules of Probability

Use the rules of probability to compute probabilities of compound events in a uniform probability model

9. Use permutations and combinations to compute probabilities of compound events and solve problems.

## **Overview**

Situations in this lesson focus on multiple trials for two independent events. Making free throw shots, rolling number cubes, and rolling a tetrahedron are used to generate the probabilities of two independent events. Outcomes are organized in a table and the table is connected to Pascal's Triangle. Students use Pascal's Triangle to compute the probability of an occurrence. A formula using combinations is applied to different situations to calculate probabilities for two independent events over multiple trials.

## **Warm Up**

Consider the following illustration of possible probabilities of an event occurring.

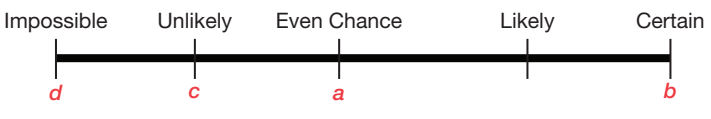

Place each situation in an appropriate place on the line and explain your reasoning.

a. The probability of flipping a coin that results in heads.

The probability of flipping a coin and getting heads is 1 out of 2. I think this outcome has a 50% chance of occurring, so it has an even chance that it will occur.

- b. The probability of flipping a coin that results in heads or tails. The probability of flipping a coin and getting heads or tails is a certainty.
- c. The probability of rolling a 3 on a six-sided number cube. The probability of rolling a 3 on a number cube is 1 out of 6. I think this outcome has a less than 50% chance of occurring, so it is unlikely to occur.
- d. The probability of rolling a 7 on a six-sided number cube. The probability of rolling a 7 on a number cube is impossible. The sides are numbered 1 through 6.
- e. Describe an event that is likely. Answers will vary. The probability of rolling a 1, 2, 3, or 4 on a number cube is likely.

# **20.4 Trials Independent Trials**

#### **LeARNINg goALS**

In this lesson, you will:

- Calculate the probability of two trials of two independent events.
- Calculate the probability of multiple trials of two independent events.
- Determine the formula for calculating the probability of multiple trials of independent events.

That, do you think, is a typical free-throw percentage for an NBA player? What is the greatest free-throw percentage?

In May of 2013, the all-time leader was Steve Nash, who by that time had attempted 3360 free throws and made 3038 of them!

If Nash steps up to the free-throw line, what's the probability he will miss?

## **Problem 1**

Improving free throw shooting is used to determine various probabilities associated with two or more trials of independent events. Students create a formula for calculating the probability of multiple trials of independent events. Outcomes are written in an arrangement that forms Pascal's Triangle and this connection is discussed. Pascal's Triangle is used to calculate the number of ways that an outcome can occur.

## **grouping**

Have students complete Questions 1 and 2 with a partner. Then have students share their responses as a class.

## **guiding Questions for Share Phase, Questions 1 and 2**

- Is Walter's probability of making or missing an example of experimental or theoretical probability?
- If you didn't know about Walter's past performance, would Michael's answer be correct?
- What are the different ways Walter can make one free throw and miss one?

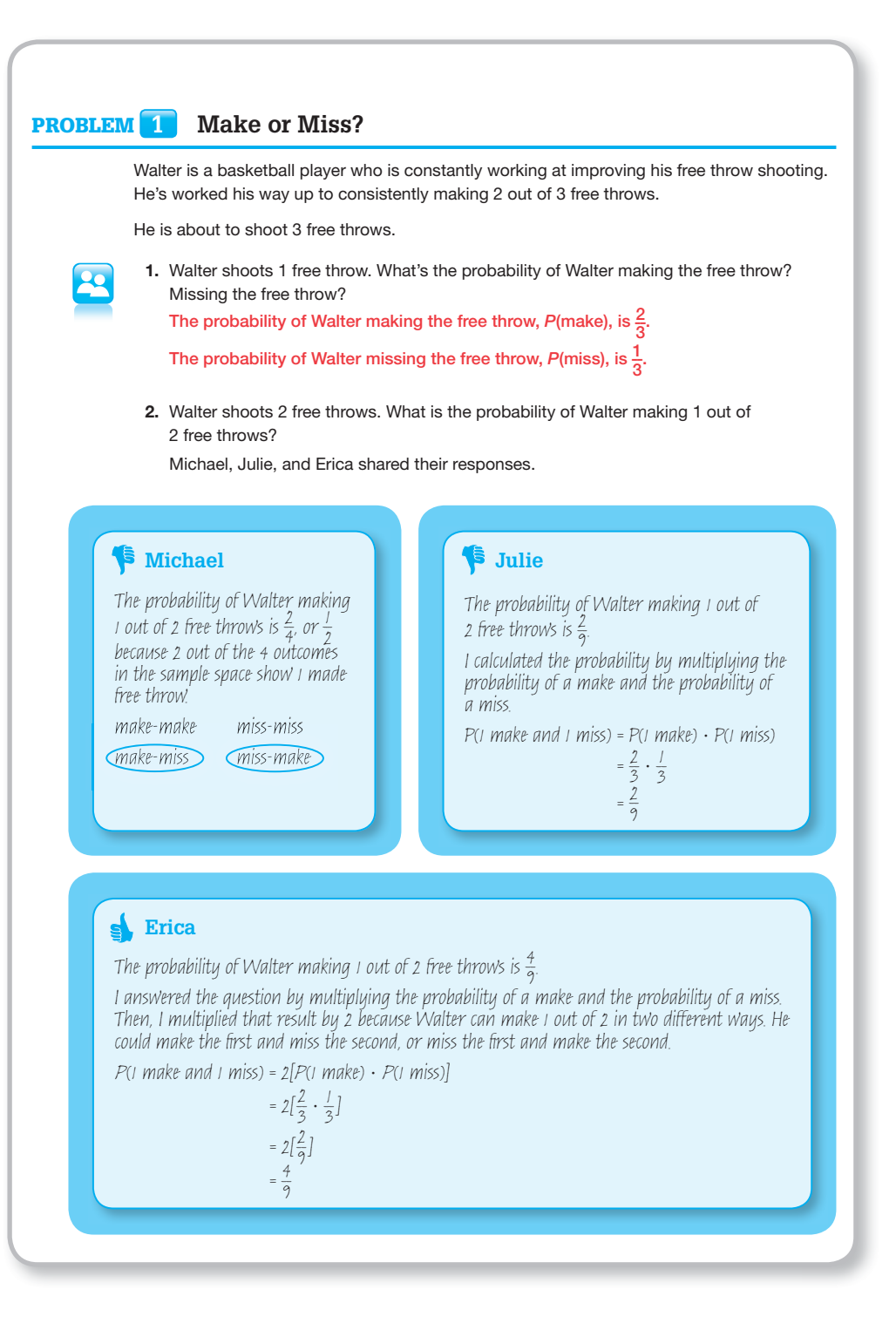

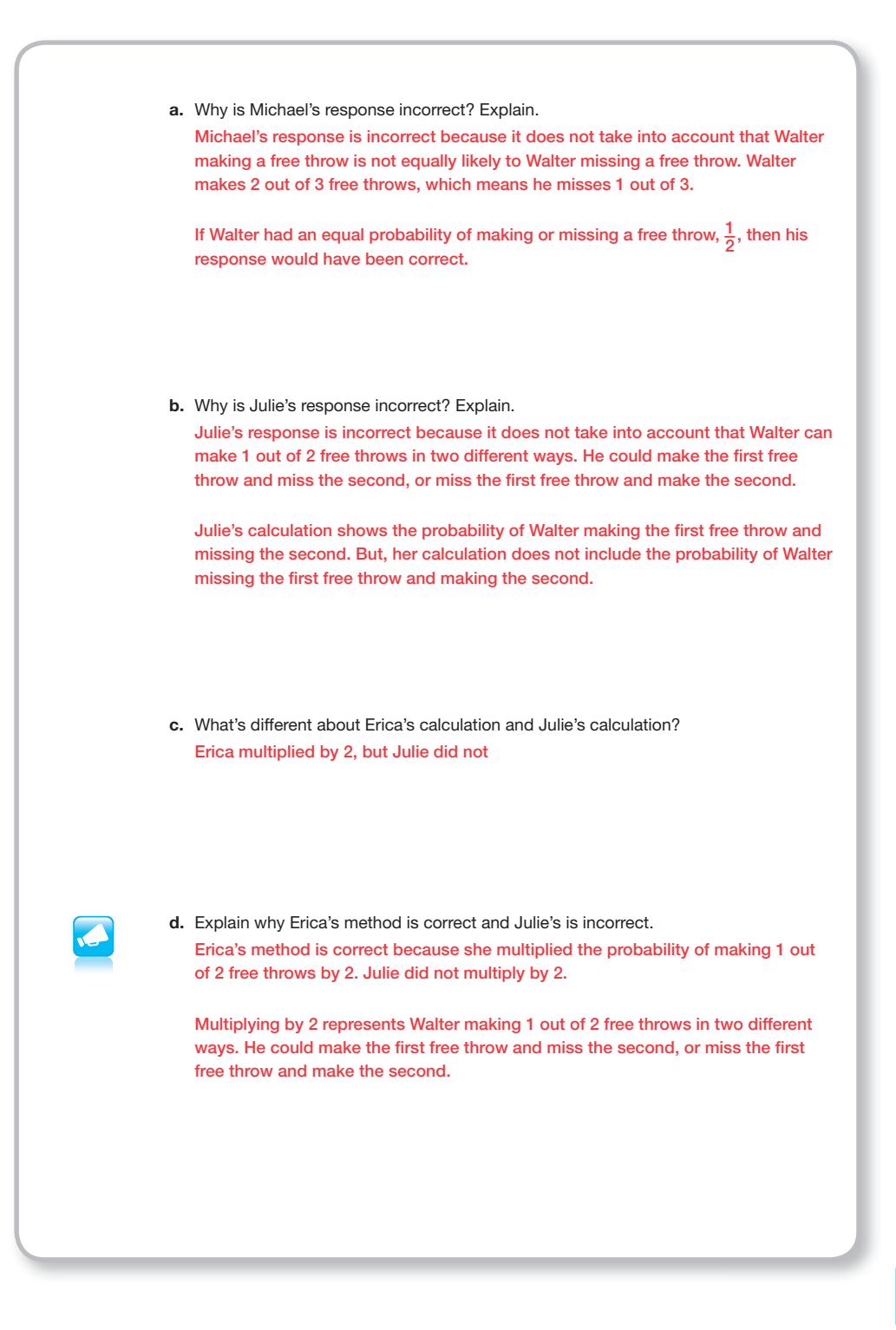

## **grouping**

Have students complete Questions 3 and 4 with a partner. Then have students share their responses as a class.

## **guiding Questions for Share Phase, Questions 3 and 4**

- Is there a way to figure out the number of ways Walter can make a certain number and miss a certain number of free throws?
- Could you use exponents in your work?
- What would the exponents mean?

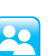

#### 3. Calculate each probability.

- a. How many different outcomes result in Walter making 2 out of 2 free throws? What is the probability of Walter making 2 out of 2 free throws? One outcome results in Walter making 2 out of 2 free throws: make-make. In all the other outcomes, Walter makes less than 2 free throws: make-miss, miss-make, and miss-miss.
- The probability of Walter making 2 out of 2 free throws,  $P$ (make and make), is  $\frac{4}{9}$ .

 I calculated the probability by multiplying the probability of a make and the probability of a make.

 $P(2 \text{ makes}) = P(\text{make}) \cdot P(\text{make})$  $=$  $\frac{2}{3} \cdot \frac{2}{3}$  $=\frac{4}{2}$ 9

b. How many different outcomes result in Walter making 1 out of 2 free throws? What is the probability of Walter making 1 out of 2 free throws?

 Two outcomes result in Walter making 1 out of 2 free throws: make-miss and miss-make. The probability of Walter making 1 out of 2 free throws, *P*(make and make), is  $\frac{4}{9}$ .

 First, I multiplied the probability of 1 make and 2 misses. Then, I multiplied that result by 2 because there are 2 different ways Walter could make 1 out of 2 free throws: make-miss and miss-make.

 $P(1 \text{ make and } 1 \text{ miss}) = 2 \cdot [P(\text{make}) \cdot P(\text{miss})]$ 

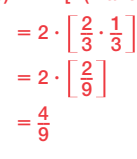

c. How many different outcomes result in Walter making 0 out of 2 free throws? What is the probability of Walter making 0 out of 2 free throws? One outcome results in Walter making 0 out of 2 free throws: miss-miss. The probability of Walter making 0 out of 2 free throws, P(miss and miss), is  $\frac{1}{9}$ .

 I calculated the probability by multiplying the probability of a miss and the probability of a miss.

 $P(0 \text{ makes}) = P(\text{miss}) \cdot P(\text{miss})$ 

 $=\frac{1}{3}\cdot\frac{1}{3}$  $=$  $\frac{1}{6}$ 9

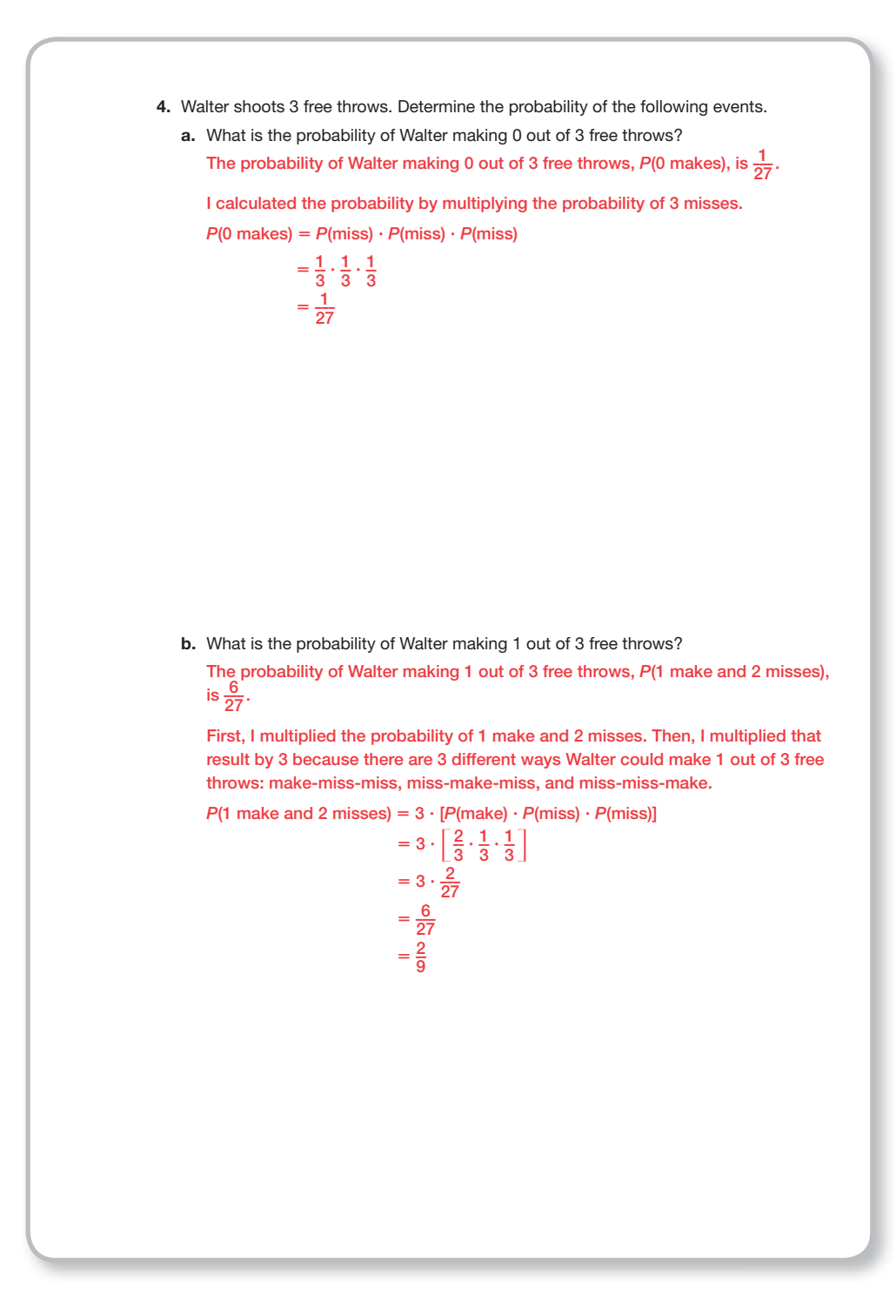

c. What is the probability of Walter making 2 out of 3 free throws? The probability of Walter making 2 out of 3 free throws,  $P(2 \text{ makes and } 1 \text{ miss})$ , is  $\frac{12}{27}$ . First, I multiplied the probability of 2 makes and 1 miss. Then, I multiplied that result by 3 because there are 3 different ways Walter could make 2 out of 3 free throws: make-make-miss, make-miss-make, and miss-make-make.  $P(2 \text{ makes and } 1 \text{ miss}) = 3 \cdot [P(\text{make}) \cdot P(\text{make}) \cdot P(\text{miss})]$  $= 3 \cdot \left[ \frac{2}{3} \cdot \frac{2}{3} \cdot \frac{1}{3} \right]$  $= 3 \cdot \left[ \frac{4}{27} \right]$  $= \frac{12}{27}$  $=\frac{4}{9}$ d. What is the probability of Walter making 3 out of 3 free throws? The probability of Walter making 3 out of 3 free throws,  $P(3 \text{ makes})$ , is  $\frac{8}{27}$ . I calculated the probability by multiplying the probability of 3 makes.  $P(3 \text{ makes}) = P(\text{make}) \cdot P(\text{make}) \cdot P(\text{make})$  $=\frac{2}{3}\cdot\frac{2}{3}\cdot\frac{2}{3}$  $=\frac{8}{27}$ 

## **grouping**

Have students complete Question 5 with a partner. Then have students share their responses as a class.

## **guiding Questions for Share Phase, Question 5**

- How does Susan use combinations to improve the efficiency of calculations?
- What does it mean when the numerator and denominator are equal factorials?
- What does 0! in the denominator mean?

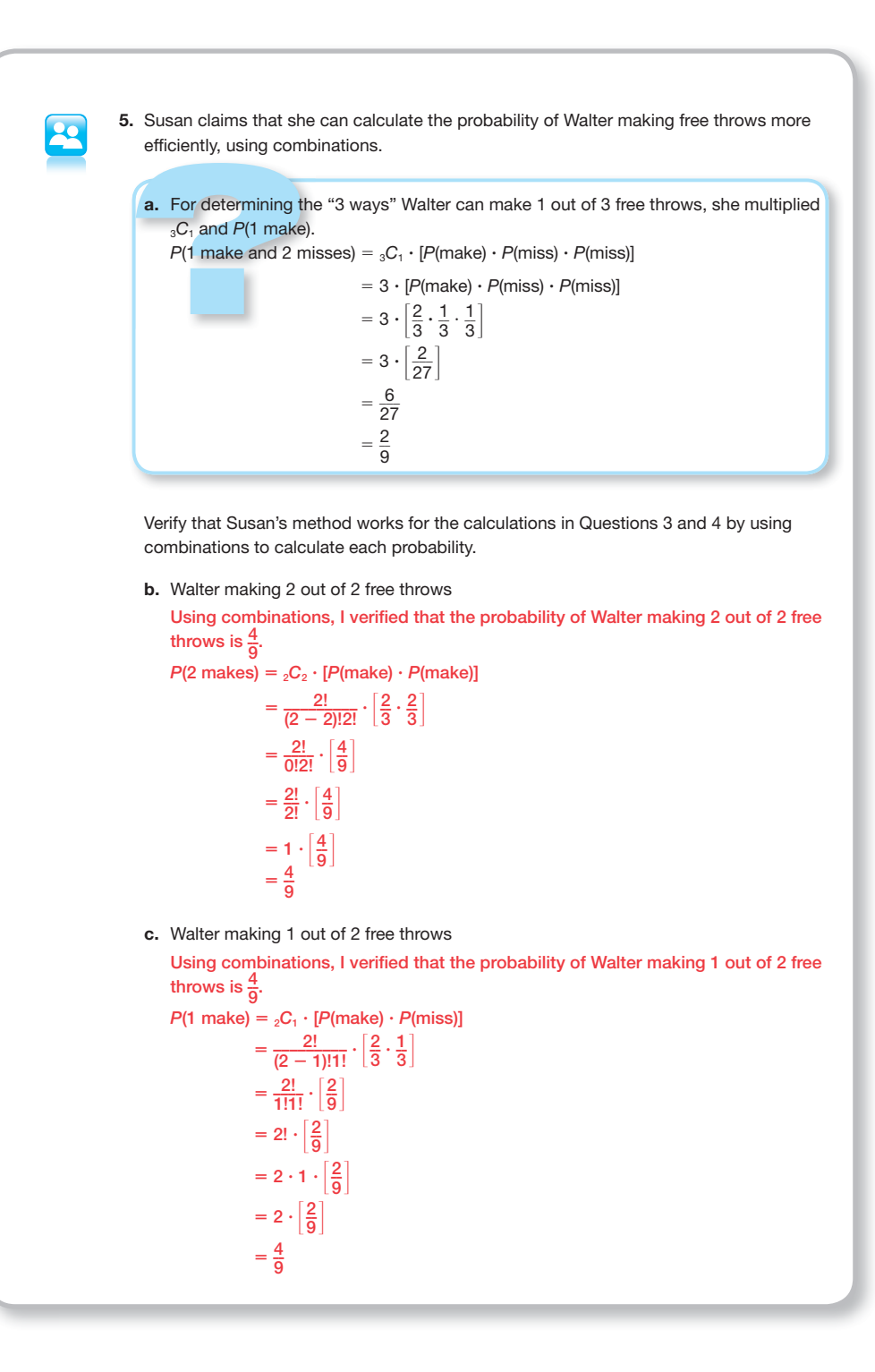

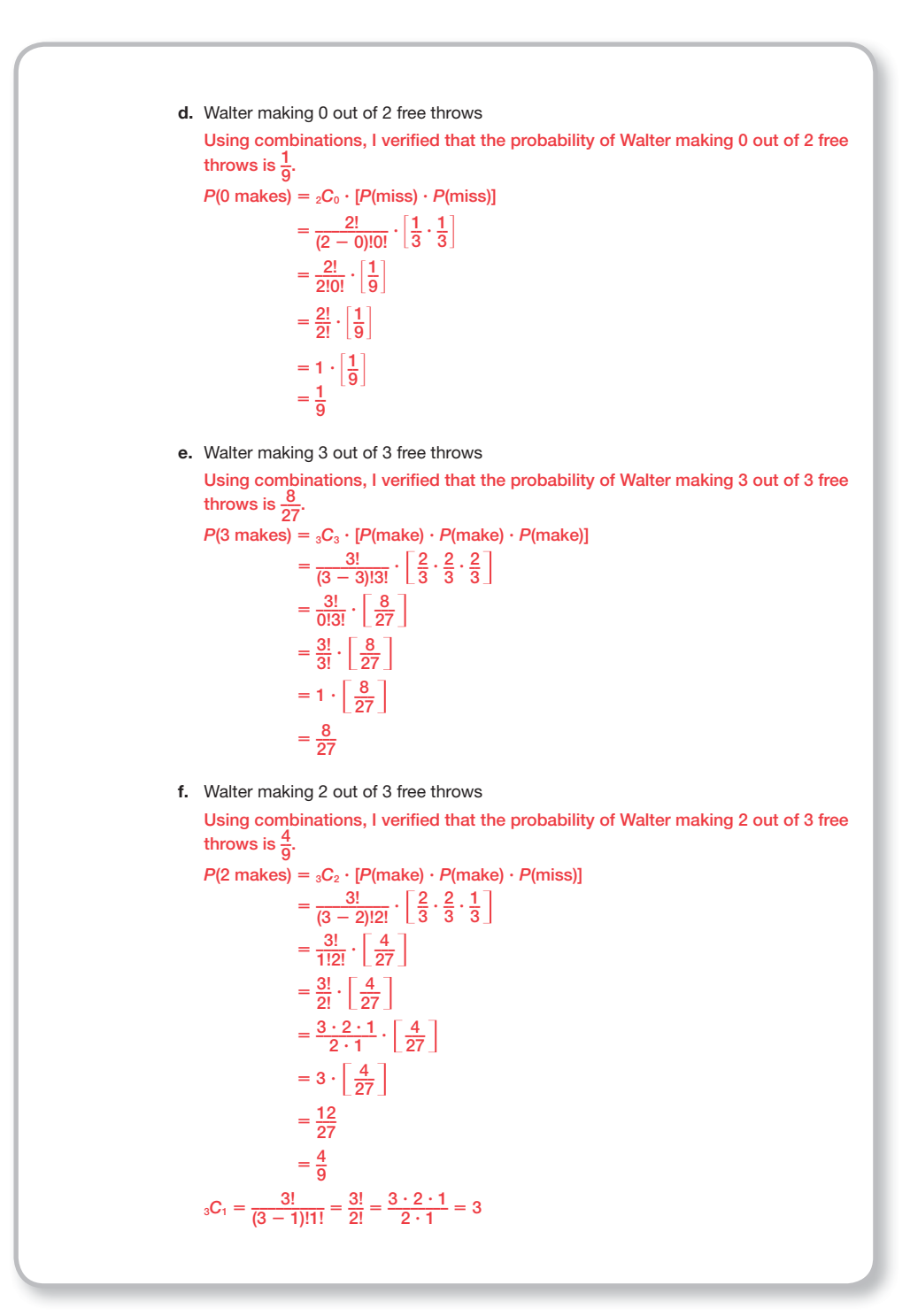

g. Walter making 1 out of 3 free throws  
\nUsing combinations, 1 verified that the probability of Walter making 1 out of 3 free  
\nthrows is 
$$
\frac{2}{5}
$$
.  
\n
$$
P(f make) = {}_{5}C_{1} \cdot [P(make) \cdot P(miss)]
$$
\n
$$
= \frac{3!}{(3-1)!1!} \cdot \left[\frac{2}{3}, \frac{1}{3} \cdot \frac{1}{3}\right]
$$
\n
$$
= \frac{3!}{2!} \cdot \left[\frac{2}{27}\right]
$$
\n
$$
= \frac{3 \cdot 2 \cdot 1}{2 \cdot 7} \cdot \left[\frac{2}{27}\right]
$$
\n
$$
= \frac{6}{27}
$$
\n
$$
= \frac{2}{9}
$$
\n
$$
= \frac{3!}{(3-1)!1!} = \frac{3!}{2!} = \frac{3 \cdot 2 \cdot 1}{2 \cdot 1} = 3
$$
\nh. Walter making 0 out of 3 free throws  
\nUsing combinations, 1 verified that the probability of Walter making 0 out of 3 free throws is  $\frac{1}{27}$ .  
\n
$$
P(0 make) = {}_{5}C_{0} \cdot [P(miss) \cdot P(miss) \cdot P(miss)]
$$
\n
$$
= \frac{3!}{(3-0)!0!} \cdot \left[\frac{1}{3} \cdot \frac{1}{3} \cdot \frac{1}{3}\right]
$$
\n
$$
= \frac{3!}{(3-0)!0!} \cdot \left[\frac{1}{3} \cdot \frac{1}{3} \cdot \frac{1}{3}\right]
$$
\n
$$
= \frac{1}{27}
$$
\n
$$
= 1 \cdot \left[\frac{1}{27}\right]
$$
\n
$$
= 1 \cdot \left[\frac{1}{27}\right]
$$
\n
$$
= \frac{3!}{(3-1)!1!} = \frac{3!}{2!} = \frac{3 \cdot 2 \cdot 1}{2 \cdot 1} = 3
$$

## **grouping**

Have students complete Question 6 with a partner. Then have students share their responses as a class.

## **guiding Questions for Share Phase, Question 6**

- How many made free throws is most likely?
- How many made free throws is least likely?
- Is Walter more likely to make all 4 free throws or miss all 4 free throws?
- What do your solution methods for parts (a) through (e) have in common?
- What is different about your solution methods for parts (a) through (e)?
- In general, describe the solution method you used for parts (a) through (e).

6. Walter shoots 4 free throws. Use combinations to determine the probability of each event.

a. Walter making 0 out of 4 free throws The probability of Walter making 0 out of 4 free throws is  $\frac{1}{81}$ .  $P(0 \text{ makes}) = {}_4C_0 \cdot [P(\text{miss}) \cdot P(\text{miss}) \cdot P(\text{miss}) \cdot P(\text{miss})]$ 

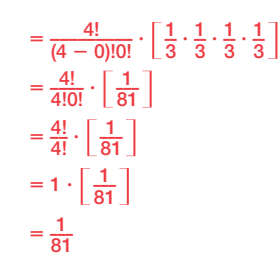

b. Walter making 1 out of 4 free throws The probability of Walter making 1 out of 4 free throws is  $\frac{8}{81}$ .

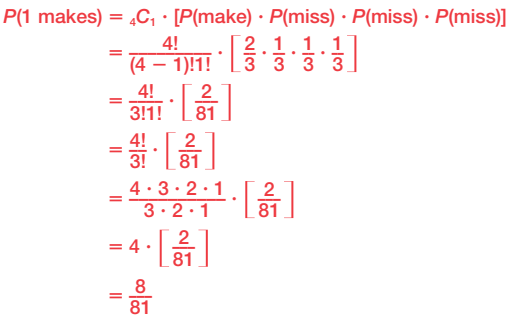

c. Walter making 2 out of 4 free throws The probability of Walter making 2 out of 4 free throws is  $\frac{8}{27}$ .  $P(2 \text{ makes}) = {}_{4}C_{2} \cdot [P(\text{make}) \cdot P(\text{make}) \cdot P(\text{miss}) \cdot P(\text{miss})]$  $= \frac{4!}{(4-2)!2!} \cdot \left[ \frac{2}{3} \cdot \frac{2}{3} \cdot \frac{1}{3} \cdot \frac{1}{3} \right]$  $=\frac{4!}{2!2!} \cdot \left[\frac{4}{81}\right]$  $= \frac{4 \cdot 3 \cdot 2 \cdot 1}{3 \cdot 2 \cdot 1} \cdot \left[ \frac{4}{81} \right]$  $= 6 \cdot \left[ \frac{4}{81} \right]$  $=\frac{24}{81}$  $=\frac{8}{27}$ 

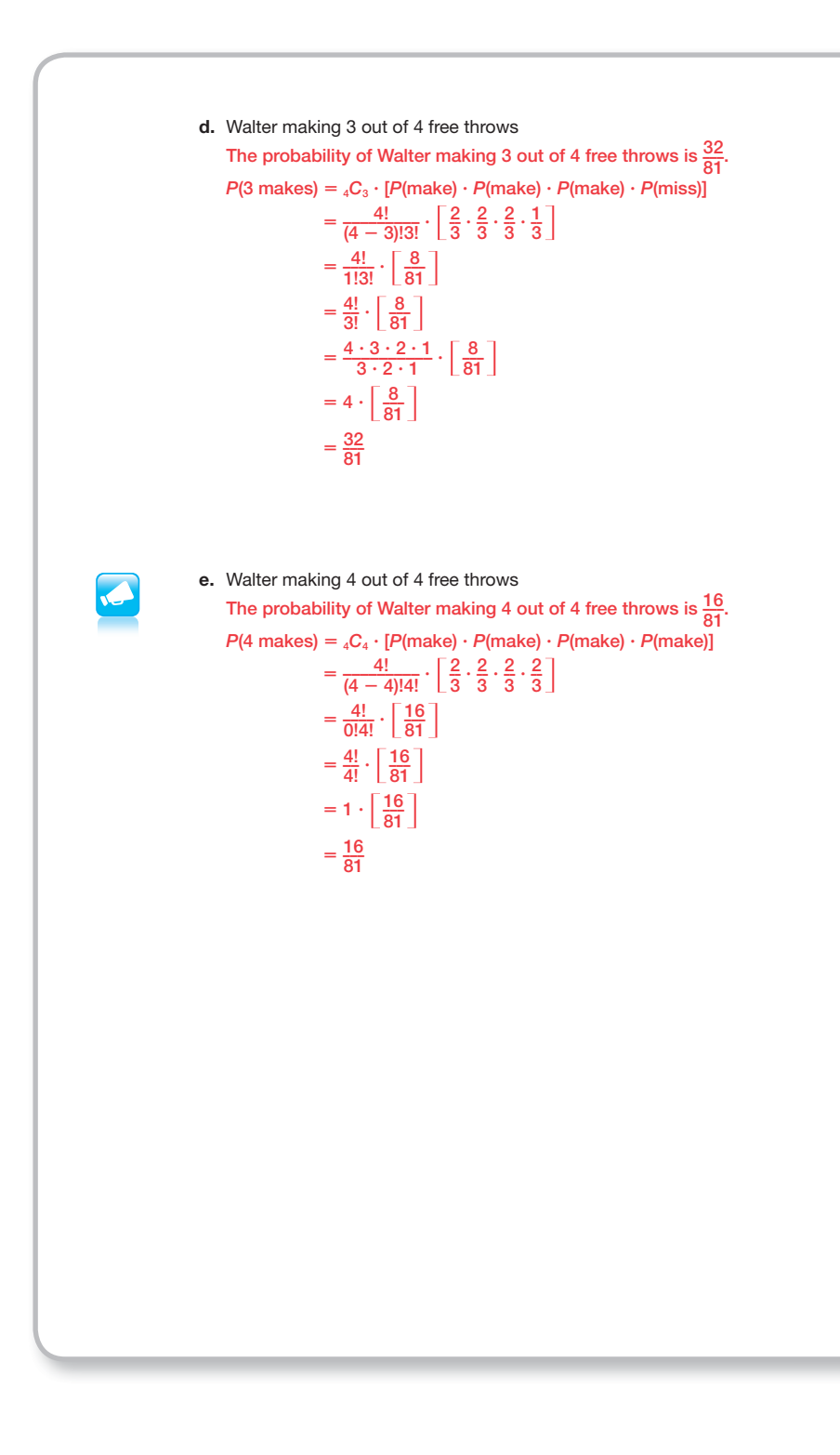

## **grouping**

Have students complete Questions 7 and 8 with a partner. Then have students share their responses as a class.

## **guiding Questions for Share Phase, Questions 7 and 8**

- What patterns can you find in the table?
- What patterns are there in the combinations notation used to show the results in the table?
- How can you continue Pascal's Triangle?

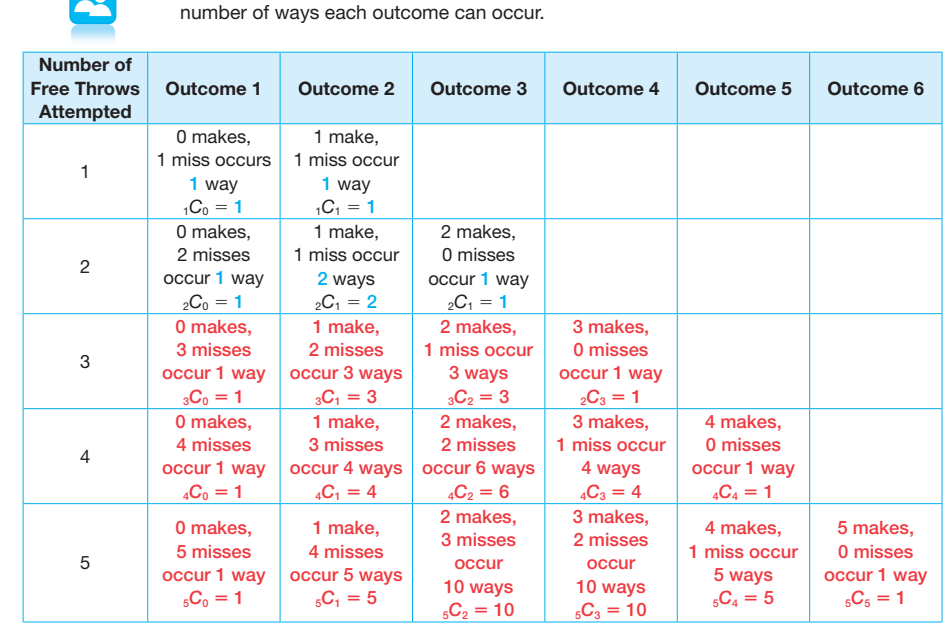

7. Complete the table to summarize the combination calculation that determines the

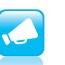

 $\overline{\bullet \bullet}$ 

8. The following is a different way to organize the number of ways for each outcome. Analyze any patterns you see . Describe these patterns and use them to write the next two rows.

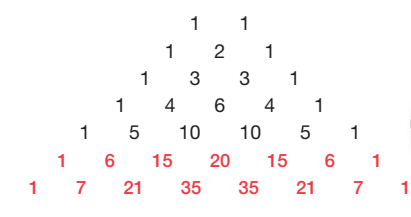

The triangle of numbers is Pascals' Triangle named after Blaise Pascal, a 17th century mathematician. In the free throw shooting scenario, the numbers in Pascal's triangle represent the number of ways an outcome can occur.

#### Answers will vary.

Student responses could include, but are not limited to, the following.

- Across each row, start with the number 1 and then add the number above and to the left and the number above and to the right to get the next number.
- Across the first diagonal the numbers are all 1s, across the next diagonal are natural numbers, across the next diagonal are triangular numbers, etc.
- All of the numbers are positive.
- The numbers are symmetric about a vertical line through the apex of the triangle.

## **grouping**

Have students complete Questions 9 through 11 with a partner. Then have students share their responses as a class.

## **guiding Questions for Share Phase, Questions 9 through 11**

- What pattern can you see in the exponents?
- What other situations can you think of where you could use this formula?

 $\overline{\mathbf{Q}}$ 

9. Summarize the probability of Walter making each number of free throws.

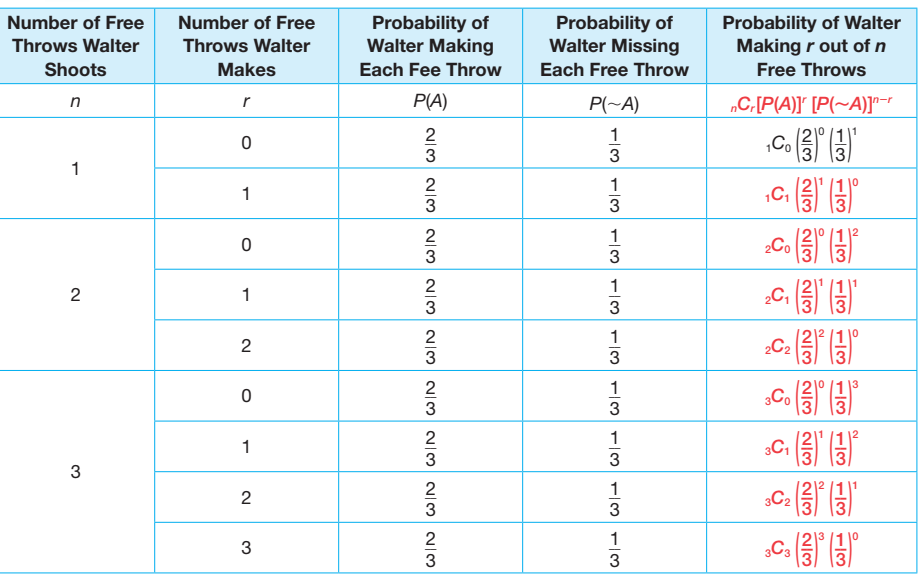

a. The probability of Walter making 0 out of 1 free throw is provided. Complete the table to show the additional probabilities.

See table

b. Describe how to calculate the probability of Walter making *r* free throws out of *n* total free throws.

For the combination calculation, I used the number of free throws Walter shoots and the number of free throws he made. For example, the 3 and 2 in  ${}_{3}C_{2}$  represent Walter making 2 out of 3 free throws. The exponent for  $\frac{2}{3}$  represents the number of makes and the exponent for  $\frac{1}{3}$  represents the number of misses.

c. Write an expression to calculate the probability of Walter making *r* free throws out of *n* total free throws. See table.

10. Walter's free throw shooting was not as good in the past. He used to make 2 out of every 5 free throws. What was the probability of Walter making 8 out of 10 free throws? The probability of Walter making 8 out of 10 free throws was about 1.1%.  $P(8 \text{ makes}) = {}_{10}C_8 \cdot [P(\text{make})]^8 \cdot [P(\text{miss})]^2$  $=\frac{10!}{(10-2)!2!} \cdot \left[\frac{2}{5}\right]^8 \cdot \left[\frac{3}{5}\right]^2$  $=\frac{10!}{8!2!} \cdot \left[\frac{256}{390,625}\right] \cdot \left[\frac{9}{25}\right]$  $= \frac{10 \cdot 9}{2} \cdot \left[ \frac{2304}{9,765,625} \right]$  $= 45 \cdot \left[ \frac{2304}{9,765,625} \right]$  $= \frac{103,680}{9,765,625}$ **<** 0.011 11. Walter is working to improve his free throw shooting. His goal is to consistently make 9 out of every 10 . What is the probability of Walter making 8 out of 10 free throws? The probability of Walter making 8 out of 10 free throws is about 19.4%.  $P(8 \text{ makes}) = {}_{10}C_8 \cdot [P(\text{make})]^8 \cdot [P(\text{miss})]^2$  $= \frac{10!}{(10-2)!2!} \cdot \left[\frac{9}{10}\right]^8 \cdot \left[\frac{1}{10}\right]^2$  $(10 - 2)!2!$  **L** 10 **S L** 10<br>=  $\frac{10!}{8!2!}$  **·**  $\left[\frac{43,046,721}{100,000,000}\right]$  ·  $\left[\frac{1000,000,000}{100,000,000}\right]$  $\frac{1}{100}$  $=\frac{10!}{8!2!} \cdot \left[ \frac{43,046,721}{100,000,000} \right] \cdot \left[ \frac{1}{10} \right]$ <br>=  $\frac{10 \cdot 9}{2} \cdot \left[ \frac{43,046,721}{10,000,000,000} \right]$  $= 45 \cdot \left[ \frac{43,046,721}{10,000,000,000}\right]$  $=$   $\frac{1937102445}{10,000,000,000}$ **<** 0.194

## **Problem 2**

Rolling a color-coded number cube is used. It involves multiple trials for two independent events. Combinations are used to solve these problems due to the large number of trials. Students apply the formula for determining the probability resulting from multiple trials of two independent events to a problem situation involving a color coded tetrahedron to compute probabilities.

## **grouping**

Have students complete Questions 1 through 4 with a partner. Then have students share their responses as a class.

## **guiding Questions for Share Phase, Questions 1 through 4**

- How is rolling 4 reds and 1 blue the same as 5 objects taken 4 at a time? S<br>Carnegie Learning
- How is rolling 3 reds and 3 blues the same as 6 objects taken 3 at a time?
- What other problem situations can you create to use this formula?

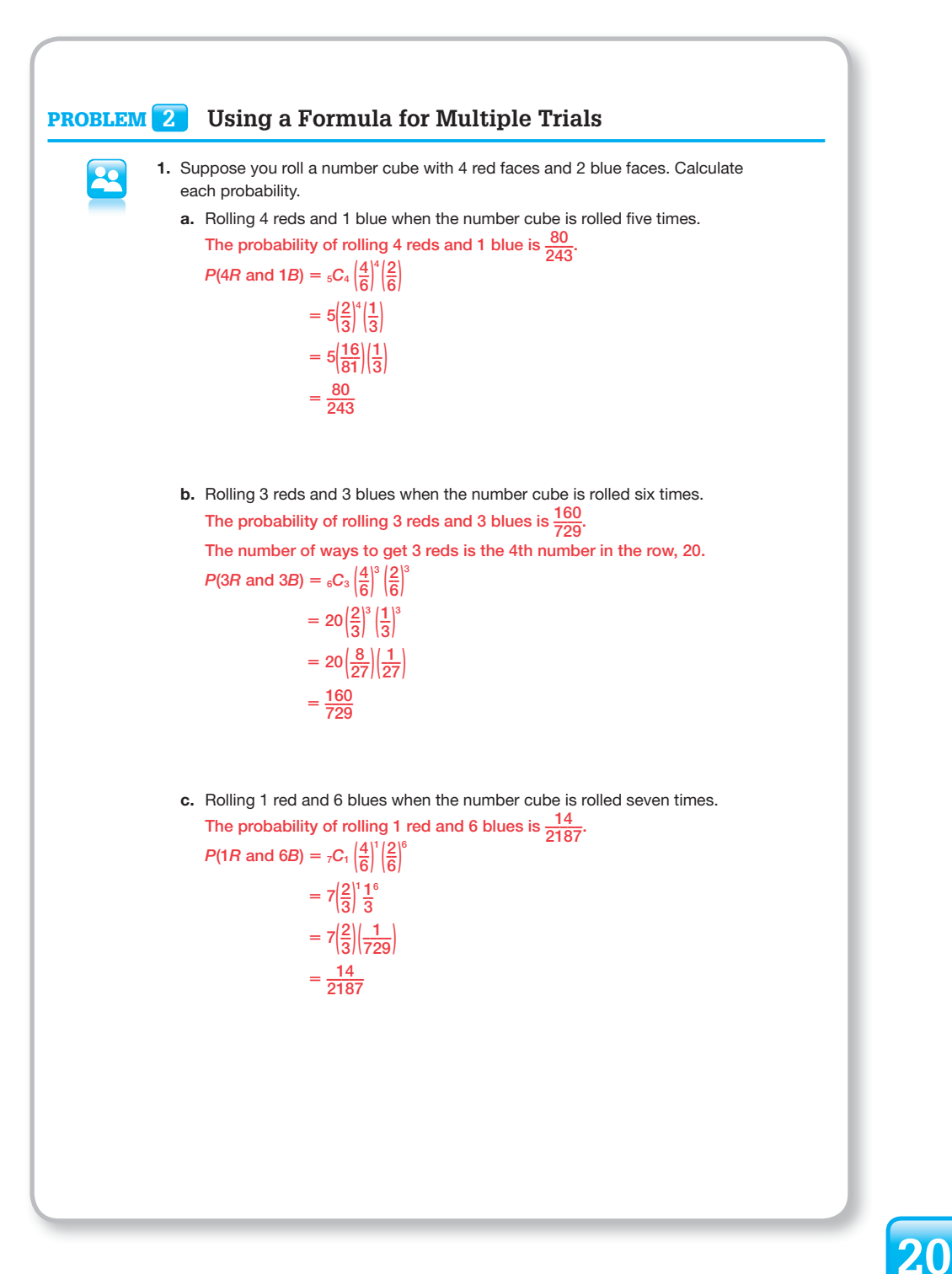

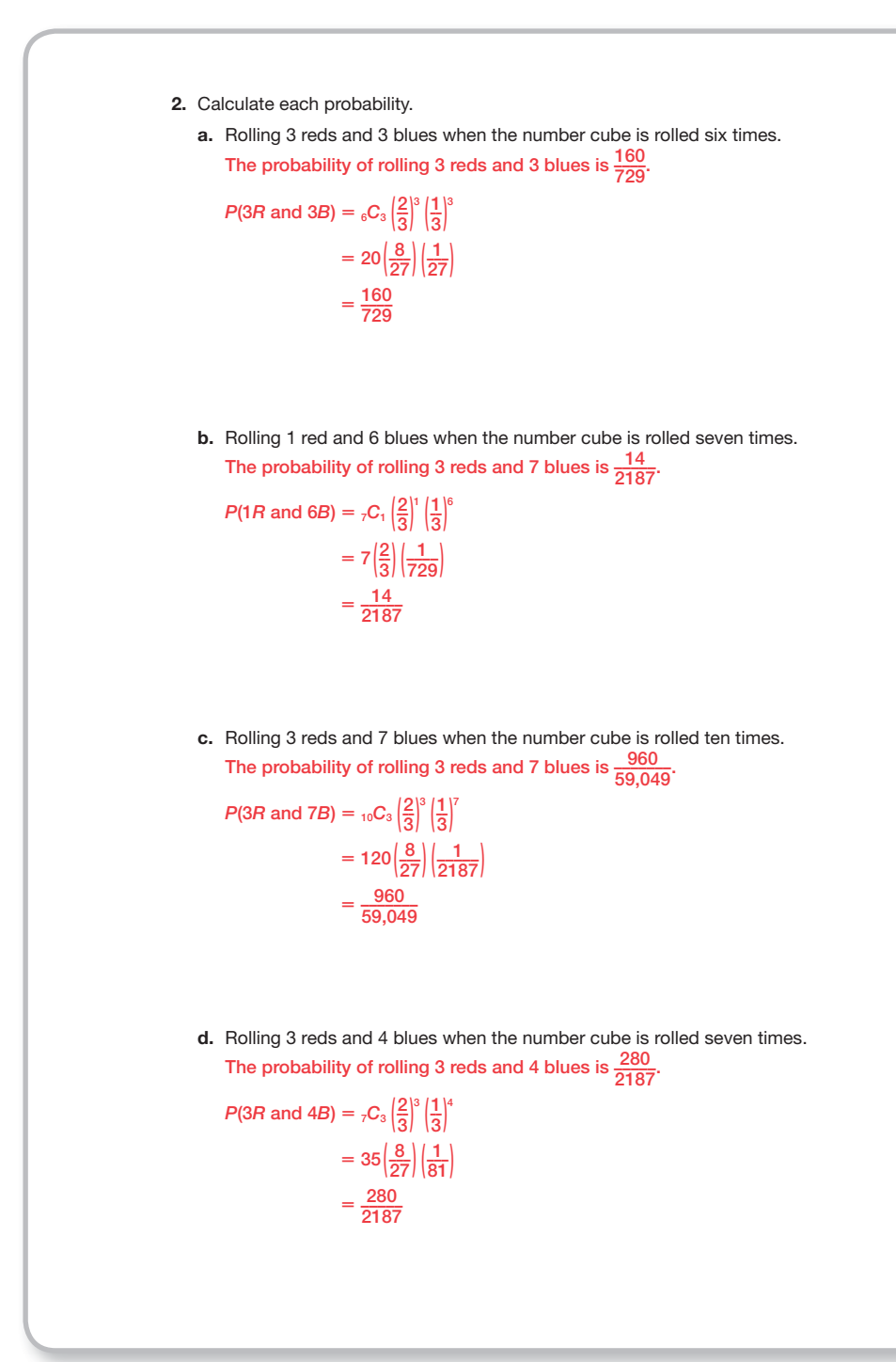

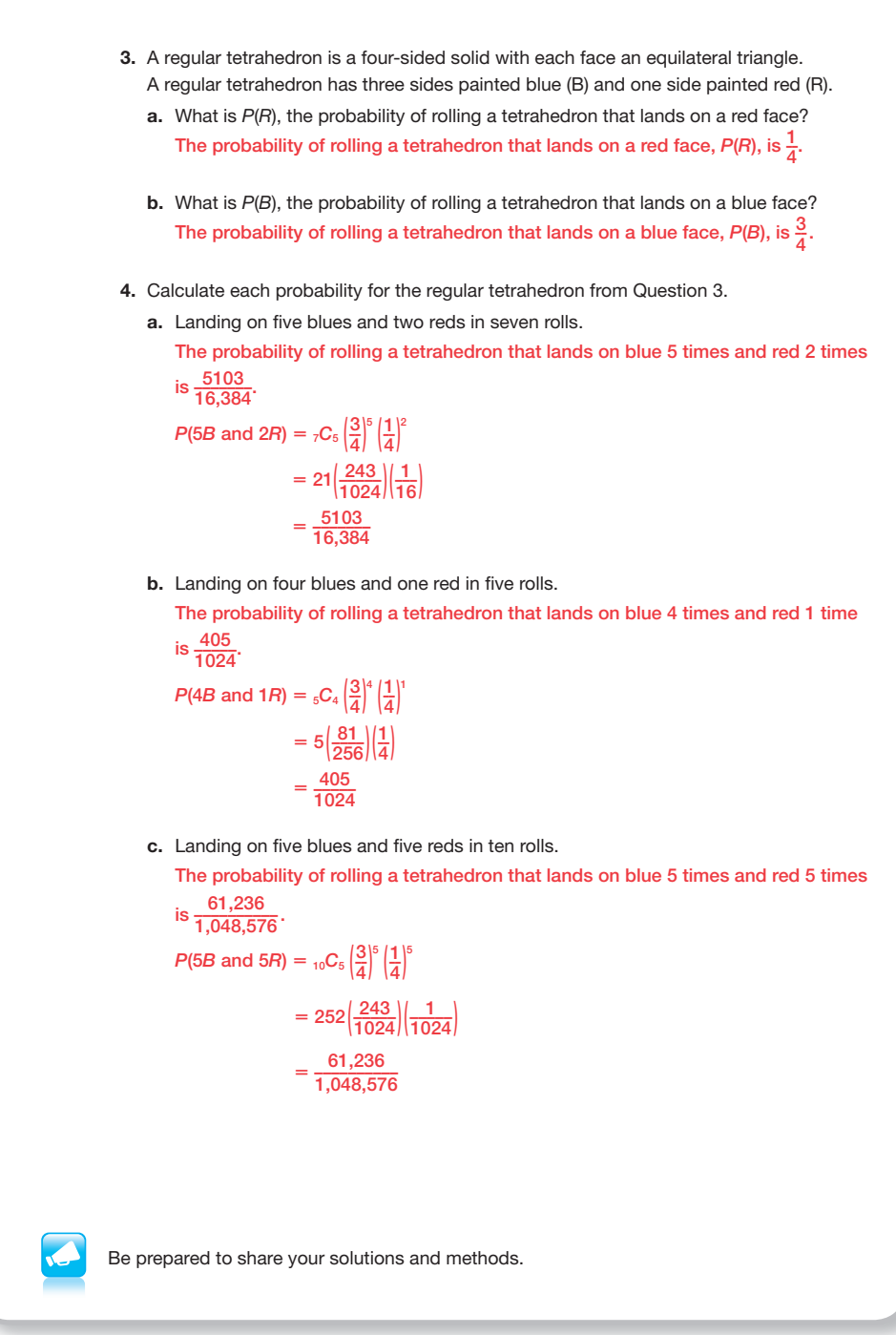

A regular octahedron is an eight-sided solid with each face an equilateral triangle. A regular octahedron has six sides painted yellow and two sides painted green.

1. What is the probability of rolling a black?

$$
P(Y)=\frac{6}{8}=\frac{3}{4}
$$

2. What is the probability of rolling a green?

$$
P(G)=\frac{2}{8}=\frac{1}{4}
$$

3. What is the probability of rolling seven yellows and one green in eight rolls?

*P*(7*Y* and 1*G*) =  $_{8}C_{7}\left(\frac{3}{4}\right)$  $\frac{3}{4}$ <sup>7</sup> $\left(\frac{1}{4}\right)$  $\left(\frac{1}{4}\right)^{1} = 8\left(\frac{243}{1024}\right)\left(\frac{1}{4}\right)$  $\left(\frac{1}{4}\right) = \frac{243}{4,096}$ 

4. What is the probability of rolling six yellows and two greens in eight rolls?

 $P(6Y \text{ and } 2G) = {}_{8}C_{6}\left|\frac{3}{4}\right|$  $\frac{3}{4}$ <sup>6</sup> $\left(\frac{1}{4}\right)$  $\frac{1}{4}$ ]<sup>2</sup> = 28  $\left(\frac{729}{4096}\right)\left(\frac{1}{16}\right)$  =  $\frac{20,412}{65,536}$  =  $\frac{5,103}{16,384}$ 

 5. What is the probability of rolling five yellows and two greens in seven rolls? *P*(5*Y* and 2*G*) =  ${}_{7}C_{5}\left|\frac{3}{4}\right|$  $\frac{3}{4}$ <sup>5</sup> $\left(\frac{1}{4}\right)$  $\left(\frac{1}{4}\right)^2 = 21 \left(\frac{243}{1024}\right) \left(\frac{1}{16}\right) = \frac{5,103}{16,384}$ 

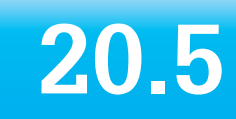

# **To Spin or Not to Spin Expected Value**

## **lEArning gOAlS**

In this lesson, you will:

- Determine geometric probability.
- Calculate the expected value of an event.

## **KEy tErmS**

- geometric probability
	- expected value

### **ESSEntiAl idEAS**

- Geometric probability is the likelihood of an event occurring based on geometric relationships such as area, surface area, volume, and so on.
- Expected value is the sum of the values of a random variable with each value multiplied by its probability of occurrence.

## **COmmOn COrE StAtE StAndArdS fOr mAthEmAtiCS**

S-MD Using Probability to Make Decisions

Use probability to evaluate outcomes of decisions

- 6. Use probabilities to make fair decisions.
- 7. Analyze decisions and strategies using probability concepts.

## **Overview**

The terms geometric probability and expected value are introduced in this lesson. Dartboards containing geometric shapes are used to determine geometric probabilities. Money wheels divided into eight equal regions are used to determine expected values.

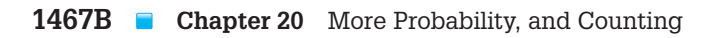

## **Warm Up**

Suppose you are a contestant on a game show. The host shows you 10 doors and tells you there is a car behind one of the doors and the remaining 9 doors have zonks. You choose door number 3 because it's your lucky number. The host decides to open 8 doors that he knows will all reveal zonks.

The host asks you one more time, do you want to keep your door or switch with the remaining closed door.

What should you do? Use probabilities to defend your decision.

SWITCH DOORS!!

The probability of choosing the door with the car was originally  $\frac{1}{10}$ , therefore the probability of winning the car by changing selection in this instance is  $\frac{9}{10}$ .

# **20.5 To Spin or Not to Spin expected Value**

#### **LEARNING GOALS KEY TERMS**

#### In this lesson, you will:

- Determine geometric probability.
- Calculate the expected value of an event.

- geometric probability
- expected value

We were rooting for the game show contestant to go for a bigger prize by spinning the wheel, but the contestant decided not take the risk and keep the current winnings.

Sometimes it pays off for the contestant to take the risk. Other times it doesn't.

If you were in the contestant's shoes, what would you do?

## **Problem 1**

Geometric shapes such as triangles and circles are drawn/ shaded on a dartboard to represent desired targets. Students determine the probabilities of randomly throwing a dart and the dart landing in a desired location. The areas of the geometric shapes are determined using given information and area formulas. Then students compare the area of the desired outcome to the area of the entire dartboard to calculate probability percents. The term geometric probability is introduced.

## **grouping**

- Discuss the information and the diagrams above Question 1 as a class.
- Have students complete Questions 1 through 5 with a partner. Then have students share their responses as a class.

## **guiding Questions for Share Phase, Questions 1 through 5**

- Does the entire area of the dart board contain all possible outcomes?
- Did you choose the shaded area or the unshaded area to represent the desirable outcomes?
- What is the area of the entire dartboard?

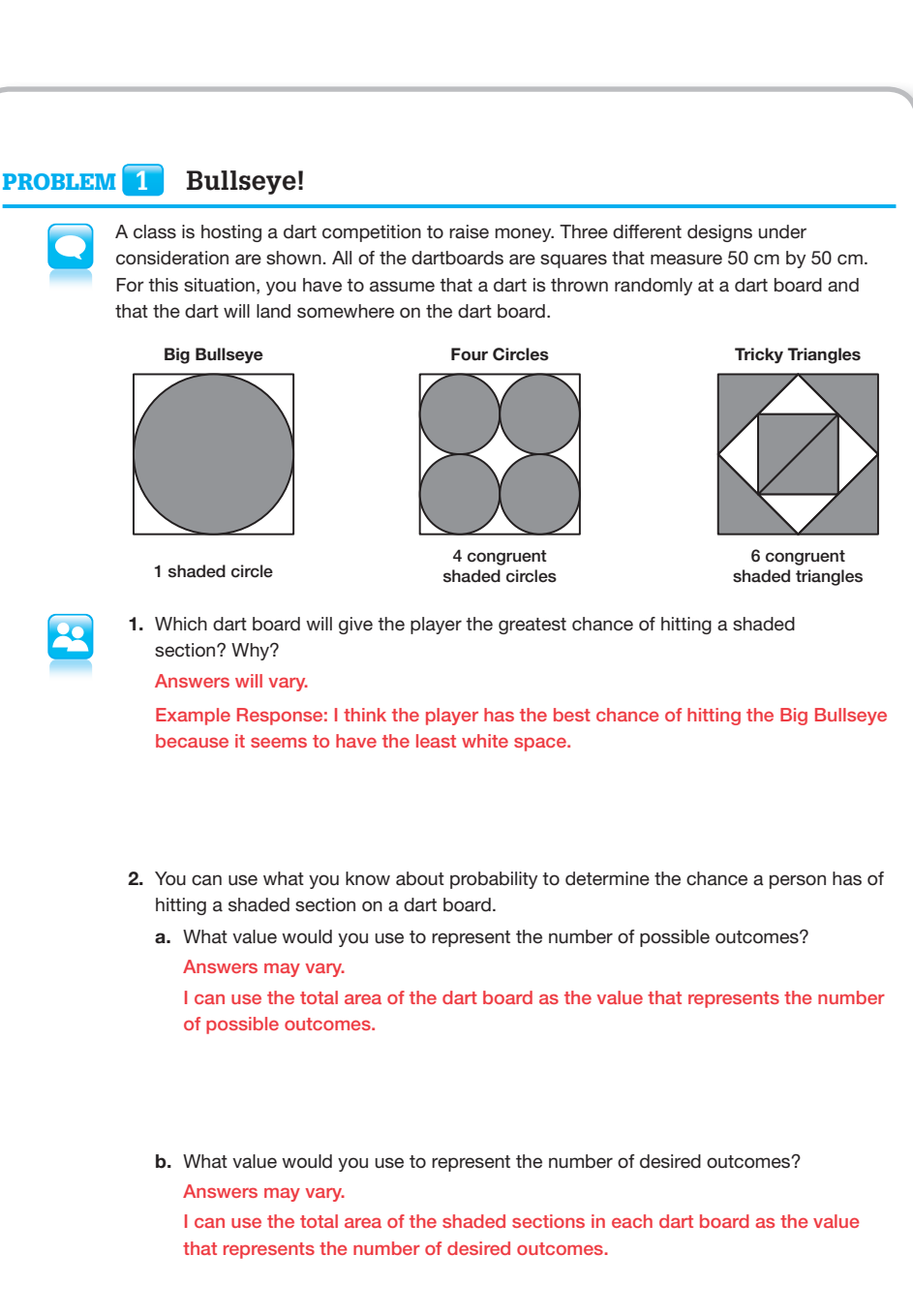

- **20** What is the area of the large circle on the Bullseye dartboard?
- What operation is used to determine the probability of the dart landing in the shaded area?  $\epsilon$ 
	- What is the area of one of the four circles on the Four Circles dartboard?
	- What is the area of all four circles on the Four Circles dartboard?
	- What is the area of one triangle on the Tricky Triangles dartboard?
	- What is the area of all six triangles on the Tricky Triangles dartboard?
- Do any of the dartboards have equal probabilities? Which ones?
- Which dartboard would you like to use? Why?

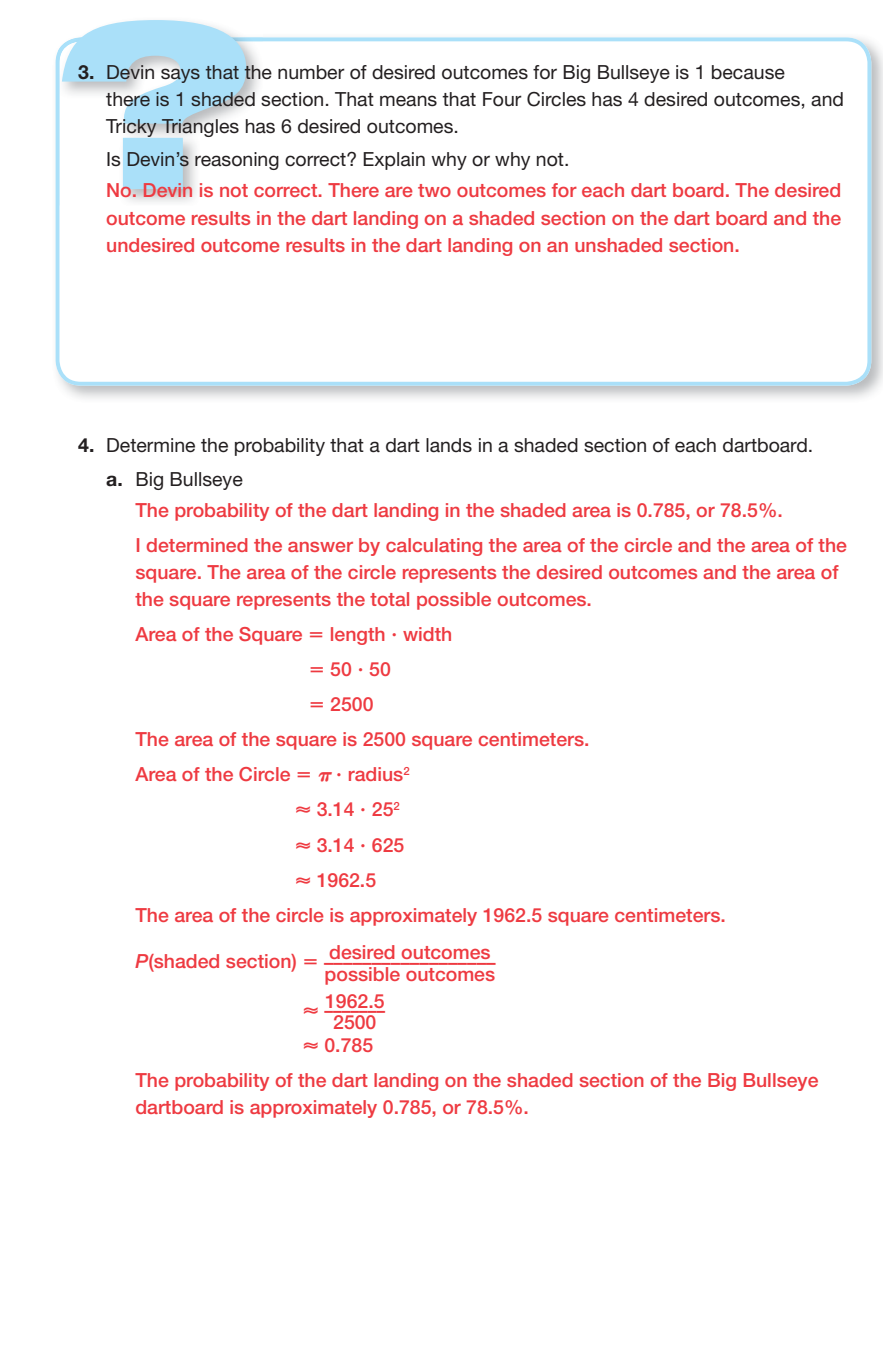

#### b. Four Circles

Area of the square  $= 2500$  cm<sup>2</sup>

Area of one circle =  $\pi(12.5)^2 = 156.25\pi \approx 490.625 \text{ cm}^2$ 

Area of four circles  $\approx$  4(490.625) = 1962.5 cm<sup>2</sup>

 The probability of the dart landing in the shaded area is approximately 0.785, or 78.5%.

 I determined the answer by calculating the area of all 4 circles and the area of the square. The area of the circles represents the desired outcomes and the area of the square represents the total possible outcomes.

Area of the Square  $=$  length  $\cdot$  width

 $= 50 \cdot 50$ 

 $= 2500$ 

The area of the square is 2500 square centimeters.

Area of the 4 Circles =  $4 \cdot \pi \cdot \text{radius}^2$ 

$$
\approx 4\cdot 3.14\cdot 12.5^2
$$

 $\approx$  4  $\cdot$  3.14  $\cdot$  156.25

**<** 1962.5

The area of the 4 circles is approximately 1962.5 square centimeters.

 $P(\text{shaded section}) = \frac{\text{desired outcomes}}{\text{possible outcomes}}$ 

 $\approx \frac{1962.5}{2500}$ 

```
< 0.785
```
 The probability of the dart landing on a shaded section of the Four Circles dartboard is approximately 0.785, or 78.5%.

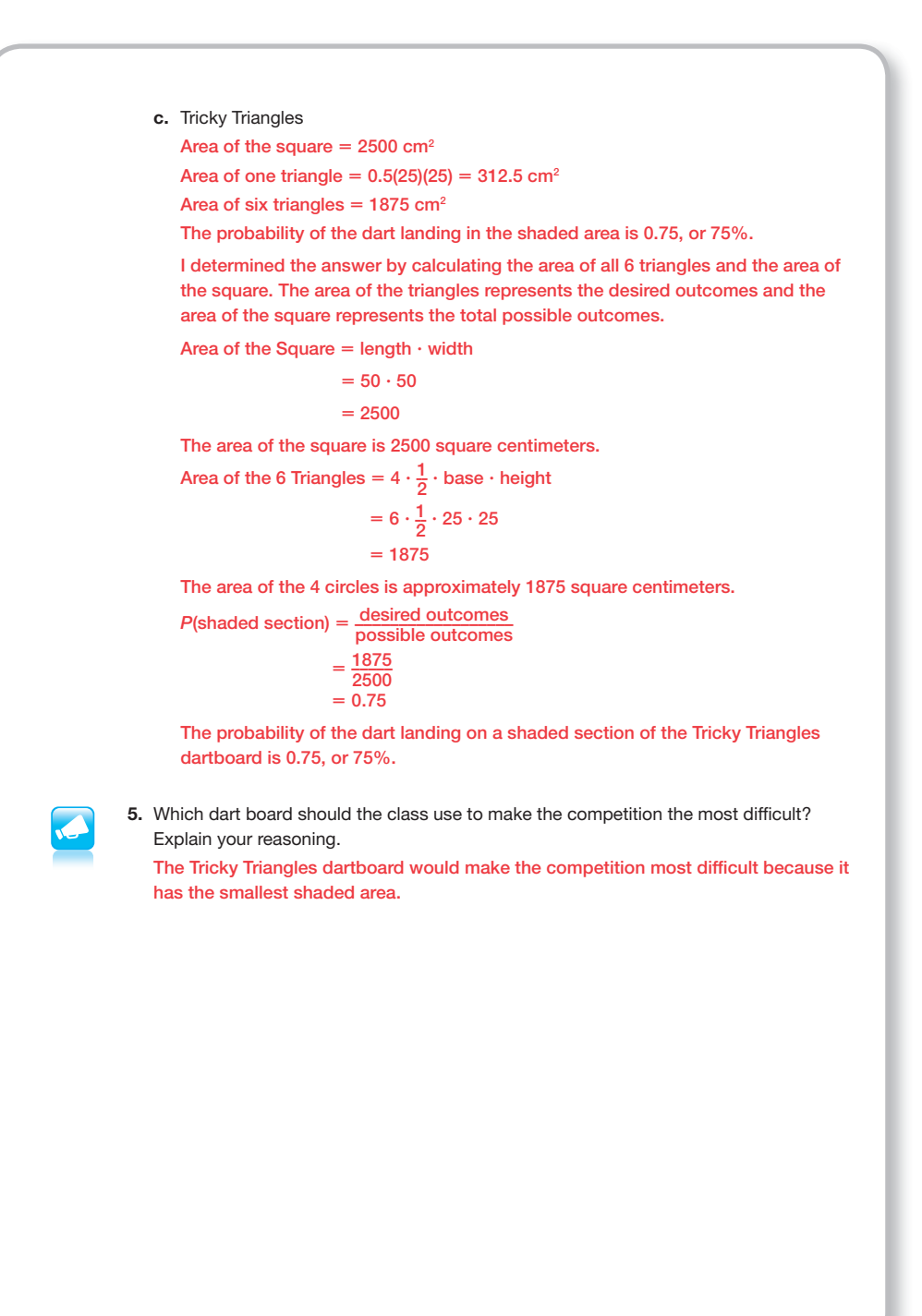

## **grouping**

Have students complete Question 6 with a partner. Then have students share their responses as a class.

## **guiding Questions for Share Phase, Question 6**

- How are geometric probabilities different from other probabilities?
- What determines if a probability is a geometric probability?
- What strategy can be used to determine the area of the hexagon on the dartboard?
- Is there more than one strategy to determine the area of the hexagon on the dartboard?
- How did you represent the length of a side of the square dartboard?
- How many right triangles are on the dartboard?
- Do all of the right triangles on the dartboard have equal area? How do you know?
- Are all of the right triangles on the dartboard congruent to each other? How do you know?
- Do you have enough information to determine the area of the right triangles on the dartboard?

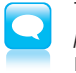

To determine the probability of hitting a shaded section on a dart board, you used *geometric probability* . Geometric probability is probability that involves a geometric measure, such as length, areas, volumes, and so on.

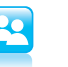

6. The dart board shown is a hexagon inscribed in a square. Two of the vertices of the hexagon bisect two of the sides of the square. The remaining 4 vertices trisect the other two sides of the square. What is the probability that a dart will hit the shaded area of the dart board? Show your work.

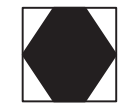

The probability that a dart will hit the shaded area of the dartboard is  $\frac{2}{3}$ .

Let x represent the side length of the square. Then the area of the square is  $x^2$ . For the sides that are bisected, each part is  $\frac{1}{2}x$ . For the sides that are trisected, each part is  $\frac{1}{3}x$ .

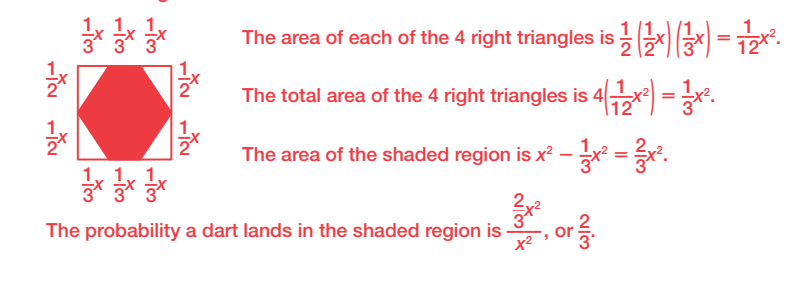

**20** • Is it easier to determine the area of the hexagon, or the area of the unshaded region of the dartboard?

## **Problem 2**

As contestants on a game show, students decide if they should spin a wheel divided into eight equal regions to win more money or keep the money they were given. Students first determine the probability of winning different amounts on the wheel if it is spun once. Next, they describe how often they would expect to win each amount. They then multiply each amount on the wheel by the probability of winning the amount, add all of the values together, and arrive at the expected value. The expected value in this situation represents the amount of money you would expect to win if you spun the wheel once. Knowing the expected value is helpful in deciding if they should keep the money they were given or spin the wheel. The term expected value is introduced.

## **grouping**

- Have students complete Questions 1 through 4, part (b) with a partner. Then have students share their responses as a class.
- Discuss the information above Question 4, part (c) and complete part (c) as a class.

## **guiding Questions for Share Phase, Questions 1 through 4, part (b)**

• How many regions are on the wheel?

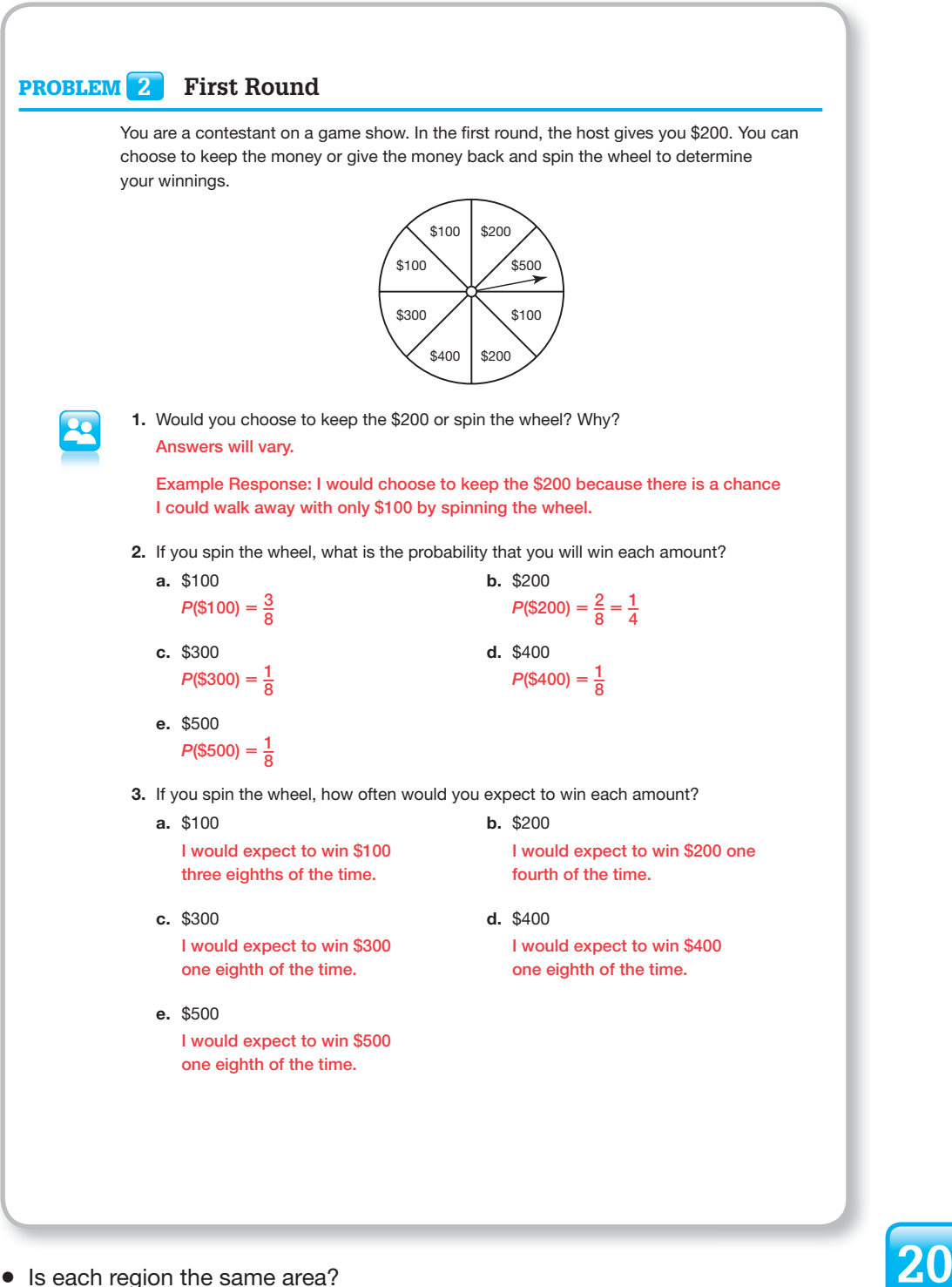

- 
- How many different outcomes are on the wheel?
- Are any of the outcomes the same? Which ones?
	- Do all outcomes have an equal probability of occurring each time the wheel is spun?
	- Which outcome would you expect to get if you spin the wheel? Why?
	- Which outcome would you least expect to get if you spin the wheel? Why?

## **guiding Questions for Discuss Phase. Question 4, part (c)**

- How can the expected value be \$237.50 when that outcome is not on the wheel?
- Is it possible to get \$237.50 when you spin the wheel?
- Is the expected value a realistic outcome? Why not?
- How does knowing the expected value help to decide whether you should spin the wheel or take the money?

4. Let's calculate the expected value for the game.

```
a. Multiply each amount by the probability of winning that amount.
$100 \cdot P$100] = $100 \cdot \frac{3}{8} = $37.50$200 \cdot P($200) = $200 \cdot \frac{1}{4} = $50$300 \cdot P($300) = $300 \cdot \frac{1}{8} = $37.50$200 \cdot P($400) = $400 \cdot \frac{1}{8} = $50$200 \cdot P($500) = $500 \cdot \frac{1}{8} = $62.50
```
b. Calculate the sum of the values from Question 4.  $$37.50 + $50 + $37.50 + $50 + $62.50 = $237.50$ 

The sum in Question 5 is the expected value. The expected value is the average value when the number of trials is large. In this problem, the expected value represents the amount that you could expect to receive from a single spin.

c. Based on the expected value, should you keep the \$200 or spin the wheel? Explain. For a large number of trials, there is a better chance of winning additional money by spinning the wheel. I can expect to receive an average of \$237.50 for each spin, which is more than the \$200 I started with. But, that does not guarantee I will win on the next spin.

## **Problem 3**

A money wheel similar to the last problem is used again. But this time different amounts appear on the wheel and the amount of money the contestant is given changes. Students decide if the contestant should spin the wheel by calculating the expected value if the wheel is spun once.

## **grouping**

Have students complete Questions 1 through 2 with a partner. Then have students share their responses as a class.

## **guiding Questions for Share Phase, Questions 1 and 2**

- How many regions are on the wheel?
- Is each region the same area?
- How many different outcomes are on the wheel?
- Are any of the outcomes the same? Which ones? © Carnegie Learning
- Do all outcomes have an equal probability of occurring each time the wheel is spun?
- Which outcome would you expect to get if you spin the wheel? Why?
- Which outcome would you least expect to get if you spin the wheel? Why?
- How can the expected value be \$350 when that outcome is not on the wheel?

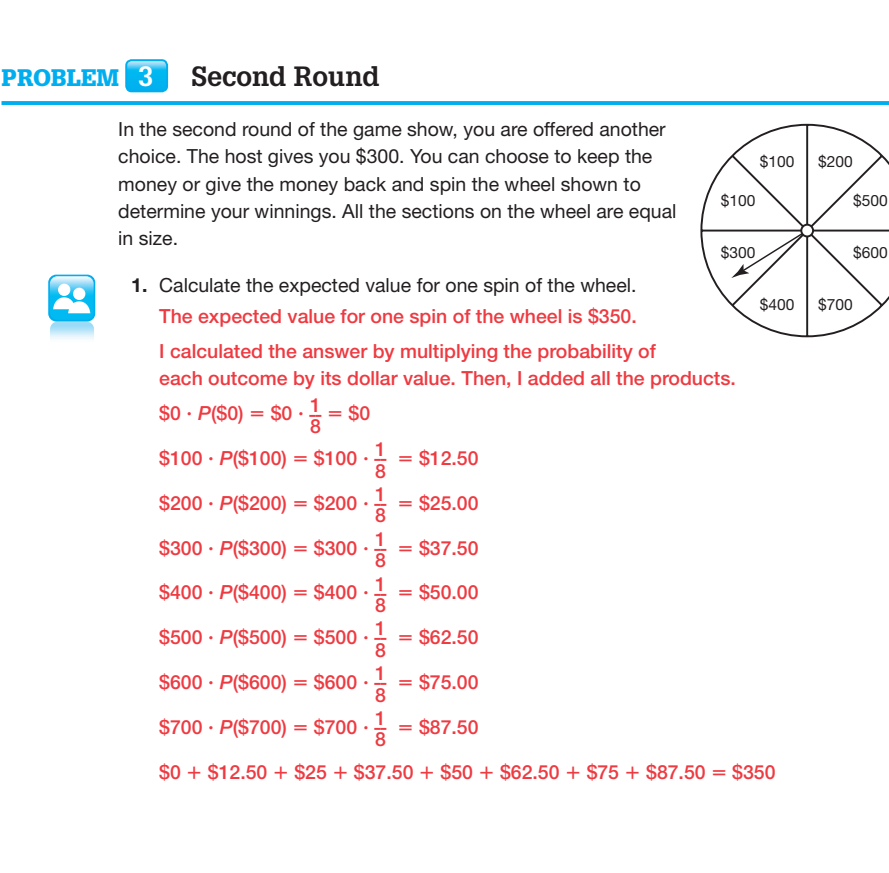

2. Should you keep the \$300 or spin the wheel? Explain your reasoning.

For a large number of trials, there is a better chance of winning additional money by spinning the wheel. I can expect to receive an average of \$350 for each spin, which is more than the \$300 I started with. But, that does not guarantee I will win on the next spin.

- Is it possible to get \$350 when you spin the wheel? **20**
- Is the expected value a realistic outcome? Why not?
- spin . In How does knowing the expected value help to decide whether you should spin the wheel or take the money?

© Carnegie Learning

© Carnegie Learning

## **Problem 4**

A dartboard is used to generate probabilities. The probability of a randomly thrown dart landing in specified regions on the board is directly related to the point value of the score. Students use area formulas to determine the area of different regions on the dartboard. Inner and outer circles involve determining the area of an annulus. Knowing the area of each region on the dartboard, students are able to calculate the probability of a dart landing in each region and compute the expected value.

## **grouping**

- Ask students to read the information. Discuss as a class.
- Have students complete Questions 1 and 2 with a partner. Then have students share their responses as a class.

## **guiding Questions for Share Phase, Questions 1 and 2**

- How can you use division to determine the areas of individual sections?
- What part of a circle does the measurement of 6.7 inches indicate?

**20**

- What does the measurement 0.25 inch indicate?
- About how many points should a person expect to score in three dart throws?

### Problem **4 Bullseye!**

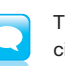

The dart board shown has a diameter of 17 .75 inches and 20 congruent sections in a circular scoring area. Players can score points by throwing darts inside the scoring area. A dart that lands outside the scoring area scores no points.

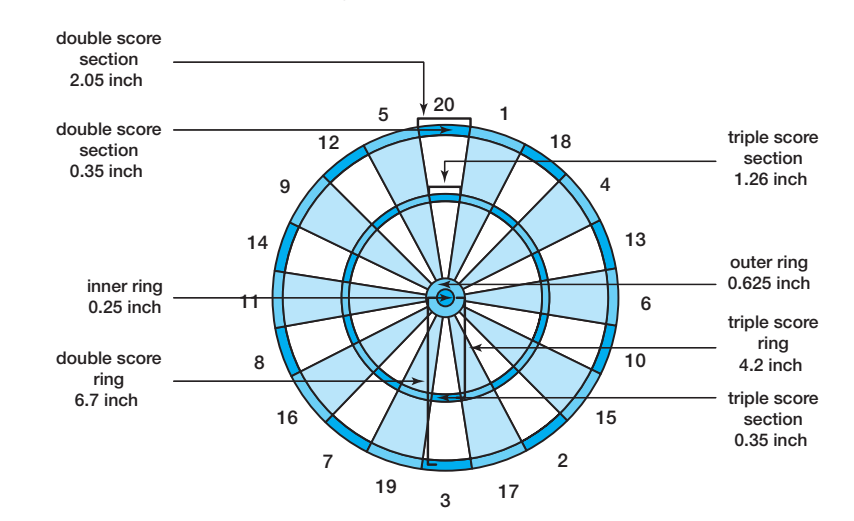

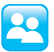

 1. Determine each of the approximate probabilities, assuming that 1 dart is thrown at random at the board. Explain your reasoning and show your work. Round values to the nearest ten-thousandth.

a. probability of getting any score

 The probability of getting any score is approximately 57%. The probability of scoring is the ratio of the circular scoring area to the area of the

entire dart board. Scoring area  $= \pi r^2$ 

$$
=\pi(6.7)^2 \approx 141.0261
$$
 in.<sup>2</sup>

Area of dart board = 
$$
\pi r^2
$$
  
=  $\pi \left( \frac{17.75}{2} \right)^2 = \pi (8.875)^2 \approx 247.4495 \text{ in.}^2$ 

\_\_\_\_\_\_\_\_\_ 141.0261 247.4495 **<** 0.5699 (**<** 57%)
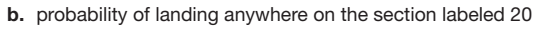

 The probability of landing anywhere on the section labeled 20 is approximately 2.85%.

 The probability of landing anywhere on the section labeled 20 is the ratio of the area of the section labeled 20 to the area of the entire dart board.

Area of "20" section  $= \frac{\pi r^2}{20}$ , where *r* is the radius of the circular scoring area  $=$   $\frac{\pi (6.7)^2}{20} \approx 7.0513$  in.<sup>2</sup>

Area of dart board =  $\pi r^2$ 

$$
= \pi (8.875)^2 \approx 247.4495 \text{ in.}^2
$$

\_\_\_\_\_\_\_\_\_ 7.0513 247.4495 **<** 0.0285 (2.85%)

c. probability of landing within the outer ring but not the inner ring of the bullseye The probability of landing anywhere within the outer ring but not the inner ring of the bullseye is approximately 41%.

 The probability of landing within the outer ring but not in the inner ring is the ratio of the area of the outer ring minus the area of the inner ring over the area of the dart board.

Area of outer ring = 
$$
\pi \left( \frac{1.25}{2} \right)^2
$$
  
=  $\pi (0.625)^2 \approx 1.2272$  in.<sup>2</sup>

Area of inner ring =  $\pi \left( \frac{0.5}{2} \right)^2$  $= \pi (0.25)^2 \approx 0.1963$  in.<sup>2</sup>

Area of outer ring  $-$  area of inner ring  $\approx$  1.2272  $-$  0.1963  $=$  1.0309

Area of dart board =  $\pi r^2$ 

$$
=\pi(8.875)^2 \approx 247.4495
$$
 in.<sup>2</sup>

\_\_\_\_\_\_\_\_\_ 1.0309 247.4495 **<** 0.0041 (0.41%)

d. probability of landing within the inner ring of the bullseye The probability of landing within the inner ring of the bullseye is approximately 8%.

 The probability of landing within the inner ring of the bullseye is the ratio of the area of the inner ring to the area of the entire dart board.

Area of inner ring =  $\pi \left( \frac{0.5}{2} \right)^2$  $= \pi (0.25)^2 \approx 0.1963$  in.<sup>2</sup>

Area of dart board =  $\pi r^2$ 

 $= \pi(8.875)^2 \approx 247.4495$  in.<sup>2</sup>

 $\frac{0.1963}{247.4495} \approx 0.0008(0.08\%)$ 

**20**

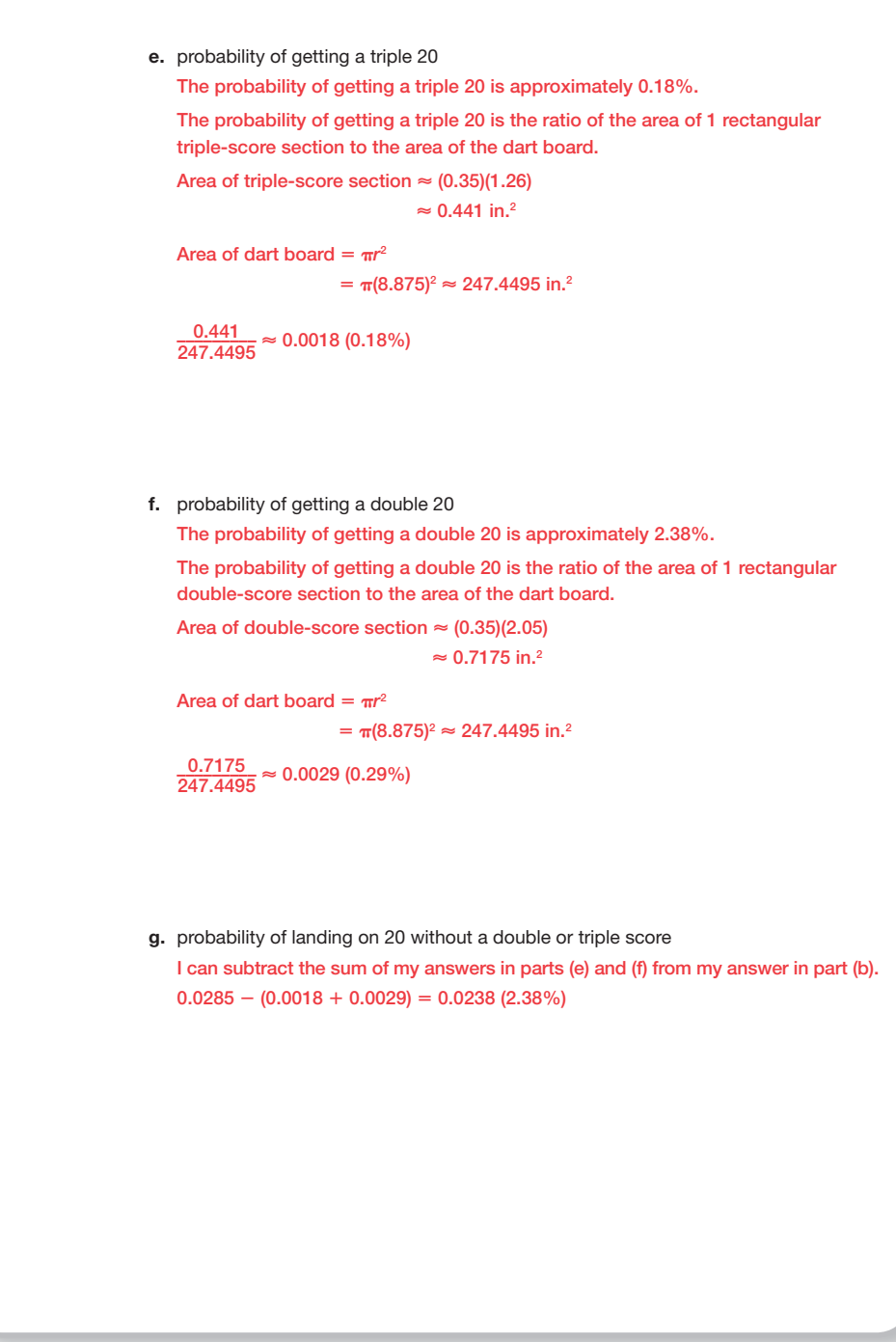

**20**

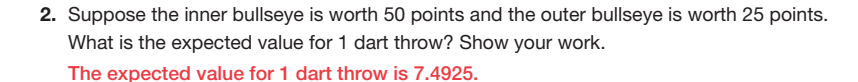

The probability of landing on any 1 section without getting a double or triple score is 0.0238. Multiply each score from 1 to 20 by this probability and add the results:

 $0.0238(20 + 19 + 18 + 17...) = 0.0238(210) = 4.998$ 

The probability of landing on a double-score section is 0.0029. Multiply the double of each score from 1 to 20 by this probability and add the results:

 $0.0029(2)(20 + 19 + 18 + 17...) = 0.0029(420) = 1.218$ 

The probability of landing on a triple-score section is 0.0018. Multiply the triple of each score from 1 to 20 by this probability and add the results:

 $0.0018(3)(20 + 19 + 18 + 17...) = 0.0018(630) = 1.134$ 

The probability of landing in the outer ring without landing in the inner ring is 0.0041. Multiply the score of 25 by this probability:

 $0.0041 \times 25 = 0.1025$ 

The probability of landing in the inner ring of the bullseye is 0.0008. Multiply the score of 50 by this probability:

 $0.0008 \times 50 = 0.04$ 

Add all of the values. The sum is the expected value for 1 dart throw:

 $4.998 + 1.218 + 1.134 + 0.1025 + 0.04 = 7.4925$ 

Be prepared to share your solutions and methods.

**20**

## The Birthday Problem

How many randomly chosen people are needed before the probability is greater than 50% that at least two of them have the same birthday?

*P*(no match within a group of 2) =  $\frac{364}{365}$ *P*(no match within a group of 3) =  $\frac{364}{365} \cdot \frac{363}{365}$ *P*(no match within a group of 4) =  $\frac{364}{365} \cdot \frac{363}{365} \cdot \frac{362}{365}$ *P*(no match within a group of 5) =  $\frac{364}{365} \cdot \frac{363}{365} \cdot \frac{362}{365} \cdot \frac{361}{365}$ *P*(no match within a group of 6) =  $\frac{364}{365} \cdot \frac{363}{365} \cdot \frac{362}{365} \cdot \frac{361}{365} \cdot \frac{360}{365}$  $P(\text{no match within a group of 23)} = \frac{364}{365} \cdot \frac{363}{365} \cdot \frac{362}{365} \cdot \frac{361}{365} \cdot \frac{360}{365} \cdot \cdot \cdot \frac{343}{365} = 0.49$ 

*P*(match within a group of 23) =  $1 - 0.49 = 0.51$ 

If 23 people are randomly chosen, the probability of two people sharing the same birthday is greater than 50%, it is 51%.

# **Chapter 20 Summary**

## **Key TermS**

- $\bullet$  two-way table (20.1)
- frequency table (20.1)
- two-way frequency table (20.1)
- contingency table (20.1)
- categorical data (20.1)
- relative frequency (20.1)
- two-way relative frequency table (20.1)
- conditional probability (20.2)
- $\bullet$  factorial (20.3)
- permutation (20.3)
- circular permutation (20.3)
- combination (20.3)
- geometric probability (20.5)
- expected value (20.5)

#### **Determine Probabilities of Compound Events Using Two-Way Frequency Tables 20.1**

A two-way frequency table shows the number of data points and their frequencies for two variables. One variable is divided into rows, and the other is divided into columns. Two-way frequency tables can be used to calculate probabilities of compound events.

#### Example

The two-way frequency table shows how many  $9<sup>th</sup>$  and  $10<sup>th</sup>$  graders are studying Spanish, French, or German. What is the probability that a randomly selected student is a 10<sup>th</sup> grader or is studying Spanish?

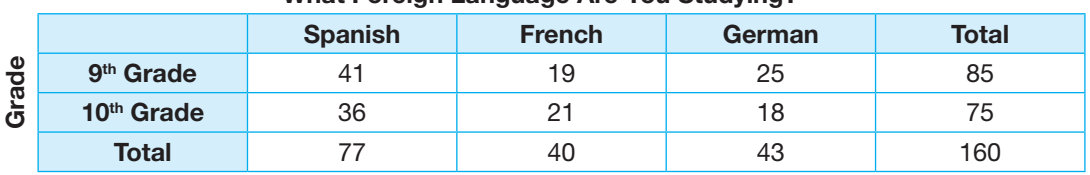

#### What Foreign Language Are You Studying?

Apply the Addition Rule for Probability because the events are not mutually exclusive.

There are 75 students who are 10<sup>th</sup> graders, 77 students who are studying Spanish, and 36 students who are 10<sup>th</sup> graders and studying Spanish.

So, there are  $75 + 77 - 36 = 116$  students who are  $10<sup>th</sup>$  graders or studying Spanish.

 $P(10^{th} \text{ grader or Spanish}) = \frac{116}{160} = 0.725 = 72.5\%$ 

#### **Determine Relative Frequencies of Events 20.1**

A relative frequency is the ratio of occurrences with a category to the total number of occurrences. To determine the ratio for each category, determine the part to the whole for each category.

#### Example

Refer to the two-way frequency table in the previous example. What is the relative frequency of students who are 9<sup>th</sup> graders and studying German? Round to the nearest thousandth.

There are 160 students in all. Of those, 25 students are  $9<sup>th</sup>$  graders and studying German. Divide to determine the relative frequency.

 $\frac{25}{160} \approx 0.156$ 

The relative frequency of 9<sup>th</sup> graders who are studying German is about 0.156.

#### **Determine Conditional Probability 20.2**

Conditional probability is the probability of Event *B*, given that Event *A* has already occurred. For example, the probability of rolling a 6 with a number cube, given that the number is greater than 3, is a conditional probability. The notation for conditional probability is *P*(*B*|*A*), which reads, "the probability of Event *B*, given Event *A*." The formula

 $P(B|A) = \frac{P(A \text{ and } B)}{P(A)}$  can be used to calculate conditional probability.

## Example

Employees at a company have the opportunity to earn additional certifications by taking optional training classes. The probability that a randomly selected employee has been promoted recently is 0.56. The probability that a randomly selected employee has earned additional certifications is 0.6. The probability that an employee has earned additional certifications and been promoted recently is 0.48. Calculate the probability that an employee has been promoted recently given that the employee has earned additional certifications.<br> $P(\text{promotion and additional certificates)}$ <br> $P(\text{additional certificates)}$ has been promoted recently given that the employee has earned additional certifications.

*P*(promotion | additional certifications) =  $\frac{P(\text{promotion and additional certificates)}}{P(\text{sum} + P(\text{sum} + P(\text{sum}))}$ 

$$
=\frac{0.48}{0.6}=0.8
$$

The probability that an employee has been promoted recently given that the employee has earned additional certifications is 0.8 or 80%.

© Carnegie Learning

Carnegie Learning

#### **Use Permutations and Combinations to Determine the Size of a Sample Space 20.3**

The factorial of a positive integer *n*, written *n*!, is the product of all non-negative integers less than or equal to  $n: n(n - 1)(n - 2)$ ... A permutation is an ordered arrangement of items without repetition. The number of permutations of *n* items taken *r* at a time is given by the formula  ${}_{n}P_{r} = \frac{n!}{(n-r)!}$ . A combination is an unordered collection of items. The number of combinations of *n* items taken *r* at a time is given by the formula <sub>*n*</sub>C<sub>*r*</sub> =  $\frac{n!}{(n-r)!r!}$ .

#### Example

Mr. Rivas will randomly select 4 students from a group of 20 students to lead a class activity. How many groups are possible if the order in which students are chosen is important? How many groups are possible if the order in which students are chosen is not important?

If order is important, then the situation represents a permutation.

$$
{}_{20}P_4 = \frac{20!}{(20-4)!} = \frac{20!}{16!} = 20 \times 19 \times 18 \times 17 = 116,280
$$

If order is not important, then the situation represents a combination.

 $_{20}P_4 = \frac{20-4I}{(20-4)!} = \frac{34I}{16!} = 20 \times 19 \times 18 \times 17 = 116,280$ <br>If order is not important, then the situation represents a c<br> $_{20}C_4 = \frac{20!}{(20-4)!4!} = \frac{20!}{16!4!} = \frac{20 \times 19 \times 18 \times 17}{4 \times 3 \times 2 \times 1} = 4845$ 

There are 116,280 possible permutations if order is important. There are 4845 possible combinations if order is not important.

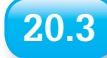

© Carnegie Learning

© Carnegie Learning

# **Use Permutations to Calculate Probability**

Permutations can be used to calculate probabilities. For situations that involve ordered groups of items, use permutations to calculate the number of possible outcomes in the sample space. Then use permutations to calculate the number of successful outcomes and compare to the number of possible outcomes to calculate the probability.

#### Example

There are 12 students competing in the finals of an academic competition. First, second, and third places earn a gold, silver, and bronze medal, respectively. Marissa, Clyde, and Logan are 3 friends who prepared for the competition together. What is the probability that the 3 friends will win first, second, and third places? Assume that each competitor is equally likely to win a medal.

Because the order in which competitors finish in the competition is important, this situation represents permutations.

There are  $_{12}P_3 = 1320$  ways the medals can be awarded.

There are  ${}_{3}P_{3} = 6$  ways Marissa, Clyde, and Logan can win all of the medals.

The probability that the 3 friends win all of the medals is  $\frac{6}{1320} = \frac{1}{220}$ .

#### **Use Combinations to Calculate Probability 20.3**

Combinations can also be used to calculate probabilities. For situations that involve unordered groups of items, use combinations to calculate the number of possible outcomes in the sample space. Then use combinations to calculate the number of successful outcomes and compare to the number of possible outcomes to calculate the probability.

#### Example

There are 12 office workers, 3 managers, and 2 vice presidents participating in team building exercises. Suppose 5 people are chosen at random from the group to demonstrate an activity. What is the probability that the group will consist of 2 office workers, 2 managers, and 1 vice president?

Because the order in which the participants are selected is not important, this situation represents combinations.

There are  $_{17}C_5$  = 6188 ways the members of the group can be selected.

There are  $\left(\frac{1}{2}C_2\right)\left(\frac{1}{2}C_1\right) = 396$  ways that 2 office workers, 2 managers, and 1 vice president can be selected.

The probability that 2 office workers, 2 managers, and 1 vice president will be selected is  $\frac{396}{6188} = \frac{99}{1547}.$ 

#### **Calculate Permutations with Repeated elements 20.3**

Some sets of objects may contain identical elements. For example, a jar may contain 3 identical red marbles, 2 identical blue marbles, and a green marble. To calculate the number of permutations of *n* objects with *a* copies of one identical object, *b* copies of another identical object, *c* copies of another identical object, and so on, use the formula \_\_\_\_\_\_\_\_\_ *n*! *<sup>a</sup>*!*b*!*<sup>c</sup>*! . . . .

## Example

How many different ways can the letters of the word STATISTICS be arranged?

There are 10 letters with 3 copies of the letter S, 3 copies of the letter T, and 2 copies of the letter I.

© Carnegie Learning

Carnegie Learning

 $\frac{10!}{3!3!2} = 50,400$ 

There are 50,400 ways the letters of the word STATISTICS can be arranged.

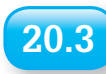

## **Calculate Circular Permutations**

A circular permutation is an ordered arrangement of objects around a circle. The number of circular permutations of *n* objects is given by the expression  $(n - 1)!$ .

## Example

A family of 2 parents and 3 children is sitting around the dining room table for dinner. In how many ways can the members of the family be seated?

There are  $2 + 3 = 5$  family members.

The number of ways the family members can be seated around the table is  $(5 - 1)! = 4! = 24$ .

**20.4**

# **Calculate the Probability of Two Trials of Independent Events**

Two events are called independent events if the outcome of one event does not have any effect on the outcome of the second event. To calculate the probability of two trials of independent events, multiply the probability of the event by itself.

## Example

Lars rolls a number cube two times. What is the probability that he will roll an odd number on both rolls?

The outcome of the first number cube does not affect the outcome of the second number cube, so the situation represents independent events. Multiply the probability of rolling an odd number by itself.

*P*(both odd) =  $\frac{1}{2}$  $\frac{1}{2} \times \frac{1}{2}$  $\frac{1}{2} = \frac{1}{4}$  $\frac{1}{4}$ 

The probability of rolling an odd number on both rolls is  $\frac{1}{4}$  $\frac{1}{4}$ .

**20.4**

© Carnegie Learning

© Carnegie Learning

# **Calculate the Probability of Multiple Trials of Independent Events**

When multiple trials of independent events are conducted, you can use combinations to calculate probabilities. If an event has two possible outcomes, success with probability *s* or failure with probability *f*, then the probability of exactly *b* successes in *a* trials is given by the expression *<sub>a</sub>C<sub>b</sub>Sbf<sup>a-b</sup>*.

## Example

According to a recent survey, 75% of high school students plan to attend a 4-year college immediately after graduating from high school. Suppose 8 high school students are selected at random. What is the probability that 5 of the students plan to attend a 4-year college immediately after graduation?

The probability that a randomly selected student plans to attend a 4-year college is 0.75, and the probability that the student does not plan to attend a 4-year college is  $1 - 0.75 = 0.25$ .

 $P(5 \text{ of } 8 \text{ students plan to attend a 4-year college}) = {}_8C_5(0.75)^5(0.25)^3 \approx 0.208 = 20.8\%.$ 

#### **Determine Geometric Probability 20.5**

Geometry is a ratio of lengths, areas, volumes, and so on. To calculate a geometric probability using a figure, compare the length, area, or volume of the figure that represents a success to the entire length, area, or volume.

#### Example

A dartboard has the size and shape shown. The gray shaded area represents a scoring section of the dartboard. Calculate the probability that a dart that lands on a random part of the target will land in a gray scoring section.

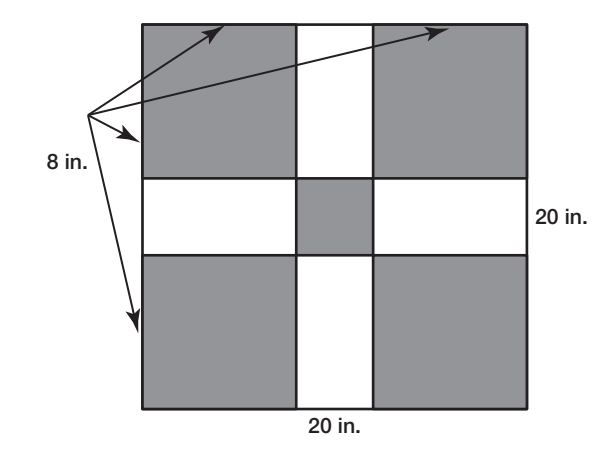

Calculate the area of the dartboard:  $20(20) = 400$  in.<sup>2</sup>

There are 4 gray scoring squares with 8-in. sides and a gray scoring square with  $20 - 8 - 8 = 4$ -in. sides. Calculate the area of the gray scoring sections:  $4(8)(8) + 4(4) = 272$  in.<sup>2</sup>

Calculate the probability that a dart will hit a gray scoring section:  $\frac{272}{400}$  = 0.68 = 68%.

#### **Calculate Expected Value 20.5**

The expected value of an experiment is the average value when the number of trials of the experiment is large. To calculate the expected value of an experiment, multiply the probability of each outcome by the value associated with that outcome. Add all of these products to calculate the expected value.

#### Example

**20**

Marina's change purse contains 4 pennies, 3 nickels, 7 dimes, and 6 quarters. Suppose she selects a coin from the purse at random. What is the expected value, in cents, of the coin?

There are  $4 + 3 + 7 + 6 = 20$  coins.

$$
P(\text{penny}) = \frac{4}{20} = \frac{1}{5}, P(\text{nickel}) = \frac{3}{20}, P(\text{dime}) = \frac{7}{20}, P(\text{quarter}) = \frac{6}{20} = \frac{3}{10}
$$
  
Expected value:  $(1\text{¢})\frac{1}{5} + (5\text{¢})\frac{3}{20} + (10\text{¢})\frac{7}{20} + (25\text{¢})\frac{3}{10} = 11.95\text{¢}$ 

The expected value of the coin is 11.95¢.